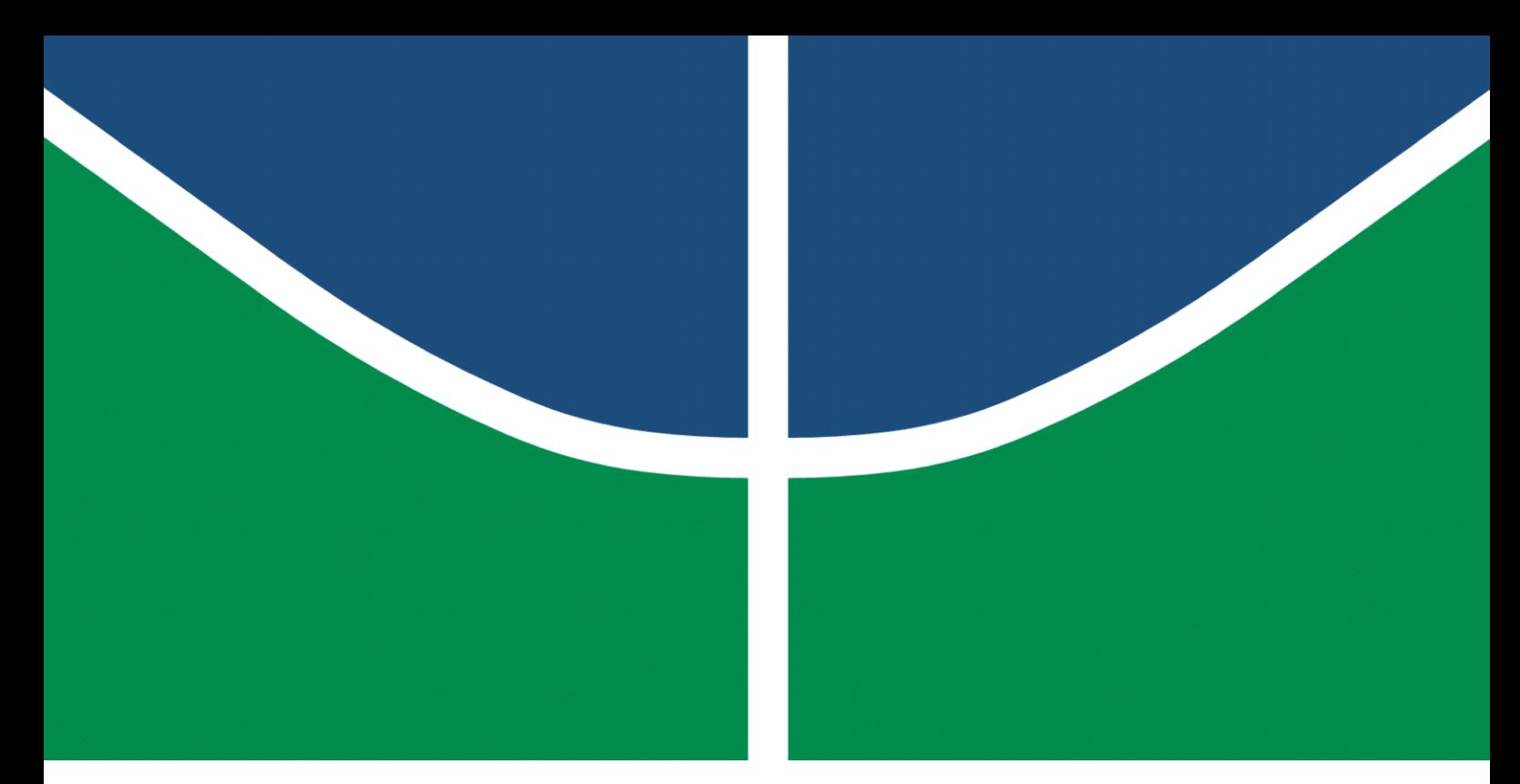

**Universidade de Brasília – UnB Faculdade UnB Gama – FGA Engenharia de Software**

## **SocialHike: Rede Social para Gerenciamento de Locais e Rotas para a Prática de Atividades Físicas**

**Autor: Daniel Maike Mendes Gonçalves Orientador: Prof. Dr. Maurício Serrano Coorientadora: Profª. Drª. Milene Serrano**

> **Brasília, DF 2022**

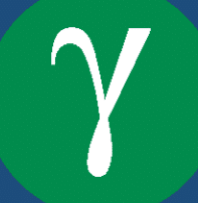

Daniel Maike Mendes Gonçalves

# **SocialHike: Rede Social para Gerenciamento de Locais e Rotas para a Prática de Atividades Físicas**

Monografia submetida ao curso de graduação em Engenharia de Software da Universidade de Brasília, como requisito parcial para obtenção do Título de Bacharel em Engenharia de Software.

Universidade de Brasília – UnB Faculdade UnB Gama – FGA

Orientador: Prof. Dr. Maurício Serrano Coorientador: Profª. Drª. Milene Serrano

> Brasília, DF 2022

Daniel Maike Mendes Gonçalves

SocialHike: Rede Social para Gerenciamento de Locais e Rotas para a Prática de Atividades Físicas/ Daniel Maike Mendes Gonçalves. – Brasília, DF, 2022- 95 p. : il. (algumas color.) ; 30 cm.

Orientador: Prof. Dr. Maurício Serrano Coorientadora: Profª. Drª. Milene Serrano

Trabalho de Conclusão de Curso – Universidade de Brasília – UnB Faculdade UnB Gama – FGA , 2022.

1. Rede Social. 2. Rotas. I. Prof. Dr. Maurício Serrano. II. Profª. Drª. Milene Serrano. III. Universidade de Brasília. IV. Faculdade UnB Gama. V. SocialHike: Rede Social para Gerenciamento de Locais e Rotas para a Prática de Atividades Físicas

Daniel Maike Mendes Gonçalves

## **SocialHike: Rede Social para Gerenciamento de Locais e Rotas para a Prática de Atividades Físicas**

Monografia submetida ao curso de graduação em Engenharia de Software da Universidade de Brasília, como requisito parcial para obtenção do Título de Bacharel em Engenharia de Software.

Trabalho aprovado. Brasília, DF, 27 de Setembro de 2022:

**Prof. Dr. Maurício Serrano** Orientador

**Profª. Drª. Milene Serrano** Coorientadora

**Prof. Dr. Edson Alves da Costa Junior** Convidado 1

**Prof. Dr. Giovanni Almeida Santos** Convidado 2

> Brasília, DF 2022

*Este trabalho é dedicado à minha família que sempre me apoiou e incentivou a buscar o conhecimento.*

# Agradecimentos

Agradeço a Deus por ter me dado saúde e forças para vencer as dificuldades e continuar evoluindo.

Agradeço à Universidade de Brasília e aos docentes do curso de Engenharia de Software que contribuíram para a evolução do meu aprendizado.

Agradeço à minha família pelo apoio, incentivo e estrutura que proveram para que eu pudesse adquirir conhecimento e buscar os meus objetivos.

Agradeço aos meus orientadores, Profª. Drª. Milene Serrano e Prof. Dr. Maurício Serrano, que além dos ensinamentos providos nas disciplinas que ministram, tiveram paciência e sapiência para instruir esse Trabalho de Conclusão de Curso.

Agradeço aos meus amigos, que me inspiraram e contribuíram com apoio e sabedoria para que eu possa continuar e vencer as dificuldades.

*"A persistência é o caminho do êxito." (Charles Chaplin)*

# Resumo

Com o avanço tecnológico e o seu impacto na vida humana refletida no modo de agir, pensar e se relacionar, a tecnologia tem proporcionado cada vez mais benefícios para a sociedade. O desenvolvimento da computação móvel fornece suporte eficaz para ajudar as pessoas a gerenciar atividades na vida cotidiana, e possibilita gerar dados para análises e melhorias dessas atividades do cotidiano. Com isso, tornou-se possível o monitoramento de atividades físicas por meio de dispositivos móveis, a fim de proporcionar uma forma de visualizar dados e históricos para gerar percepções úteis à experiência do usuário. Junto a isso, as redes sociais virtuais representam um meio de comunicação com maior facilidade para armazenar e transmitir informações para fins específicos, estabelecendo plataformas em que os dados são constantemente modificados de forma participativa e colaborativa, o que torna esta tecnologia um meio eficaz de transmissão de informações para um objetivo comum. Neste contexto, o presente trabalho apresenta um aplicativo baseado na estrutura de redes sociais para auxiliar no gerenciamento de informações sobre os locais ou rotas para a prática de atividades físicas, com o objetivo de monitorar, mapear e compartilhar dados. O software é de código aberto, licenciado pela *GNU General Public License v3.0*, com uma arquitetura cliente-servidor de três camadas. Sendo assim, compete ao projeto proposto: i) monitorar dados de atividades físicas, como tempo decorrido, distância percorrida, estimativa de calorias gastas, e velocidade média; ii) mapear os dados de locais e rotas para a prática de atividades físicas, e iii) compartilhar os dados, para que com conhecimentos a partir de experiências, auxilie os usuários.

**Palavras-chave**: Rede Social. Atividade Física. Teoria dos Grafos. Geolocalização. *Stack* MERN.

# Abstract

With the technological advance and its impact on human life reflected in the way of acting, thinking and relating, technology has provided more and more benefits to society. The development of mobile computing provides effective support to help people manage activities in everyday life, and makes it possible to generate data for analysis and improvement of these everyday activities. With this, it became possible to monitor physical activities through mobile devices, in order to provide a way to visualize data and history to generate useful insights into the user experience. In addition, virtual social networks represent a means of communication with greater ease to store and transmit information for specific purposes, establishing platforms where data is constantly modified in a participatory and collaborative way, which makes this technology an effective means of transmission. information for a common goal. In this context, the present project presents an application based on the structure of social networks to assist in the management of information about the places or routes for the practice of physical activities, in order to monitor, map and share data. The software is open source, licensed under the *GNU General Public License v3.0*, with a three-tier client-server architecture. Therefore, the proposed project is responsible for: i) monitoring physical activity data, such as elapsed time, distance covered, estimated calories expended, and average speed; ii) mapping the data of places and routes for the practice of physical activities, and iii) sharing the data, so that with knowledge from experiences, it helps users.

**Key-words**: Social Network. Physical Activity. Graph Theory. Geolocation. Stack MERN.

# Lista de ilustrações

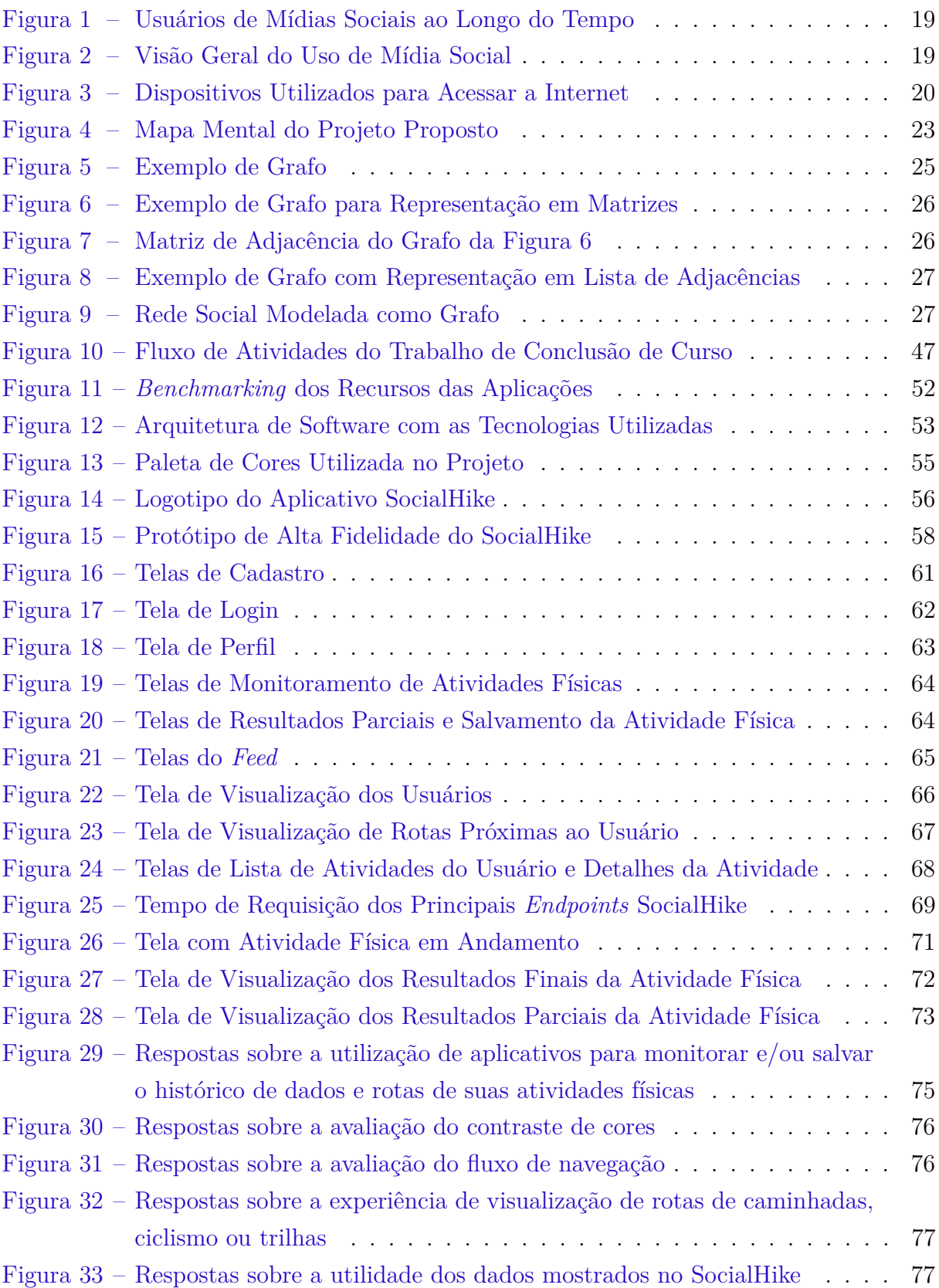

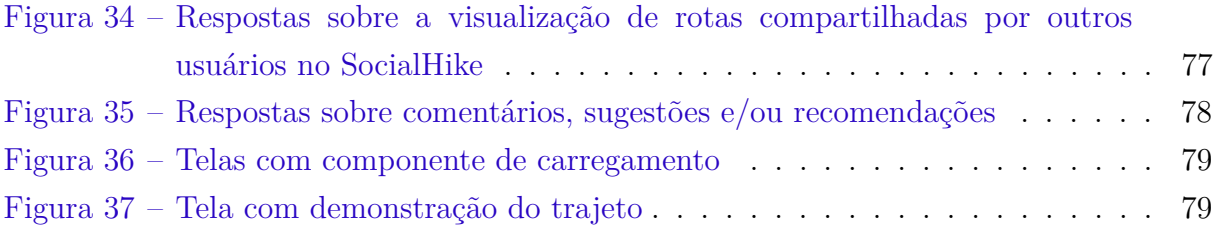

# Lista de tabelas

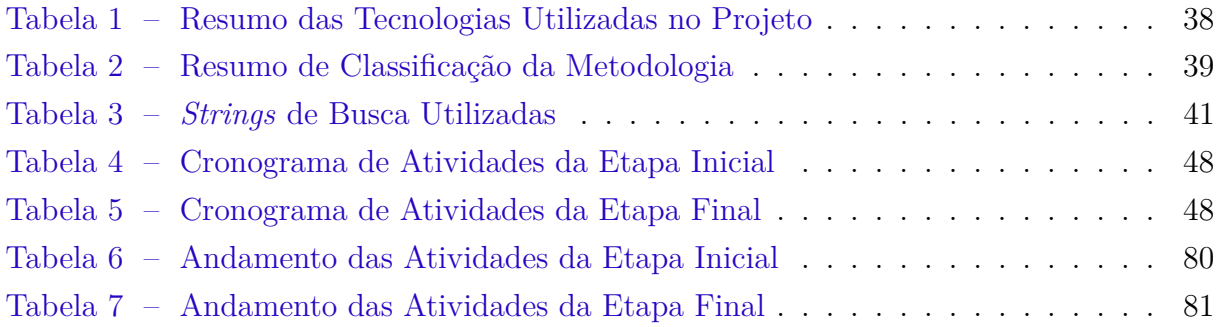

# Lista de abreviaturas e siglas

API *Application Programming Interface* BFS *Breadth-First Search* DFS *Depth-first Search* GUI *Graphical User Interface* HTTP *Hypertext Transfer Protocol* IDE *Integrated Development Environment* IP *Internet Protocol* JSON JavaScript *Object Notation* LTS *Long-Term Support* MERN MongoDB, ExpressJS, React Native e NodeJS NPM *Node Package Manager* GIS *Geographic Information System* GNSS *Global Navigation Satellite System* GPS *Global Positioning System* PSP *Processo de Software Pessoal* TCC Trabalho de Conclusão de Curso TCP *Transmission Control Protocol* TIC Tecnologia da Informação e Comunicação URL *Uniform Resource Locator* UI *User Interface* UX *User Experience*

# Sumário

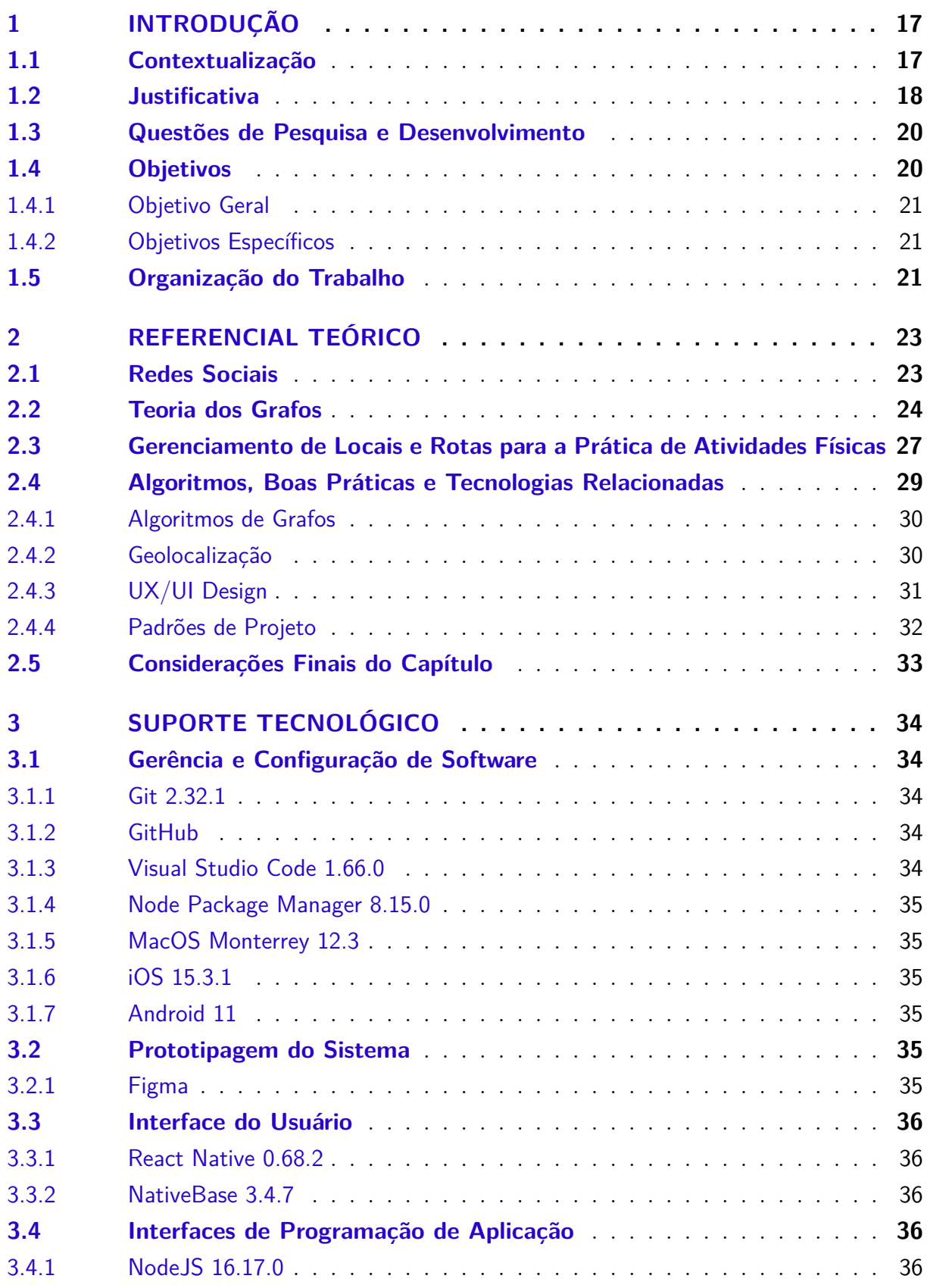

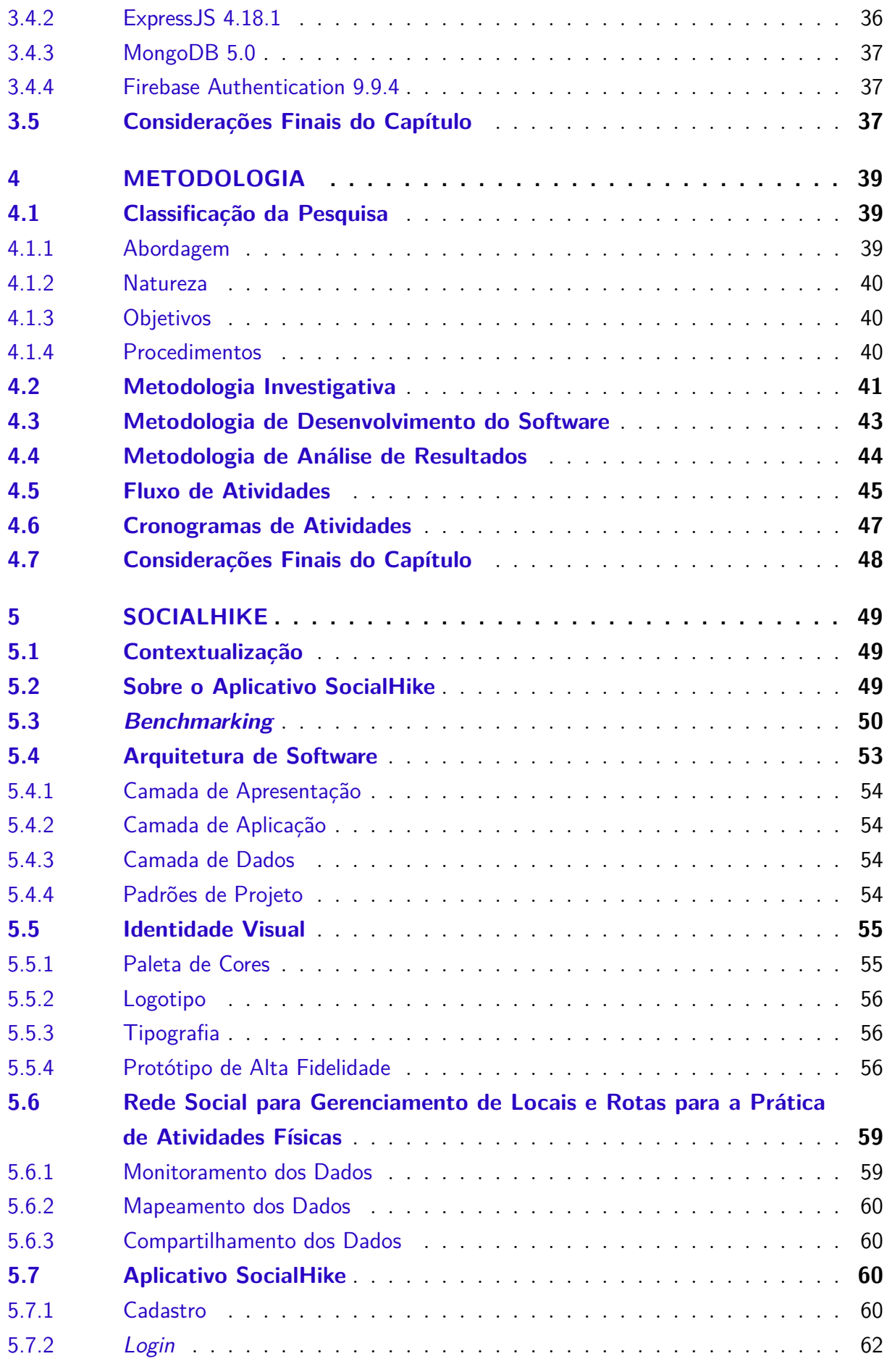

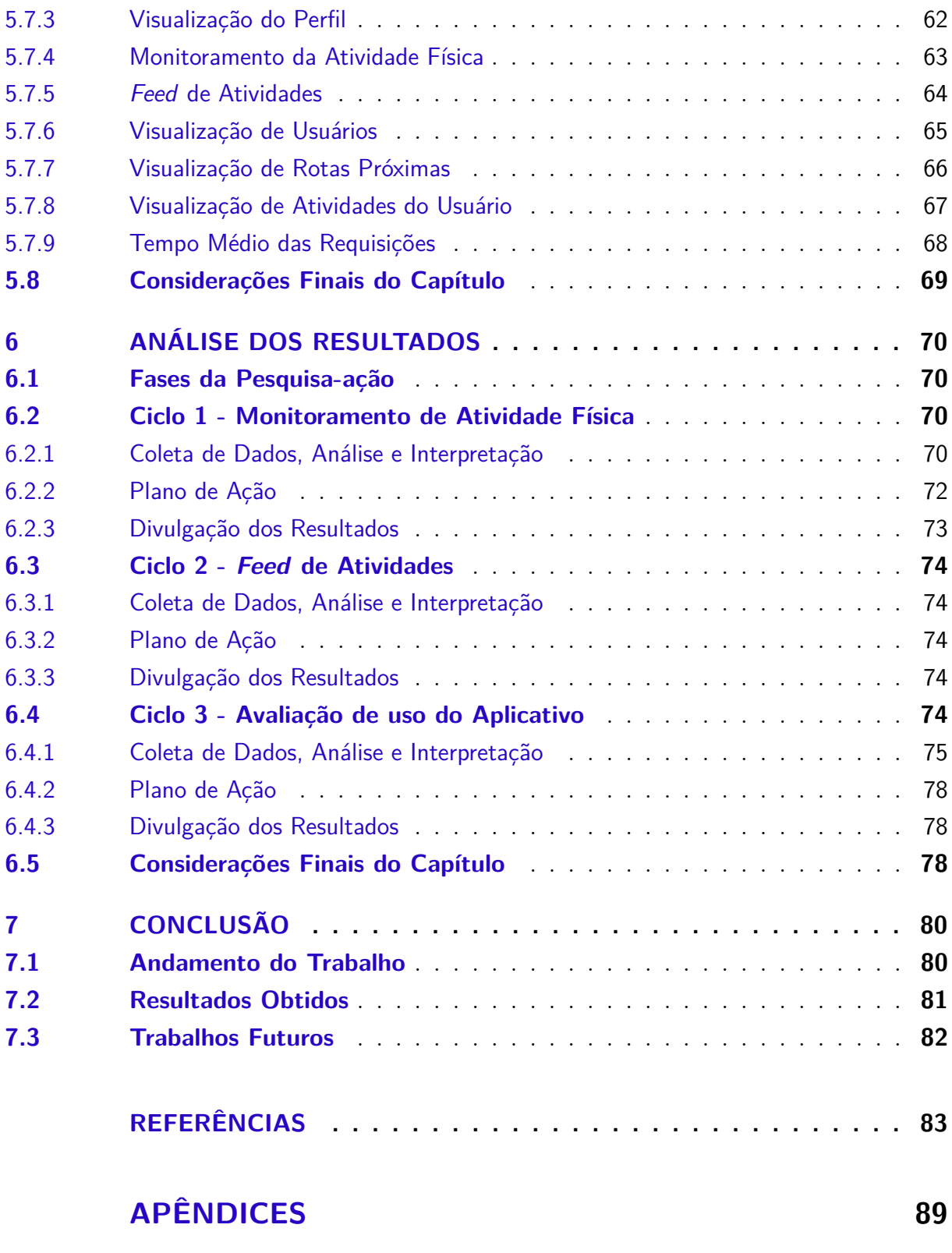

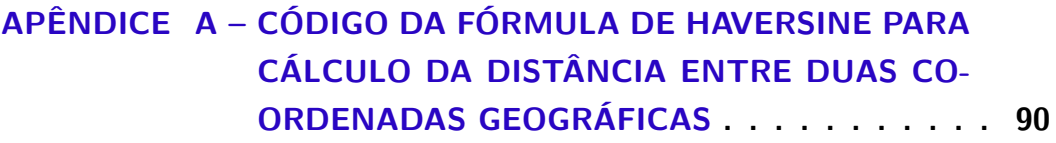

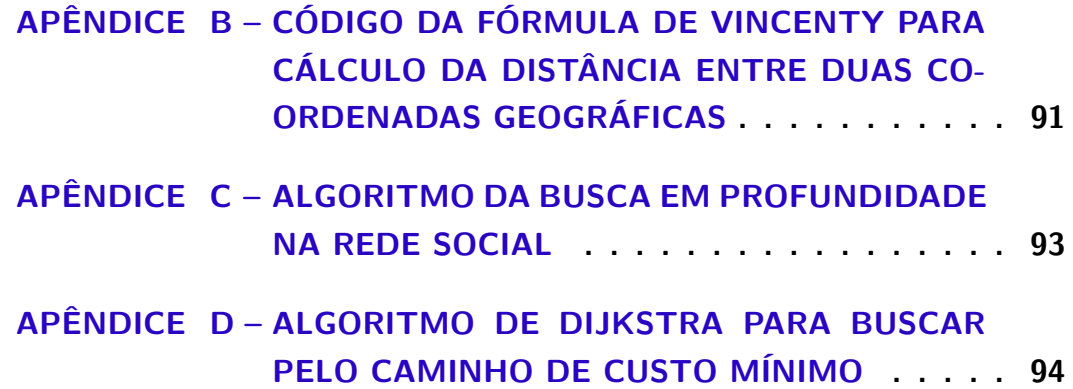

# 1 Introdução

Neste Capítulo, com base nos tópicos de interesse de pesquisa e desenvolvimento desse Trabalho de Conclusão de Curso (TCC), será apresentada uma breve Contextualização, procurando abordar redes sociais colaborativas e o rastreamento de rotas e locais para a prática de atividades físicas. Consoante à contextualização, elenca-se os principais desafios, e a respectiva Justificativa para o presente trabalho, com foco no desenvolvimento de um aplicativo para atividades físicas, orientando-se pelos princípios de uma rede social, e buscando o engajamento dos usuários em prover informações sobre rotas de caminhadas, corridas, trilhas, dentre outras atividades. Na sequência, têm-se as Questões de Pesquisa e Desenvolvimento, e os objetivos, Geral e Específicos, procurando centrar a solução proposta em tecnologias emergentes. Por fim, é apresentada a Organização desta monografia.

### 1.1 Contextualização

A rede social virtual representa um conjunto de participantes autônomos, unindo ideias e recursos em torno de valores e interesses compartilhados (MARTELETO, 2001), conectados por meio da Internet, sendo esta a rede mundial de conexões físicas de dados entre computadores e dispositivos relacionados (NEWMAN, 2010).

Quando se pensa em rede, surge a ideia de um conjunto de nós interligados entre si, como uma "teia" que ocupa um determinado espaço em um ambiente (NEWMAN, 2010). Os nós ou pontos estão ligados em pares, e podem representar situações nas diversas ciências e em áreas de interesse comum (GOULART, 2014). As redes sociais são redes em que os vértices são membros da rede, podendo ser pessoas ou um grupo de pessoas, que são as unidades, e conectadas pelas relações, representadas por arestas (MARIN; WELLMAN, 2011).

Tendo em mente que uma mídia representa um conjunto de diferentes meios de comunicação, visando armazenar e transmitir informações ou dados para fins específicos, as redes sociais virtuais podem ser entendidas como um desses meios de comunicação. Sendo assim, facilitam o acesso e o compartilhamento de informações, conferindo uma plataforma em que os conteúdos são continuamente modificados por todos os usuários, de forma participativa e colaborativa (KAPLAN; HAENLEIN, 2010).

A digitalização, por sua vez, é o aprimoramento associado à aplicação da tecnologia digital em vários aspectos da sociedade e da vida cotidiana. Juntamente com a análise de dados, leva a novas formas de trabalhar, comunicar e cooperar neste mundo digital e

"midiático" (TONCHEV et al., 2017). O viés colaborativo é intrínseco em redes sociais. Com isso, é possível gerar dados para análise e melhorias de atividades do cotidiano. Projetos colaborativos permitem a criação conjunta e simultânea de conteúdo por muitos usuários finais, sendo uma manifestação democrática. A ideia principal subjacente aos projetos colaborativos é que o esforço conjunto de muitos atores leva a um resultado melhor do que qualquer ator poderia alcançar individualmente (KAPLAN; HAENLEIN, 2010).

Com a digitalização de mapas e o avanço dos dispositivos móveis, tornou-se possível o gerenciamento de rotas e locais para realização de atividades físicas, em que são rastreadas informações relacionadas às rotas e atividades físicas, tais como: conjuntos de coordenadas da rota, altitude, distância, ritmo, velocidade e calorias. Dentre os benefícios, tem-se a possibilidade de gerenciar dados e históricos das atividades físicas (FENG; AGOSTO, 2019).

Diante do exposto, com o gerenciamento dos dados de atividades físicas de forma colaborativa, por meio de redes sociais centradas em atividades físicas, pode-se compartilhar, por exemplo, dados de corridas, trilhas e caminhadas, no intuito de auxiliar diversos usuários que tenham interesses nesses tipos de atividades.

### 1.2 Justificativa

As redes sociais têm ultrapassado o âmbito acadêmico e científico, conquistando e ganhando espaço em outras esferas (TOMAÉL; ALCARÁ; CHIARA, 2005). Como pode ser observado no Relatório de Visão Global Digital em 2022, publicado por Simon Kemp, equipe da Kepios em parceria com We Are Social e Hootsuite, na Figura 1, que representa a quantidade de usuários de mídias sociais nos últimos anos, o número de usuários de redes sociais tem aumentado cada vez mais.

De acordo com a Figura 2, em comparação com a população total do mundo, o número de usuários das mídias sociais é bem relevante, chegando a 58,4%. Quando comparado com a população acima de treze anos de idade o número aumenta para 74,8%, e também salienta-se que essa quantidade de usuários representa 93,4% do total de usuários de internet.

Alinhado a esse cenário, e de acordo com a Figura 3, os dispositivos utilizados mais comumente para acessar a Internet são os dispositivos móveis, e os mesmos têm várias funções, incluindo conectividade com a Internet, acelerômetros e Sistemas de Posicionamento Global (GPS). Além disso, podem hospedar aplicativos que são usados para diferentes propósitos (ROLLO et al., 2016). No caso desse projeto, pretende-se usufruir dessas particularidades, visando a hospedagem de um aplicativo para gerenciamento de rotas e locais para a prática de atividades físicas.

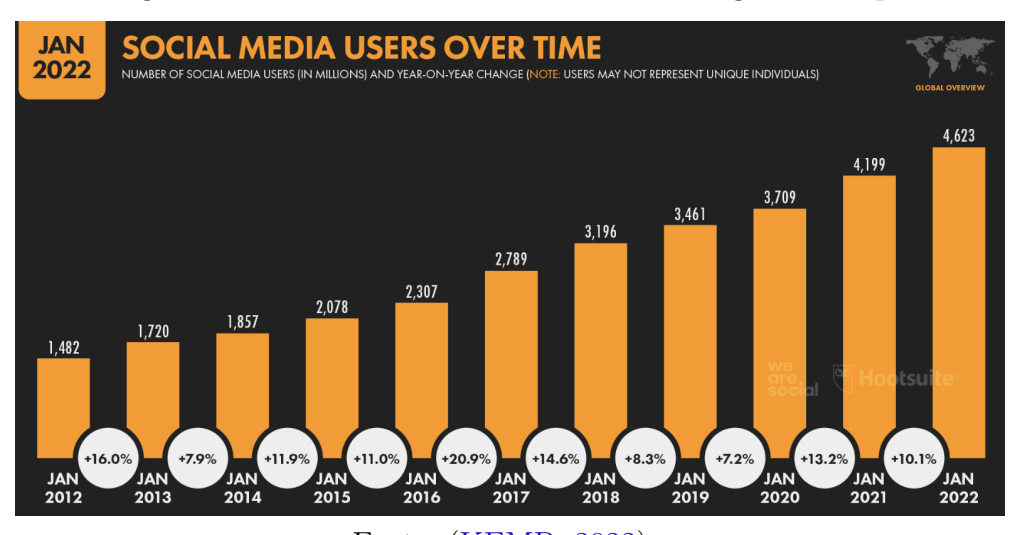

Figura 1 – Usuários de Mídias Sociais ao Longo do Tempo

Fonte: (KEMP, 2022).

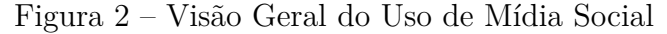

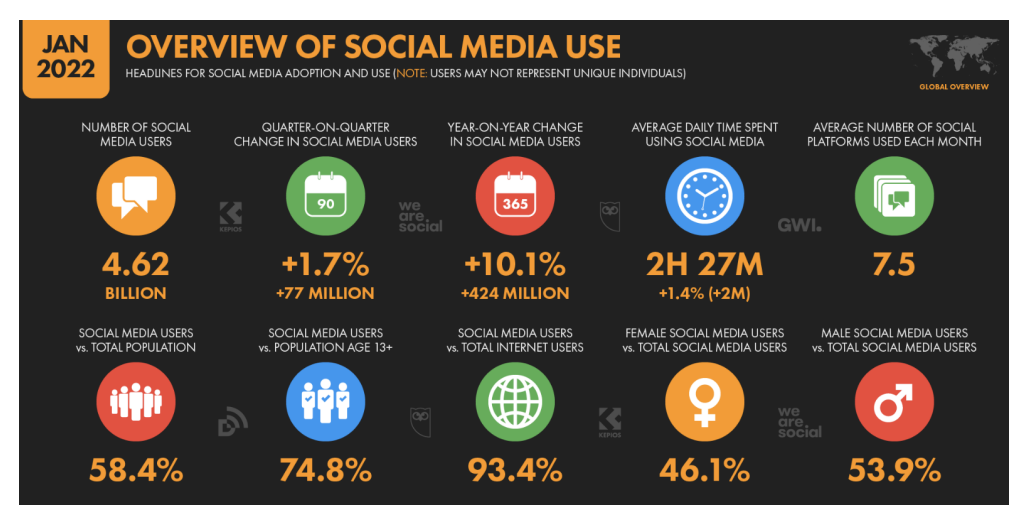

Fonte: (KEMP, 2022).

De acordo com (WANG et al., 2019), a prática de cuidados de saúde, auxiliada por soluções de Tecnologia da Informação e Comunicação (TIC), influencia positivamente o apoio social, e as atitudes em relação à atividade física. Adicionalmente, contribui para a autoeficácia ao incluir dois tipos de apoio, sendo: interação individual, tais como *feedback*, definição de metas, e interação social, como compartilhamento social e competição (AYUBI; PARMANTO, 2012; HOSSEINPOUR; TERLUTTER, 2019).

O *feedback* e as definições de metas fornecem aos usuários informações sobre o progresso de sua atividade física. Essas informações juntamente com o compartilhamento social e competição permitem a reflexão do indivíduo sobre seu desempenho. (PRESTWICH et al., 2016). O mapeamento e monitoramento do trajeto das atividades físicas podem tornar os usuários mais confiantes nas atividades físicas (MARCHANT et al., 2021).

O planejamento de rotas é uma das tarefas mais difíceis que qualquer líder de cami-

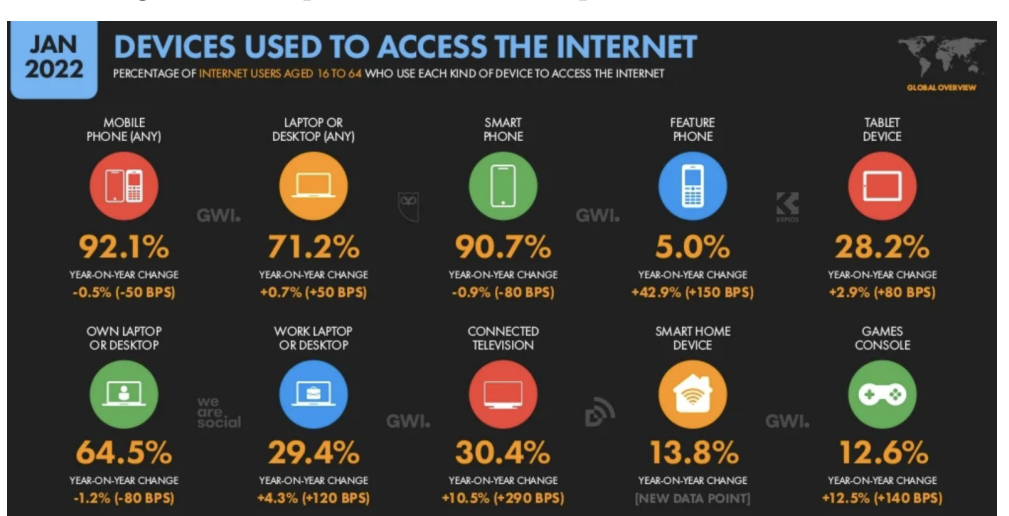

Figura 3 – Dispositivos Utilizados para Acessar a Internet

Fonte: (KEMP, 2022).

nhada enfrenta. Um bom caminho pode ou não ser escolhido. Mas quase nunca é possível conduzir um percurso mal pensado ou mal elaborado. É extremamente importante evitar até mesmo erros elementares em sua preparação, pois cada um pode levar a consequências desagradáveis, até uma saída de emergência da rota (DYMKOVA; DYMKOV, 2021).

Com base nas colocações, torna-se pertinente a criação de um aplicativo baseado em redes sociais, com foco em atividades físicas, e visando engajar os usuários sobre rotas de caminhadas, corridas, trilhas, dentre outras atividades correlatas.

## 1.3 Questões de Pesquisa e Desenvolvimento

Este trabalho visa desenvolver um projeto que busca responder os seguintes questionamentos, mitigando as inerentes preocupações associadas:

- Como viabilizar uma rede social colaborativa, com foco em atividades físicas, que auxilie os usuários a ter uma experiência melhor através do conhecimento prévio da rota e das suas características a partir de experiências de outros usuários?
- Como mapear rotas e capturar dados relevantes na realização de atividades físicas que ajudem no desenvolvimento esportivo?

## 1.4 Objetivos

Pretende-se ainda atingir o Objetivo Geral, bem como os Objetivos Específicos, conforme colocado nos subtópicos a seguir apresentados.

#### 1.4.1 Objetivo Geral

Desenvolver um aplicativo móvel, baseado em rede social colaborativa, para mapeamento, monitoramento e compartilhamento de atividades físicas, de modo a disponibilizar rotas compartilhadas de exercícios, com dados das rotas, tais como: elevação, tamanho da rota, tempo médio, velocidade média e gasto médio de calorias.

#### 1.4.2 Objetivos Específicos

A partir do Objetivo Geral, pôde-se definir os Objetivos Específicos, sendo:

- 1. Identificar as tecnologias e os padrões arquiteturais que permitam atender às finalidades do trabalho, considerando viabilidade de construir o aplicativo e desempenho;
- 2. Definir uma estrutura com base no uso de grafos, alinhada às boas práticas da Engenharia de Software, para representar os relacionamentos entre as pessoas, bem como as rotas percorridas por elas;
- 3. Utilizar estruturas de dados e algoritmos específicos, visando projetar uma solução adequada e satisfatória;
- 4. Desenvolver o aplicativo em si, orientando-se pelas definições e utilizações estabelecidas nos itens anteriores; e
- 5. Documentar cada passo, bem como prover uma análise dos resultados obtidos.

## 1.5 Organização do Trabalho

Esta monografia está subdividida nos seguintes capítulos:

- Capítulo 2 Referencial Teórico: apresenta os fundamentos teóricos do trabalho, especialmente em relação a redes sociais, rastreamento e compartilhamento de atividades físicas;
- Capítulo 3 Suporte Tecnológico: define as tecnologias utilizadas no trabalho no que diz respeito ao desenvolvimento de software, à gerência do projeto, e à gestão e configuração de software;
- Capítulo 4 Metodologia: especifica os aspectos metodológicos sobre o levantamento bibliográfico, o desenvolvimento do software, e a análise de resultados, além de apresentar o cronograma de atividades;
- Capítulo 5 SocialHike: descreve em detalhes o aplicativo de rede social no contexto de rastreamento e compartilhamento de atividades físicas;
- Capítulo 6 Análise dos Resultados: apresenta os resultados obtidos durante o desenvolvimento deste trabalho; e
- Capítulo 7 Considerações Finais: apresenta as considerações finais desse trabalho, bem como propostas para trabalhos futuros.

# 2 Referencial Teórico

O problema a ser tratado ao longo do projeto é norteado pela questão do Gerenciamento de Locais e Rotas para a Prática de Atividades Físicas. Nesse domínio de problema, deve-se ter em mente alguns aspectos-chave, tais como: Monitoramento, Mapeamento e Compartilhamento. Diante deste cenário, ocorreu a ideia de trabalhar uma solução usando Redes Sociais, Grafos, Algoritmos e Boas Práticas. A Figura 4 ilustra esse contexto em um mapa mental.

Figura 4 – Mapa Mental do Projeto Proposto

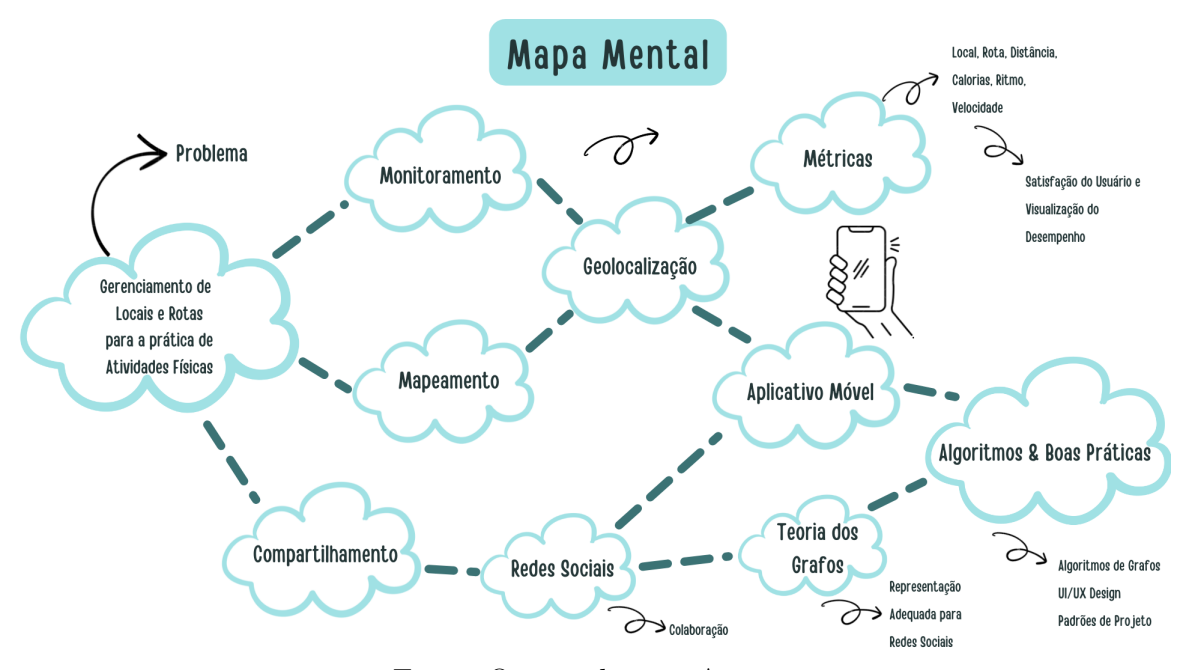

Fonte: Orientadores e Autor.

Este Capítulo está organizado visando apresentar os principais conceitos associados ao contexto deste trabalho. Portanto, têm-se: Redes Sociais, Teoria dos Grafos, Gerenciamento de Locais e Rotas para a Prática de Atividades Físicas, e Algoritmos, Boas Práticas, e Tecnologias Associadas. Por fim, as Considerações Finais do Capítulo.

### 2.1 Redes Sociais

A Rede Social é uma forma de conceituar agrupamentos sociais e interação, e podem ser vistas como uma forma de descrever a padronização das práticas cotidianas de interação social, incluindo aquelas que ocorrem dentro de estruturas familiares, entre amigos e em bairros e comunidades (MERCHANT, 2012).

Com base em seu dinamismo, as redes sociais funcionam como espaços para o compartilhamento de informação e conhecimento. Espaços que podem ser tanto presenciais quanto virtuais, em que pessoas com os mesmos objetivos trocam experiências, criando bases e gerando informações relevantes para o setor em que atuam (TOMAÉL; ALCARÁ; CHIARA, 2005). Os contatos sociais desenvolvidos nestas redes têm grande impacto na interação, transmissão e partilha de informação entre os membros (MAYER; PULLER, 2008).

A interação constante ocasiona mudanças estruturais e, em relação às interações em que a troca é a informação, a mudança estrutural que pode ser percebida é a do conhecimento. Quanto mais informação se troca com o ambiente, com os atores da rede, maior será a bagagem de conhecimento, e maior será o estoque de informação, sendo esse o conjunto de significados que se inserem as redes sociais (TOMAÉL; ALCARÁ; CHIARA, 2005).

Redes Sociais promovem a interação, mas a colaboração vai além da interação, pois implica no propósito de construir algo em comum. Interagir com os outros é apenas o primeiro passo para a colaboração. Trata-se de um processo contínuo, que se inicia com a socialização, se dirige para a produção de objetivos e finalidades comuns e, mais adiante, permite a produção de materiais partilhados (MINHOTO; MEIRINHOS, 2011).

O desenvolvimento de plataformas de redes sociais na Internet trouxe um grande impacto para a facilitação das interconexões sociais globais. A chamada rede social tornouse um importante e essencial canal de informação que se espalha muito rapidamente, tem cobertura extremamente ampla, e oferece conectividade constante e inigualável para seus usuários, permitindo que eles compartilhem, colaborem e estabeleçam uma comunidade online (ZHANG et al., 2016).

De acordo com (SERRAT, 2017), usamos pessoas para encontrar conteúdo, mas também usamos conteúdo para encontrar pessoas. As Redes Sociais criam oportunidades para acelerar os fluxos de conhecimento em todas as áreas funcionais e limites organizacionais, fortalecem a eficiência e eficácia da comunicação formal existente, e melhoram a inovação e a aprendizagem.

Diante das colocações, pretende-se usufruir das vantagens de uma Rede Social, visando mitigar preocupações inerentes ao domínio de aplicação deste trabalho.

### 2.2 Teoria dos Grafos

Muitas situações do mundo real podem ser convenientemente descritas por meio da representação de um conjunto de pontos, juntamente com linhas que unem certos pares desses pontos. Para ilustrar esta situação, pode-se utilizar um diagrama geométrico em que os pontos podem representar pessoas, com linhas correlacionando pares de amigos; ou os pontos podem ser centros de comunicação, com linhas representando links de comunicação (BONDY; MURTY et al., 1976; ORE; WILSON, 1990).

Um Grafo  $G$  é definido por um conjunto  $V(G)$  de elementos chamados vértices; um conjunto  $E(G)$  de elementos chamados arestas, cada aresta associa um ou dois vértices chamados extremidades (TUTTE, 2001). Um exemplo pode ser observado na Figura 5.

Figura 5 – Exemplo de Grafo

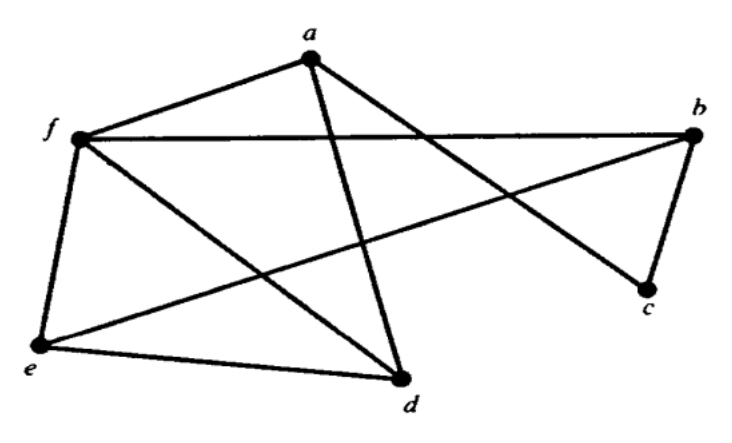

Fonte: (ORE; WILSON, 1990).

Os Grafos são assim chamados, uma vez que podem ser representados graficamente. Esta representação gráfica possibilita entender muitas das propriedades dos grafos. Cada vértice é indicado por um ponto, e cada aresta por uma linha que une os pontos que representam as suas extremidades (BONDY; MURTY et al., 1976).

As extremidades de uma aresta são referidas como sendo incidentes com a aresta, e vice-versa. Dois vértices que são incidentes com uma aresta em comum são chamados de adjacentes. Dois vértices adjacentes distintos são chamados de vizinhos. Duas arestas que são incidentes com um vértice, também são chamadas de adjacentes. Uma aresta com extremidades idênticas é chamada de *loop* (COSTA, 2011; BONDY; MURTY et al., 1976).

Com o objetivo de armazenar grafos em computadores, ou ainda de aplicar métodos matemáticos para estudar suas propriedades, pode-se armazenar os grafos como matriz de adjacência. Pode-se ainda armazenar usando uma lista de adjacências (BONDY; MURTY et al., 1976; PRESTES, 2016).

Pensando na representação usando matriz de adjacência, e de acordo com (PRES-TES, 2016), um grafo  $G = (V, E)$ , com  $|V| = n e |E| = m$ , pode ser representado considerando uma matriz  $M = [m_i, m_j]$ , simétrica n × n, que armazena o relacionamento entre os vértices do grafo. Cada entrada  $[m_i, m_j]$  é igual a:

6.

$$
[m_i, m_j] = \begin{cases} 0, & \text{se } i \text{ não é adjacente a } j \\ m, & \text{se } i \text{ é adjacente a } j \text{ (com } i \neq j), \\ m \text{ corresponde à quantidade de arestas conectando } i \text{ e } j \\ p, & \text{se } i = j, p \text{ é a quantidade de laços incidentes ao vértice } i \end{cases} \tag{2.1}
$$

A Figura 7 representa a matriz de adjacência para o Grafo exemplificado na Figura

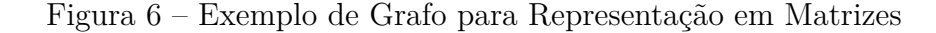

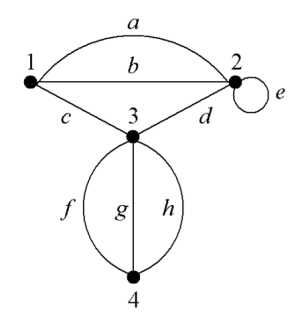

Fonte: (PRESTES, 2016)

Figura 7 – Matriz de Adjacência do Grafo da Figura 6

|               |                | 2 | 3 |   |
|---------------|----------------|---|---|---|
|               | 0              | 2 |   | 0 |
| $\frac{2}{3}$ | $\overline{2}$ |   |   | 0 |
|               |                |   | 0 | 3 |
|               | 0              | 0 | 3 | D |

Fonte: (PRESTES, 2016).

Muitas vezes a matriz de adjacência do Grafo é esparsa, ou seja, a maioria dos seus elementos é igual a 0. Neste caso, para um Grafo que possui n vértices, tem-se a utilização de um espaço de armazenamento proporcional a  $n^2$ , sendo que apenas uma pequena quantidade de memória, associada às arestas do Grafo, estaria efetivamente sendo usada (PRESTES, 2016).

Ao lidar com grafos, é possível utilizar uma representação otimizada em relação à memória. Para cada vértice *v*, os vizinhos de *v* são armazenados em uma lista. A lista (N(*v*): *v* ∈ V) é chamada de lista de adjacência do grafo, conforme Figura 8, onde N(*v*) representa os vizinhos do vértice *v*. Entretanto, em casos em que o grafo possua muitos vértices e poucas arestas, a representação em matriz de incidência é eficiente. O mesmo acontece para a representação em matriz de adjacência, quando o grafo possui poucos vértices e muitas arestas (COSTA, 2011).

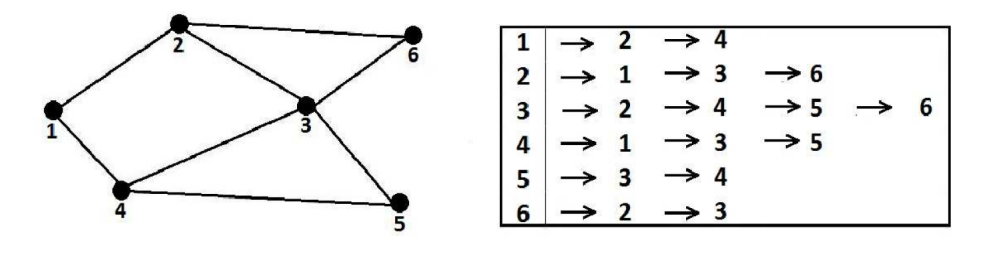

Figura 8 – Exemplo de Grafo com Representação em Lista de Adjacências

Fonte: (COSTA, 2011).

Com o desenvolvimento significativo da tecnologia da informação e comunicação, a adoção da rede social está aumentando significativamente. As Redes Sociais podem ser representadas por um grafo G(U, V), onde U é a lista de usuários ou entidades, e V representa o conjunto de arestas, mostrando o relacionamento entre os usuários ou itens, como exemplificado na Figura 9 (CHAKRABORTY et al., 2018). Uma Rede Social, no entanto, é mais do que um Grafo, uma vez que contém informações adicionais sobre os vértices e as linhas (MAJEED; RAUF, 2020).

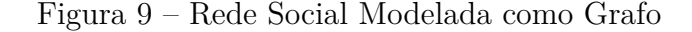

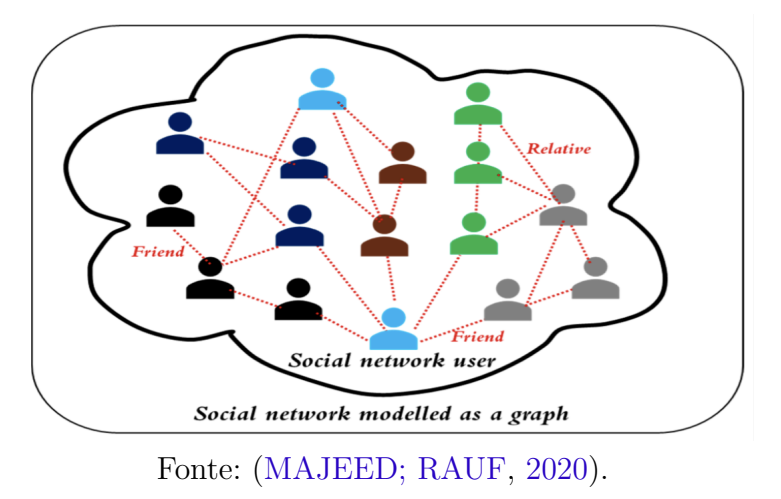

A estrutura de dados Grafo será utilizada neste trabalho, no intuito de representar, em termos computacionais, uma Rede Social, conferindo semânticas aos nós e às arestas com base no domínio de Gerenciamento de Atividades Físicas, via aplicativo móvel.

## 2.3 Gerenciamento de Locais e Rotas para a Prática de Atividades Físicas

No contexto deste trabalho, presente no Mapa Mental, Gerenciamento de Locais e Rotas para a Prática de Atividades Físicas, cabem colocações sobre três aspectos chave, sendo: MONITORAMENTO, MAPEAMENTO e COMPARTILHAMENTO.

Com a crescente popularidade da tecnologia de MONITORAMENTO de atividades, o escopo das informações pessoais de saúde estendeu-se para a esfera não médica, onde as pessoas têm acesso a um novo tipo de informação pessoal de saúde, sendo este gerado por seus próprios rastreadores de atividades (FENG; AGOSTO, 2019). Os dispositivos também podem ser usados para rastreamento, ou seja, salvar os dados de uma rota percorrida, um registro de uma corrida ou trilha, e com isso manter um registro de várias rotas. Essa capacidade torna a tecnologia útil para coletar dados espaço-temporais e, portanto, como "sensores" para observar e medir atividades de pessoas (SPEK et al., 2009).

Na estrutura de Gerenciamento de Informações Pessoais de Jones (JONES; TE-EVAN, 2007), um MAPEAMENTO é uma conexão conceitual entre informações e necessidades. As pessoas gerenciam informações pessoais para estabelecer o mapeamento entre necessidades e informações. Assim, as pessoas procuram estabelecer ou manter o mapeamento que conecta informações pessoais às necessidades pessoais, que podem ser observadas como diversas atividades que as pessoas realizam.

A utilização de rastreadores de atividade tem como principal objetivo apoiar necessidades relacionadas à saúde, que foram incorporadas por várias metas desejadas para alcançar, por meio de atividades físicas planejadas (FENG; AGOSTO, 2019). As metas estão diretamente conectadas com a construção de uma boa aparência e hábitos saudáveis, com o intuito de alcançar realizações pessoais (MASLOW, 1943).

O mapeamento dos dados monitorados em uma atividade física conecta as necessidades das pessoas com informações que lhes permitem entender e usar seus dados pessoais de saúde, que é um componente indispensável da informática pessoal reflexiva. O mapeamento desses dados é orientado pela necessidade à informação, e incluem as maneiras pelas quais as pessoas buscam informações para atender à uma necessidade. O intuito é organizar, medir e avaliar o fluxo de informações, a fim de melhorar o desenvolvimento na prática de atividades físicas (FENG; AGOSTO, 2019).

Dispositivos móveis e vestíveis são plataformas úteis para a entrega de intervenções de comportamento de saúde. Os aplicativos móveis de saúde para rastreamento de condicionamento físico são ferramentas promissoras para envolver e motivar os usuários em seus próprios níveis de condicionamento físico e cuidados de saúde. A pertinência dos aplicativos móveis é atribuída ao fato da maioria das pessoas possuir e usar, regularmente, um *smartphone*. A saúde sendo acompanhada com o uso de aplicativos móveis pode ser um meio apropriado, até mesmo, para o autoconhecimento, uma vez que o aplicativo permite acesso rápido e constante às informações, por parte de seus usuários (ASIMA-KOPOULOS; ASIMAKOPOULOS; SPILLERS, 2017).

As tecnologias emergentes elevam as habilidades de análise de padrões, e melhoram a avaliação contínua e sistemática do processo de qualquer programa de intervenção,

devido às suas capacidades de COMPARTILHAMENTO de dados em tempo real (GAO; LEE, 2019). A tecnologia atual de rastreamento de atividade captura os principais dados de atividades físicas ao ar livre, como por exemplo: distância, rota, ritmo, velocidade e calorias (FENG; AGOSTO, 2019). Metas, visualização/comparação dos dados e redes sociais são identificados como recursos chave, facilitando o envolvimento da pessoa quanto à atividade física, e o uso de recursos do *smartphone* permite promover maior engajamento, sendo um pertinente aliado e facilitador (AYUBI; PARMANTO, 2012; BORT-ROIG et al., 2014). Os dados monitorados são valiosos para o indivíduo que deseja entender sua própria atividade de longo prazo. Esse conjunto de dados pode fornecer uma maneira de trazer benefícios para reflexão, automonitoramento e planejamento (TANG et al., 2018).

O ato de rastrear comportamentos de saúde pode ajudar pessoas a mudar suas práticas, visando alcançar seus objetivos (NELSON, 1977). Na atualidade, a atividade física é o comportamento mais comumente visado por aplicativos móveis de bem-estar (SIMÕES et al., 2018). O registro automático de dados de atividade física vem acontecendo há muitos anos, desde o uso de sensores simples (ex. pedômetros), até uma variedade de sensores mais específicos, incluindo sensores embutidos nos próprios telefones celulares. Os dados obtidos através do rastreamento podem fornecer outros importantes apoios, incluindo gráficos que ajudam as pessoas a refletir em suas atividades, metas, e diferentes tipos de influência social, tais como: compartilhamento de atividades, e *gamificação* para mediar a interação social relacionada à atividade física (PHAN et al., 2016; SHAMELI et al., 2017; CONSOLVO et al., 2014).

Diante do exposto, e considerando o contexto deste trabalho, o aplicativo proposto deve considerar o trio: MONITORAMENTO, MAPEAMENTO, e COMPARTI-LHAMENTO. Em resumo, monitorar possibilita acompanhar os dados de atividades físicas, assim como suas rotas; mapear permite estabelecer uma conexão conceitual entre as informações monitoradas e as necessidades e expectativas de cada pessoa, e compartilhar confere novos insumos, retroalimentando o "sistema" com informações, rotas, opiniões, percepções, dentre outras.

### 2.4 Algoritmos, Boas Práticas e Tecnologias Relacionadas

Com base em levantamento bibliográfico, essa Seção aborda os principais algoritmos a serem utilizados no projeto, com menção ao Algoritmo de Dijkstra para menor caminho (MAKARIYE, 2017); à Busca em Profundidade (BAHAR; SUSENO, 2015), e à Busca em Largura (WIJAYA, 2013). Adicionalmente, serão abordadas algumas Boas Práticas, dentre elas: UX/UI Design (PRATAMA; CAHYADI, 2020), Padrões de Projeto (AGERBO; CORNILS, 1998) e Geolocalização (LARSSON, 2003).

#### 2.4.1 Algoritmos de Grafos

O Algoritmo de Dijkstra procura resolver o problema do caminho mais curto de um grafo com custos de aresta não negativos. Para um determinado vértice no grafo, o algoritmo obtém os custos do caminho mais curto de um vértice de origem para um vértice de destino. Uma vez que o caminho mais curto para o vértice de destino foi encontrado, o algoritmo chega ao fim. Por exemplo, se as arestas mostram as distâncias entre as cidades conectadas por uma estrada direta, e o vértice do gráfico mostra as cidades, para encontrar o caminho mais curto entre uma cidade e outra, o algoritmo de Dijkstra pode ser usado (MAKARIYE, 2017).

O Algoritmo de Busca em Profundidade (DFS) também é um algoritmo transversal em um grafo. A busca em profundidade é uma técnica de busca que encontra o ponto mais profundo de um grafo. Essa técnica visita primeiro todos os nós no grafo existente, independentemente do peso de cada nó. Após um nó em uma determinada seção ter sido visitado e não atingir o destino desejado, o *backtracking* será realizado para o outro nó que não foi visitado. Essa técnica pode ser implementada usando uma busca baseada em grafo com estrutura em pilha, em que o último a entrar é o primeiro a sair, ou então usando funções recursivas (BAHAR; SUSENO, 2015).

#### 2.4.2 Geolocalização

O Sistema de Posicionamento Global (GPS) é um Sistema Global de Navegação por Satélite (GNSS), que estabelece o posicionamento geo-espacial através do uso de satélites, que possibilitam o posicionamento em tempo real de objetos. Satélites GPS, atualmente, orbitam a Terra e transmitem sinais para receptores GPS, que determinam localização, direção e velocidade do receptor. Desde que o primeiro satélite experimental foi lançado em 1978, o GPS tornou-se um instrumento essencial para a navegação, e uma importante ferramenta para levantamento topográfico e cartografia. O GPS também fornece uma referência de tempo precisa, que é usada em muitas aplicações, incluindo estudo científico de terremotos e sincronização de redes de telecomunicações (MADDISON; MHURCHU, 2009).

Envolver o rastreamento de geolocalização em um sistema é bastante simples, utilizando o sensor GPS embutido nos telefones inteligentes. Com os recentes avanços nas tecnologias em nuvem, o monitoramento remoto da geolocalização pode ser feito em tempo real (TARTAN; CIFLIKLI, 2018). Do ponto de vista do movimento humano, vários estudos aplicaram a tecnologia GPS para rastrear a posição e a velocidade das pessoas, e fornecer uma compreensão mais detalhada do desempenho esportivo (LARSSON, 2003).

Usando dados de GPS de séries temporais, em associação com o Sistema de Informação Geográfica (GIS), é possível determinar como os padrões de atividade física mudam em termos de proximidade do trabalho ou da casa, ao longo de um dia ou semana. Uma abordagem espacial também tem potencial para avaliar a eficácia das intervenções de atividade física, examinando como os padrões de atividade mudam ao longo do tempo e da localização. GPS é uma ferramenta útil para aumentar a compreensão do comportamento da atividade física, uma vez que complementa uma abordagem que faz uso de uma medida isolada para tratamento desta atividade (MADDISON; MHURCHU, 2009).

### 2.4.3 UX/UI Design

De forma simples, pode-se entender a Interface de Usuário (do inglês, *User Interface* - UI) (BARBOSA; SILVA, 2010) como sendo qualquer "fronteira" que permita a interação entre humanos e máquinas. No contexto da Tecnologia da Informação (TI), refere-se, mais especificamente, a computadores, aplicativos, sites, produtos de software e dispositivos eletrônico. Já a Experiência de Usuário (do inglês, *User Experience* - UX) (NIELSEN, 2018) pode ser compreendida como o conjunto de percepções e respostas dos usuários, ao interagirem com um produto, sistema ou serviço, a partir de uma determinada interface.

Interface do Usuário e Experiência do Usuário são fatores importantes em um aplicativo, pois a Interface do Usuário e a Experiência do Usuário são os elos entre o usuário e o sistema. A interface do usuário e a experiência do usuário, no aplicativo, ajudam os usuários a saber o que precisa ser feito para resolver um problema. Uma boa implementação de UX e UI ajuda os usuários a obterem informações de acordo com as suas necessidades dos usuários. Portanto, aplicativos que possuem adequadas interface de usuário e experiência do usuário tendem a agradar mais os usuários (PRATAMA; CAHYADI, 2020).

Interfaces inadequadas podem levar os usuários ao desinteresse do software construído (COOPER et al., 2014). Uma aplicação construída com base em um modelo mental do desenvolvedor, sem contemplar qualquer modelo de usuário, pode causar problemas. Dessa forma, é adequado que os usuários indiquem seus propósitos ao usar o aplicativo, permitindo obter, antes mesmo do desenvolvimento pleno da aplicação, um modelo orientado às perspectivas do usuário. Tal estratégia permite aumentar o sucesso da própria aplicação (WILEY, 2016).

A experiência do usuário em aplicativos de saúde bem como a própria Usabilidade nesses aplicativos podem ser aprimoradas considerando várias dimensões de cunho individual, incluindo autoeficácia, motivação e padrões de uso que facilitam a interação com dispositivos móveis. A experiência do usuário tende a auxiliar na interpretação, no entendimento, na motivação, e até nas ações, com base nos dados. No geral, as descobertas revelam três áreas-chave de UX, que impactam diretamente, por exemplo, na motivação dos usuários, sendo: dados, *gamificação* e conteúdo (ASIMAKOPOULOS; ASIMA-

KOPOULOS; SPILLERS, 2017). Dados e conteúdos são fáceis de serem compreendidos, semanticamente falando. Entretanto, a *Gamificação* é algo que nem todos compreendem.

De acordo com (DETERDING et al., 2011), *Gamificação* é a prática de se aplicar mecânicas de jogos em diversas áreas, tais como: negócios, saúde e vida social. A intenção é aumentar o engajamento, depertando, por exemplo, a curiosidade nos usuários. Pode-se dizer, que *Gamificação*, em se tratando do escopo de experiência do usuário, é viabilizada, principalmente, pelo monitoramento em tempo real, e pelo vasto conteúdo infográfico de metas dos usuários (ASIMAKOPOULOS; ASIMAKOPOULOS; SPILLERS, 2017).

### 2.4.4 Padrões de Projeto

Os Padrões de Projeto são apresentados como um meio de encapsular a experiência dos programadores de forma a ser facilmente comunicada a outros programadores, em todos os domínios, independentemente de seus conhecimentos em ciência da computação. Os benefícios que eles alegam fornecer são os seguintes: encapsulam a experiência; fornecem um vocabulário comum para cientistas da computação através das barreiras de domínio, e melhoram a documentação de projetos de software (AGERBO; CORNILS, 1998).

Um padrão de projeto nomeia, abstrai e identifica os principais aspectos de uma estrutura de projeto comum, tornando-a útil em vários aspectos, incluindo, a Reutilização de Software. O padrão de projeto identifica, por exemplo, as classes e instâncias participantes, suas funções e colaborações e a distribuição de responsabilidades. Cada padrão de projeto concentra-se em um problema ou uma questão de projeto. Descreve quando se aplica, se pode ser aplicado em vista de outras restrições de projeto, e as consequências e compensações de seu uso, conforme os padrões especificados pelos autores em (GAMMA et al., 1995), com foco no Paradigma da Orientação a Objetos.

De acordo com (GAMMA et al., 1995), um padrão tem quatro elementos essenciais:

- 1. Nome do Padrão: usado para descrever um problema de projeto, suas soluções e consequências em uma ou duas palavras. Quando um padrão possui um nome fica mais fácil de definir um vocabulário comum para tratar deste com outras pessoas;
- 2. Problema: está ligado diretamente à situação em que deve ser aplicado o padrão, ou seja, qual o contexto. Algumas vezes o problema pode conter uma lista de condições que devem ser satisfeitas para que se possa alcançar sentido na aplicação do padrão;
- 3. Solução: descreve todos os elementos que compõem o padrão, seus relacionamentos, responsabilidades e colaborações. É fornecida uma descrição abstrata de um problema de projeto e o arranjo geral de classes e objetos que resolvam o padrão.

Não há uma solução ou implementação concreta, pois padrões são desenhados para serem usados em diferentes situações, e

4. Consequências: apresentam uma série de resultados concernentes da aplicação do padrão, normalmente apresentando vantagens e desvantagens. São elementos críticos que entram na decisão da aplicação ou não do padrão que está em questão.

Os padrões ainda podem ajudar na refatoração de projetos. Uma das grandes dificuldades no desenvolvimento de software é que este tem de ser frequentemente reorganizado ou refatorado. Os padrões de projeto, ao oferecerem soluções comuns e já consolidadas, podem reduzir a quantidade de refatoração que deverá ser feita mais tarde (GAMMA et al., 1995). O presente projeto pretende fazer uso de padrões de projeto, visando a utilização de boas práticas, já acordadas pelas comunidades das tecnologias escolhidas para elaboração do aplicativo. O Suporte Tecnológico é apresentado, em detalhes, no próximo Capítulo.

### 2.5 Considerações Finais do Capítulo

Este Capítulo apresentou o levantamento bibliográfico dos temas relacionados ao desenvolvimento deste Trabalho de Conclusão de Curso.

As Redes Sociais, conforme acordado no Capítulo 2, permitem conferir um viés mais colaborativo entre os usuários.

Os Grafos representam uma forma adequada para a implementação das Redes Sociais, facilitando, inclusive, o uso de Algoritmos e Boas Práticas.

O intuito é obter um Aplicativo que viabilize o Gerenciamento de Locais e Rotas para a Prática de Atividades Físicas, de forma colaborativa, utilizando geolocalização e implementando uma boa experiência de usuário. Como objetivo, pretende-se analisar os resultados obtidos através da monitoração das atividades físicas.

# 3 Suporte Tecnológico

Este Capítulo apresenta as tecnologias utilizadas na construção do aplicativo SocialHike. Nesse sentido, subdivide-se nos seguintes tópicos: Gerência e Configuração de Software, Prototipagem do Sistema, Interface do Usuário e Interfaces de Programação de Aplicação. Por fim, têm-se as Considerações Finais do Capítulo, na qual é apresentada a Tabela 1, com as principais tecnologias do trabalho, as respectivas descrições de uso, e versões dos produtos de software.

## 3.1 Gerência e Configuração de Software

### 3.1.1 Git 2.32.1

O Git<sup>1</sup> é um sistema de controle de versão distribuído gratuito e de código aberto, projetado para lidar com tudo, desde projetos pequenos a muito grandes, com velocidade e eficiência. Usado para registrar o histórico de edições de qualquer tipo de arquivo, cada diretório de trabalho do Git é um repositório com um histórico completo e habilidade total de acompanhamento das revisões. O controle de versão registra as alterações de um arquivo ao longo do tempo; permite que os arquivos sejam restaurados a estados anteriores, e pode exibir as alterações ao longo do tempo.

### 3.1.2 GitHub

O GitHub<sup>2</sup> é uma plataforma de hospedagem de código-fonte e arquivos através do uso do Git. Além de hospedar, também revisa código; gerencia projetos, e realiza integração contínua e *deploy* contínuo. A plataforma permite que a comunidade de desenvolvedores possa contribuir em projetos privados ou de código aberto, com respeito à licença estabelecida pelo desenvolvedor.

### 3.1.3 Visual Studio Code 1.66.0

O Visual Studio Code<sup>3</sup> é um editor de código-fonte desenvolvido para Windows, Linux e MacOS. É um ambiente de desenvolvimento integrado (IDE), visando criar aplicações, e combinando ferramentas comuns de desenvolvimento em uma única interface gráfica do usuário (GUI). Ele inclui recursos para depuração, controle de versionamento Git incorporado, realce de sintaxe, complementação inteligente de código e refatoração de

Disponível em:  $\langle \text{https://git-scm.com>}.$  Acesso em: 04 abr. 2022.

Disponível em: <https://github.com>. Acesso em: 04 abr. 2022.

Disponível em: <https://code.visualstudio.com>. Acesso em: 04 abr. 2022.

código. Trata-se de um editor customizável, permitindo que os usuários possam mudar o tema do editor, teclas de atalho e preferências, sendo um software livre e de código aberto, apesar do download oficial estar sob uma licença proprietária.

#### 3.1.4 Node Package Manager 8.15.0

O Node Package Manager (NPM)<sup>4</sup> é o gerenciador de pacotes padrão para o ambiente de tempo de execução JavaScript. Ele consiste em um cliente de linha de comando, e um banco de dados *online* de pacotes públicos e privados pagos. Essa utilidade auxilia na instalação e na desinstalação de pacotes; gerenciamento da versões, e gerenciamento de dependências necessárias para executar um projeto.

### 3.1.5 MacOS Monterrey 12.3

O MacOS<sup>5</sup> é um sistema operacional *desktop*, desenvolvido pela Apple Incorporation. Será utilizado para o desenvolvimento da documentação e do aplicativo proposto.

### 3.1.6 iOS 15.3.1

O iOS<sup>6</sup> é um sistema operacional móvel, desenvolvido pela Apple Incoroporation. Será utilizado no desenvolvimento e nos testes do aplicativo proposto.

#### 3.1.7 Android 11

O Android<sup>7</sup> é um sistema operacional móvel, baseado no núcleo do Linux. Será utilizado no desenvolvimento e nos testes do aplicativo proposto.

## 3.2 Prototipagem do Sistema

### 3.2.1 Figma

O Figma<sup>8</sup> é uma ferramenta *online* de *design*, com foco no desenvolvimento de interfaces. Dispõe de recursos que permitem desenhar interface de usuário (UI), e projetar experiência de usuário (UX), através da criação de protótipos interativos. Uma das suas formas de uso é a criação de protótipos que conferem uma visão mais concreta sobre o software que está sendo produzido, com animações, telas, botões e outros elementos

<sup>&</sup>lt;sup>4</sup> Disponível em:  $\langle$ https://www.npmjs.com>. Acesso em: 04 abr. 2022.

Disponível em: <https://www.apple.com/br/macos/monterey/>. Acesso em: 04 abr. 2022.

<sup>&</sup>lt;sup>6</sup> Disponível em:  $\langle \text{https://www.apple.com/br/ios/ios-15/}>$ . Acesso em: 04 abr. 2022.

Disponível em: <https://www.android.com/intl/pt-BR\_br/>. Acesso em: 04 abr. 2022.

<sup>&</sup>lt;sup>8</sup> Disponível em:  $\langle \text{https://www.figma.com>} \rangle$ . Acesso em: 04 abr. 2022.
gráficos. Adicionalmente, podem ser definidos fluxos navegáveis, possibilitando uma validação mais criteriosa e adequada junto aos interessados, ou seja, permitindo criação de um protótipo de alta fidelidade.

## 3.3 Interface do Usuário

#### 3.3.1 React Native 0.68.2

O React Native<sup>9</sup> é uma biblioteca JavaScript de código aberto, utilizada para o desenvolvimento de interfaces para ambientes móveis, para os sistemas Android e iOS, de forma nativa. Todo o código desenvolvido com o React Native é convertido para linguagem nativa do sistema operacional. O React Native será utilizado com a linguagem Typescript para prover melhor manutenibilidade e qualidade no desenvolvimento da interface do aplicativo.

#### 3.3.2 NativeBase 3.4.7

O NativeBase<sup>10</sup> é uma biblioteca de componentes que permite aos desenvolvedores construir sistemas de *design* universal. Ele é construído a partir do React Native, permitindo o desenvolvimento de aplicativos para Android, iOS e Web. É possível utilizar no Figma um kit de *design* que emula todos os adereços utilitários do NativeBase.

## 3.4 Interfaces de Programação de Aplicação

#### 3.4.1 NodeJS 16.17.0

 $O$  NodeJS<sup>11</sup> é um software de código aberto, multiplataforma, baseado no interpretador V8 do Google, que permite a execução de códigos JavaScript fora de um navegador web, sendo projetado com foco na escalabilidade de aplicações. Será utilizado como servidor para a criação de uma interface de programação de aplicações (API) para recuperar e manipular dados. A API em NodeJS será utilizada com a linguagem Typescript para prover melhor manutenibilidade e qualidade no desenvolvimento do aplicativo.

#### 3.4.2 ExpressJS 4.18.1

O Express $JS^{12}$  é um software de código aberto, desenvolvido para otimizar a construção de aplicações de Interfaces de Programação de Aplicação (API). Sendo um *fra-*

Disponível em: <https://reactnative.dev>. Acesso em: 04 abr. 2022.

<sup>&</sup>lt;sup>10</sup> Disponível em:  $\langle$ https://nativebase.io>. Acesso em: 04 abr. 2022.

<sup>&</sup>lt;sup>11</sup> Disponível em:  $\langle \text{https://nodejs.org/en/}>$ . Acesso em: 04 abr. 2022.

<sup>&</sup>lt;sup>12</sup> Disponível em:  $\langle \text{https://expressis.com/}>$ . Acesso em: 15 abr. 2022.

*mework* mínimo e flexível que fornece um conjunto robusto de recursos para o desenvolvimento de servidores em NodeJS, possui modelos poderosos para roteamento de Uniform Resource Locator (URL) e tratamento de solicitações e respostas Hypertext Transfer Protocol (HTTP).

#### 3.4.3 MongoDB 5.0

O MongoDB <sup>13</sup> é um banco de dados não-relacional, orientado a documentos do tipo JSON, com foco em escalabilidade e flexibilidade. Além disso, o MongoDB suporta GeoJSON, em que é um formato projetado para representar recursos geográficos simples, juntamente com seus atributos não espaciais. É baseado em JSON, e os recursos incluem pontos, sequências de linhas, polígonos e coleções com várias partes desses tipos.

#### 3.4.4 Firebase Authentication 9.9.4

O Firebase Authentication <sup>14</sup> fornece serviços para autenticar usuários. Ele oferece suporte à autenticação usando senhas, números de telefone, provedores de identidade federados conhecidos, como Google, Facebook e Twitter, entre outros. O Firebase Authentication tem integração com outros serviços do Firebase e aproveita os padrões do setor, como OAuth 2.0 e OpenID Connect, para que possa ser facilmente integrado back-end.

## 3.5 Considerações Finais do Capítulo

Este Capítulo buscou salientar as principais tecnologias utilizadas no decorrer deste trabalho. A Tabela 1 descreve as tecnologias utilizadas no desenvolvimento do aplicativo, com as respectivas versões dos referenciais tecnológicos.

<sup>&</sup>lt;sup>13</sup> Disponível em:  $\langle$ https://www.mongodb.com>. Acesso em: 04 abr. 2022.

<sup>&</sup>lt;sup>14</sup> Disponível em:  $\langle$ https://firebase.google.com/docs/auth>. Acesso em: 09 set. 2022.

| <b>Nome</b>                  | Descrição de Uso                                                                                                    | Versão  |
|------------------------------|----------------------------------------------------------------------------------------------------|---------|
| Git<br>GitHub                | Ferramenta para controle de versão do aplicativo<br>Plataforma para hospedagem do código fonte<br>do aplicativo         | 2.32.1  |
| VS Code                      | Ambiente de desenvolvimento integrado<br>para escrita e depuração de código fonte                                       | 1.66.0  |
| <b>NPM</b>                   | Gerenciador de pacotes para ambiente JavaScript                                                                         | 8.15.0  |
| MacOS                        | Sistema Operacional <i>desktop</i><br>para desenvolvimento e testes do aplicativo                                       | 12.3    |
| iOS                          | Sistema operacional móvel para<br>desenvolvimento e testes da interface do aplicativo                                   | 15.3.1  |
| Android                      | Sistema operacional móvel para<br>desenvolvimento e testes da interface do aplicativo                                   | 11      |
| Figma<br><b>React Native</b> | Ferramenta para gerar o protótipo de alta fidelidade<br>Biblioteca para o desenvolvimento<br>da interface do aplicativo | 0.68.2  |
| NativeBase                   | Biblioteca para prover componentes de design                                                                            | 3.4.7   |
| NodeJS                       | Software para execução de<br>códigos JavaScript do servidor                                                             | 16.17.0 |
| ExpressJS                    | Framework utilizado com o NodeJS<br>para tratar solicitações e respostas HTTP                                           | 4.18.1  |
| MongoDB                      | Banco de Dados não relacional utilizado<br>para armazenar os dados do aplicativo                                        | 5.0     |
| Firebase Auth                | Serviço de autenticação                                                                                                 | 9.9.4   |

Tabela 1 – Resumo das Tecnologias Utilizadas no Projeto

Fonte: Autor.

# 4 Metodologia

Neste Capítulo, apresenta-se o detalhamento sobre a metodologia adotada no desenvolvimento teórico e prático do trabalho. Nesse sentido, ocorre a Classificação da Pesquisa quanto à Abordagem, à Natureza, aos Objetivos e aos Procedimentos. Adicionalmente, são detalhadas a Metodologia Investigativa, a Metodologia de Desenvolvimento do Software, a Metodologia de Análise de Resultados, e definido o Fluxo de Atividades desempenhadas neste Trabalho de Conclusão de Curso. Os Cronogramas de Atividades são acordados, contemplando uma visão mais temporal de quando as atividades foram e/ou serão desempenhadas. Por fim, têm-se as Considerações Finais do Capítulo.

## 4.1 Classificação da Pesquisa

De acordo com (GERHARDT; SILVEIRA, 2009), a metodologia pode ser entendida como o estudo da organização, ou seja, das etapas a serem percorridas, no intuito de conduzir a realização de uma pesquisa ou um estudo, ou ainda para produzir ciência. Já a pesquisa científica compreende o resultado de "um inquérito ou exame minucioso, realizado com o objetivo de resolver um problema".

Com base nas definições de (GERHARDT; SILVEIRA, 2009), esta Seção visa classificar a pesquisa deste trabalho quanto à Abordagem, à Natureza, aos Objetivos e aos Procedimentos. A Tabela 2 procura apresentar um resumo dessa classificação para o caso deste trabalho.

| Categoria     | Classificação                          |
|---------------|----------------------------------------|
| Abordagem     | Qualitativa e Quantitativa             |
| Natureza      | Aplicada                               |
| Objetivos     | Exploratória                           |
| Procedimentos | Pesquisa Bibliográfica e Pesquisa-ação |
|               | Fonte: Autor.                          |

Tabela 2 – Resumo de Classificação da Metodologia

#### 4.1.1 Abordagem

A pesquisa realizada, neste trabalho, pode ser classificada como **qualitativa** e **quantitativa**. A pesquisa quantitativa centra-se na objetividade, isto é, busca realizar a análise de dados brutos, coletados de modo padronizado, e sem procedimentos estatísticos rígidos. Por outro lado, a pesquisa qualitativa centra-se em aspectos que não podem ser

quantificados, ou seja, diz respeito às relações, aos processos e aos fenômenos que não podem ser reduzidos à operacionalização de variáveis (GERHARDT; SILVEIRA, 2009).

Esse trabalho, teve como objetivo coletar métricas quantitativas, no que tange, por exemplo, questões de desempenho, tais como tempo de resposta de uma dada requisição. Complementarmente, o trabalho tem a finalidade de conferir uma análise qualitativa, procurando orientar-se por critérios mais subjetivos, tais como satisfação e experiência dos usuários ao usar o aplicativo SocialHike.

#### 4.1.2 Natureza

Quanto à natureza, a pesquisa deste Trabalho de Conclusão de Curso pode ser classificada como **aplicada**. A pesquisa aplicada visa gerar conhecimentos para aplicação prática, sendo direcionada à resolução de problemas específicos. Em contraponto, a pesquisa básica objetiva gerar conhecimentos novos, mas sem aplicação prática prevista (GERHARDT; SILVEIRA, 2009).

O presente trabalho acorda o desenvolvimento de um aplicativo, especificamente pensado para tratar preocupações de um domínio, no caso, atividades físicas. O desenvolvimento desse aplicativo é orientado pelos princípios de uma rede social, buscando o engajamento dos usuários, e provendo aos mesmos informações sobre trajetos de caminhadas, corridas, trilhas, dentre outras atividades.

#### 4.1.3 Objetivos

Quanto aos objetivos, a presente pesquisa classifica-se como **exploratória**, dado o contexto de inovação e recente difusão do tema trabalhado no meio tecnológico. A pesquisa exploratória objetiva proporcionar maior familiaridade com o problema, com a intenção de deixá-lo mais explícito ou construir hipóteses. Logo, tende a considerar os mais diversos aspectos em relação ao fato ou fenômeno estudado (GIL et al., 2002).

Conforme já colocado anteriormente, o aplicativo explorara o domínio de atividades físicas, de forma a proporcionar engajamento dos usuários. Para isso, o aplicativo orienta-se por algumas revelações e hipóteses, obtidas na literatura especializada. Portanto, foi desenvolvido de forma a prover informações relevantes ao contexto, bem como se comportará como uma rede social. A intenção é permitir melhor interação entre os usuários do aplicativo.

#### 4.1.4 Procedimentos

A pesquisa deste trabalho pode ser classificada como **bibliográfica** e **pesquisaação**, em relação aos procedimentos. A pesquisa bibliográfica é desenvolvida com base em referenciais teóricos já publicados e disseminados em diferentes formatos como, por exemplo, livros, revistas, materiais disponíveis na internet, entre outros. Já com a pesquisaação, procurou-se diagnosticar um problema específico sobre uma dada situação, com a intenção de alcançar um resultado prático (GIL et al., 2002).

A pesquisa bibliográfica foi conduzida com base na Metodologia Investigativa, descrita na próxima Seção. A pesquisa-ação será orientada conforme consta na Seção 4.4, Metodologia de Análise de Resultados.

## 4.2 Metodologia Investigativa

A pesquisa bibliográfica é uma sequência de etapas que podem variar de acordo com a natureza do problema, entre outros fatores. Uma pesquisa bibliográfica geralmente contém as seguintes etapas: escolha do tema; levantamento bibliográfico preliminar; formulação do problema; elaboração do plano provisório de assunto; busca das fontes; leitura do material; fichamento; organização do assunto, e redação do texto (GIL et al., 2002).

Após a definição do tema, com o objetivo de criar uma base de conhecimento e garantir suporte ao presente trabalho, foi realizado um levantamento de diversos artigos que abordam o assunto em estudo e realizou-se a busca de materiais relacionados nas bases de dados IEEE Xplore, ACM Digital Library e Web of Science. A Tabela 3 retrata a elaboração e o refinamento de *strings* de busca, bem como as respectivas bases de dados utilizadas para pesquisa, e a quantidade de artigos retornados pela base.

| <b>Base</b>                | <i>String</i> de Busca                                                          | Quantidade Obtida |
|----------------------------|---------------------------------------------------------------------------------|-------------------|
| <b>IEEE Xplore</b>         | social network                                                                  | 60243             |
| <b>IEEE</b> Xplore         | track AND map routes                                                            | 249               |
| <b>IEEE Xplore</b>         | measure AND physical activity                                                   | 1470              |
| <b>IEE Xplore</b>          | track AND physical activity                                                     | 167               |
|                            | AND performance                                                                 |                   |
| <b>ACM</b>                 | track AND physical activity                                                     | 108727            |
|                            | AND performance                                                                 |                   |
| Web of Science             | measure AND physical activity                                                   | 1868              |
| <b>IEEE Xplore</b>         | social network AND physical activity                                            | 414               |
| ACM Digital Library        | social network AND physical activity                                            | 257228            |
| Web of Science             | social network AND physical activity                                            | 96                |
| SCOPUS (Elsevier)          | social network AND physical activity                                            | 4393              |
| <b>IEEE Xplore</b>         | track AND physical activity                                                     | 644               |
| <b>ACM</b> Digital Library | track AND physical activity                                                     | 122986            |
| Web of Science             | track AND physical activity                                                     | 9815              |
| SCOPUS (Elsevier)          | track AND physical activity<br>$\Gamma_{\text{cutoff}}$ $\Lambda_{\text{tith}}$ | 3029              |

Tabela 3 – *Strings* de Busca Utilizadas

Fonte: Autor.

Após a triagem de parte dos artigos resultantes das pesquisas, iniciou-se o processo de leitura e seleção. Uma filtragem é feita para selecionar os materiais mais relevantes, criando critérios de seleção de artigos e livros. A leitura exploratória resulta nessa filtragem, uma vez que é feita a leitura do resumo e a coleta das palavras-chave (GIL et al., 2002). Com isso, resultou-se nos seguintes critérios de inclusão e exclusão:

- Relacionado ao monitoramento, mapeamento e/ou compartilhamento de dados de atividades físicas, por meio de dispositivos móveis;
- Relacionado ao rastreamento de rotas de mapas;
- Relacionado ao engajamento social em atividades físicas;
- Relacionado aos benefícios das redes sociais;
- Relacionado a digitalização de atividades físicas;
- Relacionado a atividades físicas em grupo, e
- Relacionado à melhoria de desempenho em atividades físicas com auxílio tecnológico.

Com a aplicação dos critérios descritos, foram selecionados os seguintes artigos como embasamento para o tema proposto:

- *CONSOLVO, S. et al. Designing for healthy lifestyles: Design considerations for mobile technologies to encourage consumer health and wellness. 2014.* (CONSOLVO et al., 2014);
- *DYMKOVA, S. S.; DYMKOV, A. D. Multifactorial methodology of cycling routes time calculation based on 3d maps. In: 2021 Systems of Signals Generating and Processing in the Field of on Board Communications. [S.l.: s.n.], 2021* (DYMKOVA; DYMKOV, 2021);
- *BORT-ROIG, J. et al. Measuring and influencing physical activity with smartphone technology: A systematic review. SPORTS MEDICINE, v. 44, n. 5, p. 671–686, MAY 2014. ISSN 0112-1642.* (BORT-ROIG et al., 2014);
- *AYUBI, S. U.; PARMANTO, B. Persona: Persuasive social network for physical activity. In: 2012 Annual International Conference of the IEEE Engineering in Medicine and Biology Society. [S.l.: s.n.], 2012. p. 2153–2157.* (AYUBI; PARMANTO, 2012);
- *PHAN, N. et al. Topic-aware physical activity propagation in a health social network. IEEE Intelligent Systems, v. 31, n. 1, p. 5–14, 2016.* (PHAN et al., 2016), e

• *SHAMELI, A. et al. How gamification affects physical activity: Large-scale analysis of walking challenges in a mobile application. In: Proceedings of the 26th International Conference on World Wide Web Companion. Republic and Canton of Geneva, CHE: International World Wide Web Conferences Steering Committee, 2017. (WWW '17 Companion), p. 455–463. ISBN 9781450349147* (SHAMELI et al., 2017).

## 4.3 Metodologia de Desenvolvimento do Software

No que diz respeito ao Desenvolvimento do Software, com base na análise quanto à adequação da escolha metodológica do trabalho elaborado pelo desenvolvedor, escolheu-se como metodologias o Scrum Solo e o Kanban.

O Scrum Solo une características das Metodologias Scrum e Processo de Software Pessoal (PSP). Desse modo, adota um processo iterativo e incremental de desenvolvimento, com revisão contínua a cada estágio (*sprint*), e atenção à qualidade do produto (PAGOTTO et al., 2016). Do Scrum, estabelece-se, principalmente, o uso do *Product Backlog*, uma lista priorizada dos requisitos do software, sempre sujeita à alterações de acordo com a evolução do projeto (SCHWABER; BEEDLE, 2002). Já em relação ao Kanban, trata-se de uma metodologia de controle de fluxo de atividades através da organização de afazeres em seções de um quadro (AHMAD; MARKKULA; OIVO, 2013). Faz-se uso do Kanban, em complemento ao *Product Backlog* por permitir uma visualização constante do estado e da evolução do desenvolvimento, facilitando a compreensão, o gerenciamento e a fluidez do fluxo de trabalho (ANDERSON, 2010).

O processo de Desenvolvimento do Aplicativo orienta-se por princípios ágeis. Sendo assim, define-se o *Product Backlog* com base na metodologia Scrum, e os incrementos e as iterações do produto seguem os estágios definidos no quadro Kanban. Seguem descrições adicionais:

- *Product Backlog*: lista de tarefas priorizada para o desenvolvimento do aplicativo;
- *Sprint Backlog*: lista de tarefas alocadas para a *sprint* atual;
- **Em Andamento**: tarefas alocadas para a atual *sprint* que já foram iniciadas;
- **Em Revisão**: tarefas que estão passando pelo processo de revisão, e
- **Concluído**: tarefas revisadas e aceitas, que cumprem o critério de aceitação.

O processo iterativo e incremental proposto para o desenvolvimento do produto é descrito por meio das etapas subsequentes:

- **Desenvolver o** *Product Backlog*: planejar e listar, de forma priorizada, todas as atividades que envolvem a concepção do produto;
- **Planejar o** *Sprint Backlog*: elencar as atividades de acordo com a priorização para uma nova versão do software;
- **Implementar atividades planejadas**: desenvolver o código-fonte ou recursos que viabilizem o incremento do software;
- **Revisar atividades planejadas**: revisar as atividades pendentes e finalizadas que haviam sido planejadas, e
- **Atualizar** *Product Backlog*: avaliar a necessidade de criação de novas tarefas; verificar tarefas pendentes, e realizar um novo planejamento do *Product Backlog* de acordo com as necessidades.

## 4.4 Metodologia de Análise de Resultados

A análise de resultados, deste trabalho, foi conduzida pela metodologia de pesquisaação. A pesquisa-ação é um tipo de pesquisa interpretativa, que abarca um processo metodológico empírico, e compreende a identificação do problema dentro de um contexto social (KOERICH et al., 2009).

De maneira qualitativa, foi avaliado se o aplicativo atende às necessidades dos usuários em relação ao desempenho, à usabilidade e à problemática abordada. De maneira quantitativa, foram analisados aspectos de custo, quando comparado o SocialHike com as aplicações de cunho similar. Cabe colocar que as aplicações similares possuem muitas funcionalidades pagas. Já o presente aplicativo é gratuito e de código aberto, focado em rotas e métricas que sejam úteis aos usuários, visando maior engajamento e satisfação.

A pesquisa-ação procura relacionar a pesquisa com a prática, e "apresenta aspectos de caráter real, participativo e democrático, tendo como finalidade a intervenção social por meio de uma prática reflexiva" (NETO; SILVEIRA, 2018).

De acordo com (GIL et al., 2002), a pesquisa-ação compreende as seguintes etapas: fase exploratória; formulação do problema; construção de hipóteses; realização do seminário; seleção de amostra; coleta de dados; análise e interpretação dos dados; elaboração do plano de ação; e divulgação dos resultados.

Diante do exposto, foi utilizada uma adaptação desse protocolo, respeitando a natureza cíclica do processo. Nessa adaptação, têm-se as etapas:

• **Coleta de Dados**: coletar dados através de cenários de uso previamente planejados;

- **Análise e Interpretação dos Dados**: conduzir ambas as atividades, analisar e interpretar os dados coletados, sendo esses obtidos empiricamente;
- **Elaboração do plano de ação**: planejar ações, com base nas análises e interpretações realizadas, visando mitigar, e até mesmo resolver os problemas identificados. Nessa etapa, pretende-se evoluir o aplicativo, de forma a aproximá-lo ainda mais das expectativas dos usuários, e
- **Divulgação dos resultados**: documentar os resultados obtidos ao final do ciclo.

## 4.5 Fluxo de Atividades

No intuito de conduzir as atividades e os subprocessos, foi especificado um fluxo de atividades. A Figura 10 ilustra o fluxograma, compreendendo ambos os escopos, das duas etapas. Na sequência, constam as descrições de cada atividade e subprocesso:

- **Definir Tema**: escolher um tema de interesse do autor na área de Engenharia de Software, juntamente com os orientadores. Decidiu-se trabalhar com o tema de Redes Sociais e Gerenciamento de Atividades Físicas.
- **Levantamento Bibliográfico**: subprocesso que compreende acordar materiais bibliográficos centrados no tema de interesse do trabalho. O Levantamento Bibliográfico orientou-se pela Metodologia Investigativa, apresentada na Seção 4.2. Resultados: Benchmarking (vide Apêndice 5.3), e embasamento teórico citado ao longo da monografia.
- **Formular Introdução da Proposta**: produzir o Capítulo introdutório para o tema definido, apresentando a Contextualização, a Justificativa, as Questões de Pesquisa, e os Objetivos Gerais e Específicos. Resultado: Capítulo de Introdução.
- **Definir Referencial Teórico**: estabelecer o referencial teórico em relação a Redes Sociais, aplicação de Grafos nas Redes Sociais, Gerenciamento de Atividades Físicas, Algoritmos, Boas Práticas e Tecnologias Relacionadas. Resultado: Capítulo de Referencial Teórico.
- **Estabelecer Suporte Tecnológico**: especificar as tecnologias a serem utilizadas no desenvolvimento da proposta, com ênfase em Gerência e Configuração de Software, Prototipagem do Sistema, Interface do Usuário, e Interfaces de Programação de Aplicação. Resultado: Capítulo de Suporte Tecnológico.
- **Definir Metodologias**: descrever as metodologias inerentes ao contexto projeto, visando conferir guias para apoiar os subprocessos Levantamento Bibliográfico, Desenvolvimento do Aplicativo, e Análise de Resultados. O Levantamento Bibliográfico, já

descrito anteriormente, é um subprocesso realizado na etapa inicial. Entretanto, os demais subprocessos, Desenvolvimento do Aplicativo e Análise de Resultados, foram realizados na etapa final, sendo orientados, respectivamente, pelas Metodologia de Desenvolvimento do Software e Metodologia de Análise de Resultados. Resultado: Presente Capítulo.

- **Documentar Proposta**: conferir detalhamento adequado a diferentes aspectos do aplicativo, visando apresentá-lo de forma clara. Dentre os aspectos documentados constam uma visão da arquitetura, a identidade visual e as funcionalidades. Resultados: Capítulo do Aplicativo SocialHike, e demais artefatos atrelados à mesma.
- **Refinar Monografia**: realizar ajustes finais em relação à escrita, à prova de conceito, e aos conteúdos atrelados à primeira etapa do Trabalho de Conclusão de Curso. Resultado: Monografia.
- **Apresentar à Banca**: enviar o trabalho à Banca Examinadora, e apresentá-lo na sequência.
- **Aplicar Correções Solicitadas pela Banca (Etapa Inicial)**: aplicar correções sugeridas pela Banca Examinadora em relação ao que foi apresentado à mesma.
- **Desenvolvimento do Aplicativo**: subprocesso que compreende a implementação e o gerenciamento do código-fonte do aplicativo, conforme estabelecido na Metodologia de Desenvolvimento do Software. Ao final, pretende-se obter um aplicativo capaz de lidar com os dados coletados das atividades físicas, compartilhando-os como em uma rede social. Resultados: Aplicativo, e artefatos correlacionados, sendo esses documentados no Capítulo SocialHike.
- **Análise de Resultados**: subprocesso responsável por conduzir as atividades de pesquisa-ação, orientando-se pela Metodologia de Análise de Resultados. Esse subprocesso é cíclico, guiando-se pelo protocolo de pesquisa-ação adaptado, e acordado anteriormente. Pretende-se, ao final, responder as questões de pesquisa, "Como viabilizar uma rede social colaborativa, com foco em atividades físicas, que auxilie os usuários a ter uma experiência melhor através do conhecimento prévio da rota e das suas características a partir de experiências de outros usuários?", e "Como mapear rotas e capturar dados relevantes na realização de atividades físicas que ajudem no desenvolvimento esportivo?", bem como concluir sobre os objetivos especificados no Capítulo de Introdução. Resultado: Capítulo de Análise de Resultados.
- **Refinar Monografia**: realizar os ajustes finais, em termos de escrita e elaboração de artefatos, procurando concluir a documentação do trabalho. Resultado: Monografia Evoluída.
- **Apresentar à Banca**: entregar a monografia, e apresentar o trabalho para a Banca Examinadora.
- **Aplicar Correções Solicitadas pela Banca (Etapa Final)**: aplicar correções sugeridas pela Banca Examinadora em relação ao que foi apresentado à mesma. Resultado: Monografia Final.

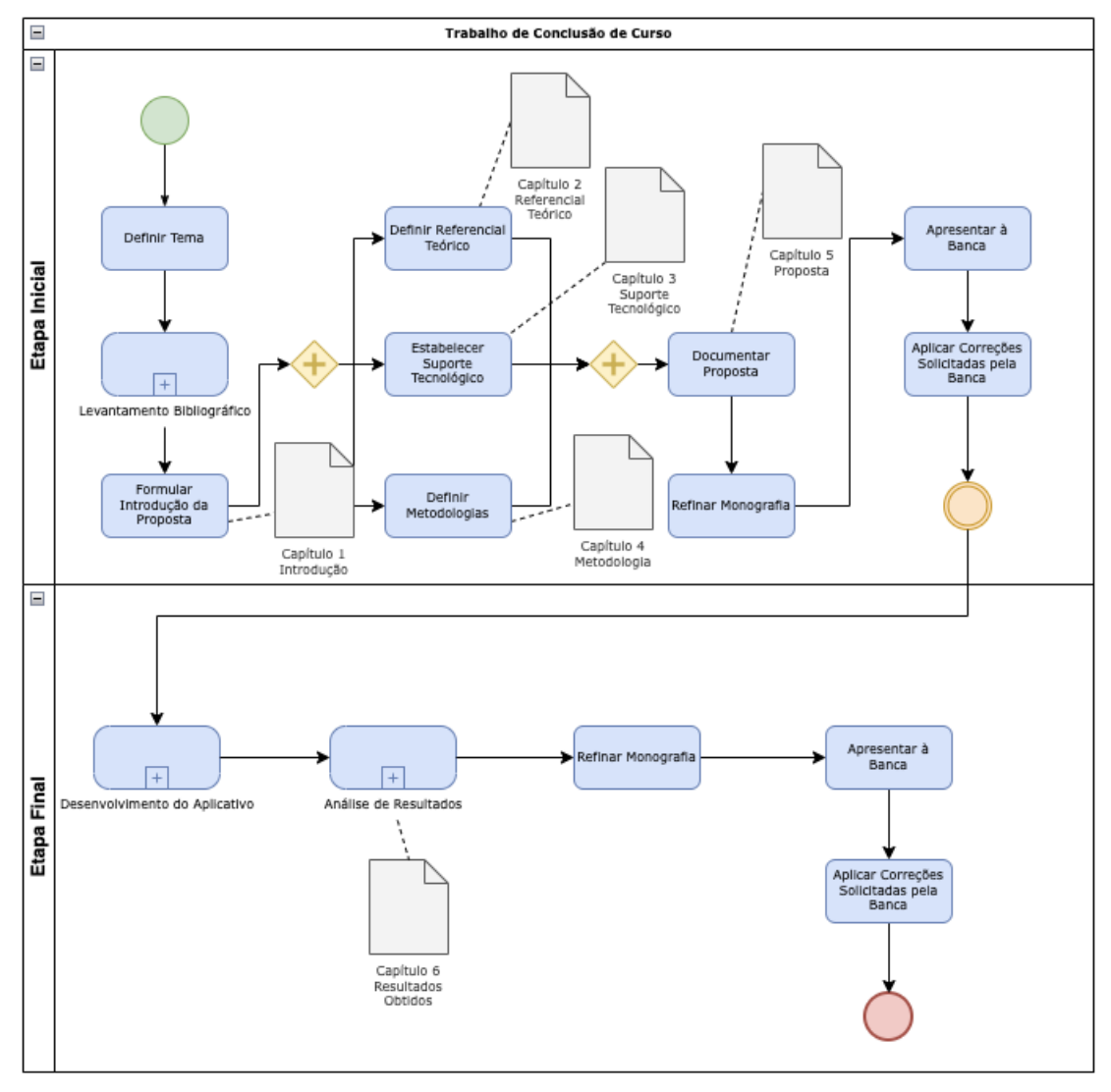

Figura 10 – Fluxo de Atividades do Trabalho de Conclusão de Curso

Fonte: Autor.

## 4.6 Cronogramas de Atividades

As Tabelas 4 e 5 apresentam os Cronogramas de Atividades referentes às duas etapas, inicial e final, respectivamente.

| Atividade                       | $\rm Jan/22$ |   | $Fev/22$ Mar/22 Abr/22 | $\mathrm{Mai}/22$ |
|---------------------------------|--------------|---|------------------------|-------------------|
| Definir Tema                    |              |   |                        |                   |
| Levantamento Bibliográfico      |              | X |                        |                   |
| Formular Introdução da Proposta |              |   |                        |                   |
| Definir Referencial Teórico     |              |   |                        |                   |
| Estabelecer Suporte Tecnológico |              |   |                        |                   |
| Definir Metodologias            |              |   |                        |                   |
| Documentar Proposta             |              |   |                        |                   |
| Refinar Monografia              |              |   |                        |                   |
| Apresentar à Banca              |              |   |                        | X                 |
| Corrigir Considerações da Banca |              |   |                        |                   |

Tabela 4 – Cronograma de Atividades da Etapa Inicial

Fonte: Autor.

Tabela 5 – Cronograma de Atividades da Etapa Final

| Atividade                                                  |  | $\text{Jun}/22 \quad \text{Jul}/22 \quad \text{Ago}/22 \quad \text{Set}/22$ |  |
|------------------------------------------------------------|--|-----------------------------------------------------------------------------|--|
| Desenvolvimento Aplicativo                                 |  |                                                                             |  |
| Análise de Resultados                                      |  |                                                                             |  |
| Refinar Monografia                                         |  |                                                                             |  |
| Apresentar à Banca                                         |  |                                                                             |  |
| Aplicar Correções Solicitadas pela Banca<br>$\blacksquare$ |  |                                                                             |  |

Fonte: Autor.

## 4.7 Considerações Finais do Capítulo

Este Capítulo apresentou as metodologias utilizadas neste trabalho. Em um primeiro momento, a pesquisa foi classificada, visando apresentá-la em termos de abordagem, natureza, objetivos, e procedimentos. Nesse contexto, a pesquisa é de abordagem quantitativa e qualitativa; natureza aplicada; objetivo exploratório, e compreende os procedimentos de pesquisa bibliográfica e pesquisa-ação. Na sequência, não descritas as metodologias, sendo: (i) a Metodologia Investigativa focada em Levantamento Bibliográfico; (ii) a Metodologia de Desenvolvimento do Software guiada por princípios e práticas ágeis, utilizando Scrum Solo & Kanban, e (iii) a Metodologia de Análise de Resultados centrada em um protocolo de Pesquisa-ação, adaptado ao escopo do projeto. Constam especificados ainda o Fluxo de Atividades, e os Cronogramas correspondentes.

# 5 SocialHike

Neste Capítulo, é apresentado o aplicativo SocialHike, desenvolvido no decorrer deste trabalho, que aplica princípios de redes sociais para gerenciar locais e rotas para a prática de atividades físicas. Nesse sentido, na Contextualização retoma-se a problemática e os desafios relacionados. Adicionalmente, detalha-se Sobre o Aplicativo SocialHike, a Arquitetura de Software definida para o projeto, a Identidade Visual estabelecida e os aspectos da Rede Social para Gerenciamento de Locais e Rotas para a Prática de Atividades Físicas. Por fim, têm-se a apresentação do Aplicativo Social Hike e as Considerações Finais do Capítulo.

## 5.1 Contextualização

As redes sociais virtuais são definidas como uma ferramenta tecnológica disponível para ajudar a acelerar e melhorar nossa capacidade de nos relacionar, comunicar e colaborar com os outros (OKTAVIA et al., 2020). Desse modo, as redes sociais promovem a troca de informações e conhecimentos, bem como a colaboração de diferentes membros (SCHILLER; MEIREN, 2018).

As mídias representam ferramentas para armazenar e transmitir informações ou dados para fins específicos. Dessa forma, as redes sociais são os meios que são utilizados para interagir e facilitam a publicação para usuários em diversos setores, inclusive no contexto de atividades físicas (OKTAVIA et al., 2020).

Os dispositivos móveis incluem recursos de detecção que nos permitem obter dados de geolocalização, altitude, velocidade e quantidade de calorias gastas (CONSOLVO et al., 2014). O nível de conectividade e alcance proporcionado pelos dispositivos móveis, aliado ao fato de serem frequentemente transportados ao longo do dia, destacam o valor como um meio de medição e influência da atividade física (BORT-ROIG et al., 2014).

Diante do exposto, o aplicativo SocialHike foi desenvolvido com base em redes socais e focado no contexto de atividades físicas, que permite o engajamento dos usuários e fornece um meio para adicionar *insights* e atender às necessidades de informações que podem ajudar a gerenciar os dados de atividades físicas.

## 5.2 Sobre o Aplicativo SocialHike

O projeto SocialHike, cujo nome deriva da junção dos termos em inglês *Social Network* e *Hike*, é um aplicativo para dispositivos móveis destinado ao gerenciamento de

atividades físicas realizadas em um determinado trajeto, com a adição de princípios de redes sociais para alimentar a base de dados de possíveis trajetos e engajar os usuários. No aplicativo será possível monitorar, mapear e compartilhar os dados obtidos durante a atividade física praticada.

No SocialHike é possível monitorar os dados de quantidade de calorias gastas, velocidade média e distância percorrida. Além disso, serão mapeados os dados obtidos com objetivo de alimentar a base de dados e auxiliar o usuário na consulta de suas atividades físicas realizadas. Os dados compartilhados no aplicativo serão utilizados para auxiliar os usuários com um prévio conhecimento a respeito de um determinado trajeto, como por exemplo: pontos de apoio (lanchonetes, bebedouros, entre outros), elevação e tamanho do trajeto.

## 5.3 Benchmarking

O *Benchmarking* pode ser descrito como uma análise contínua de estratégias, funções, processos, produtos ou serviços, comparados entre as melhores organizações da categoria. Dessa forma, obtém-se informações por meio de um método de coleta de dados apropriado, com a intenção de avaliar os padrões atuais de uma organização e, assim, realizar auto-aperfeiçoamento através da implementação de mudanças para escalar ou exceder esses padrões (ANAND; KODALI, 2008).

Sendo assim, foi desenvolvido um *Benchmarking* com o objetivo de analisar e comparar os recursos das principais aplicações de cunho similar ao SocialHike (STRAVA, 2022; WIKILOC, 2022; ARMOUR, 2022; RIDEWITHGPS, 2022; RELIVE, 2022; ALLTRAILS, 2022; PEAKSWARE, 2022). Para isto, foram analisados os recursos das aplicações:

- Strava na versão 246.0.0;
- Wikiloc na versão 3.12.11;
- Under Armour Map My Run na versão 22.5.0;
- Ride with GPS na versão 2.9.2;
- TrainingPeaks na versão 10.5.0;
- Relive na versão 3.94.0, e
- AllTrails na versão 14.6.0.

O *Benchmarking* procurou analisar os seguintes recursos:

- Código Aberto: Software que possui o código fonte disponibilizado, com licença de código aberto em que fornece o direito de estudar, modificar, melhorar e distribuir o software gratuitamente;
- Recursos Gratuitos: Ter todas as funcionalidades da aplicação sem pagar anuidade ou mensalidade, totalmente gratuito;
- Rede Social: Estrutura social composta por pessoas, ou grupo de pessoas, com viés colaborativo para a aplicação, compartilhando valores e objetivos em comum, como trajetos para realização de atividades físicas;
- Gravar Percurso: Conseguir gravar, no aplicativo, o trajeto percorrido durante o treino;
- Compartilhar Percurso: Realizar o compartilhamento do trajeto gravado para os usuários do aplicativo;
- Medição de Calorias: Cálculo aproximado do gasto calórico do treino;
- Lista de Trajetos Compartilhados: Visualizar lista de trajetos, ao redor do usuário, compartilhados do aplicativo;
- Pontos de Interesse: Visualizar pontos de interesse como lanchonetes e bebedouros;
- Gráfico de Intensidade de Atividade: Visualizar gráfico de intensidade ou ritmo dos treinos;
- Elevação do Percurso: Visualizar a variação de elevação do terreno no percurso;
- Medição de Velocidade: Visualizar velocidade atual e média na atividade física;
- Monitorar Evolução: Visualizar a evolução no decorrer do tempo nos trajetos percorridos, como tempo decorrido, velocidade média e ritmo;
- Detalhamento do Treino: Visualizar métricas colhidas durante o treino, como velocidade, calorias e tempo decorrido, e
- Fotos da Rotas: Incluir e visualizar fotos da rota percorrida.

A Figura 11 demonstra os diferenciais do aplicativo SocialHike:

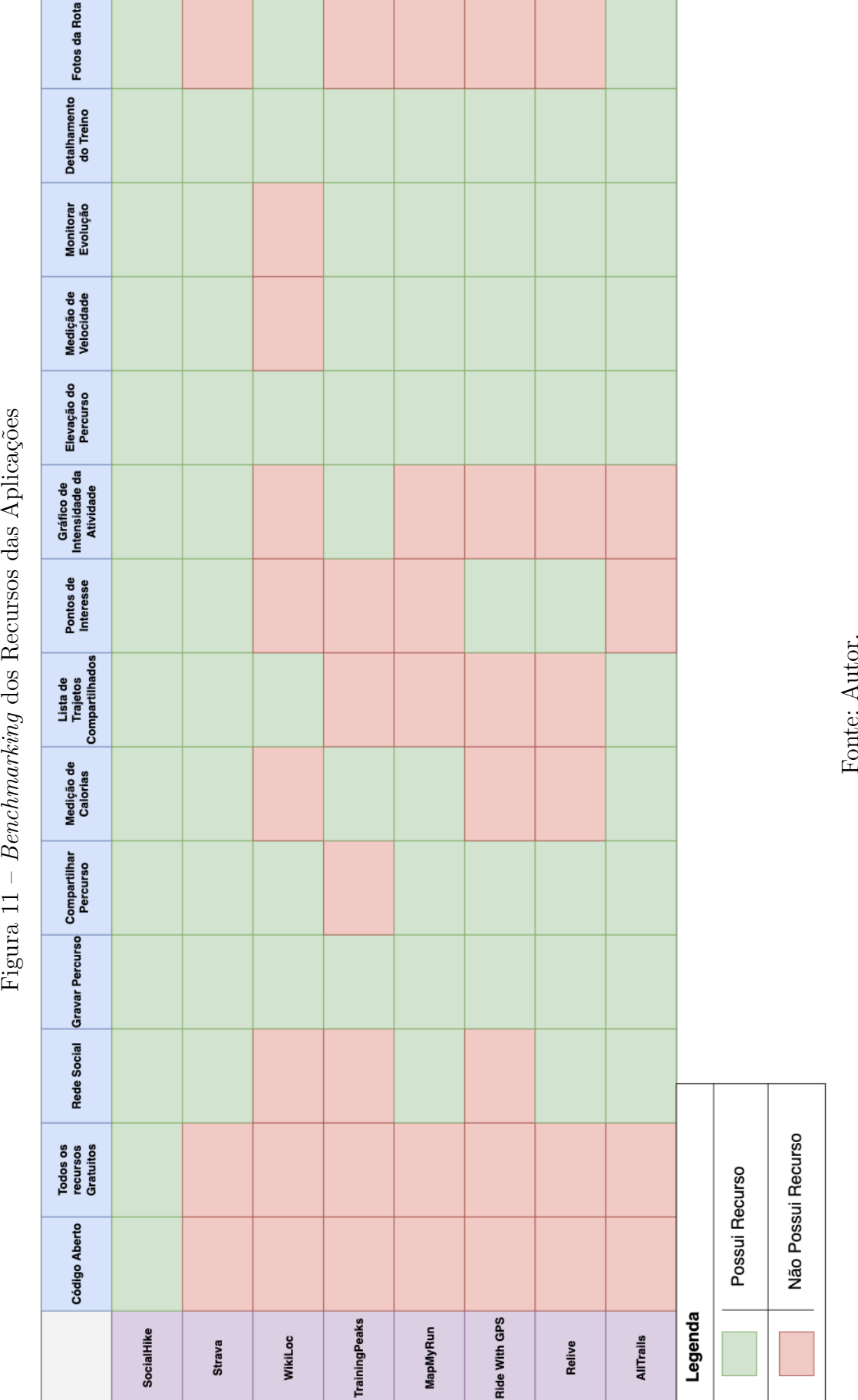

## 5.4 Arquitetura de Software

A Arquitetura de Software do SocialHike é composta pela integração de três camadas, conforme pode-se observar na Figura 12, as quais são: a camada de apresentação, a camada de aplicação que consiste nas regras de negócios do aplicativo e a camada de dados. A Arquitetura de cliente-servidor com três camadas apresenta melhorias a respeito de escalabilidade e portabilidade quando comparado ao modelo tradicional de cliente-servidor em que a maior parte da lógica do aplicativo ficava no cliente, essas melhorias resultam em um aplicativo escalável (AARSTEN; BRUGALI; MENGA, 1996; OLUWATOSIN, 2014).

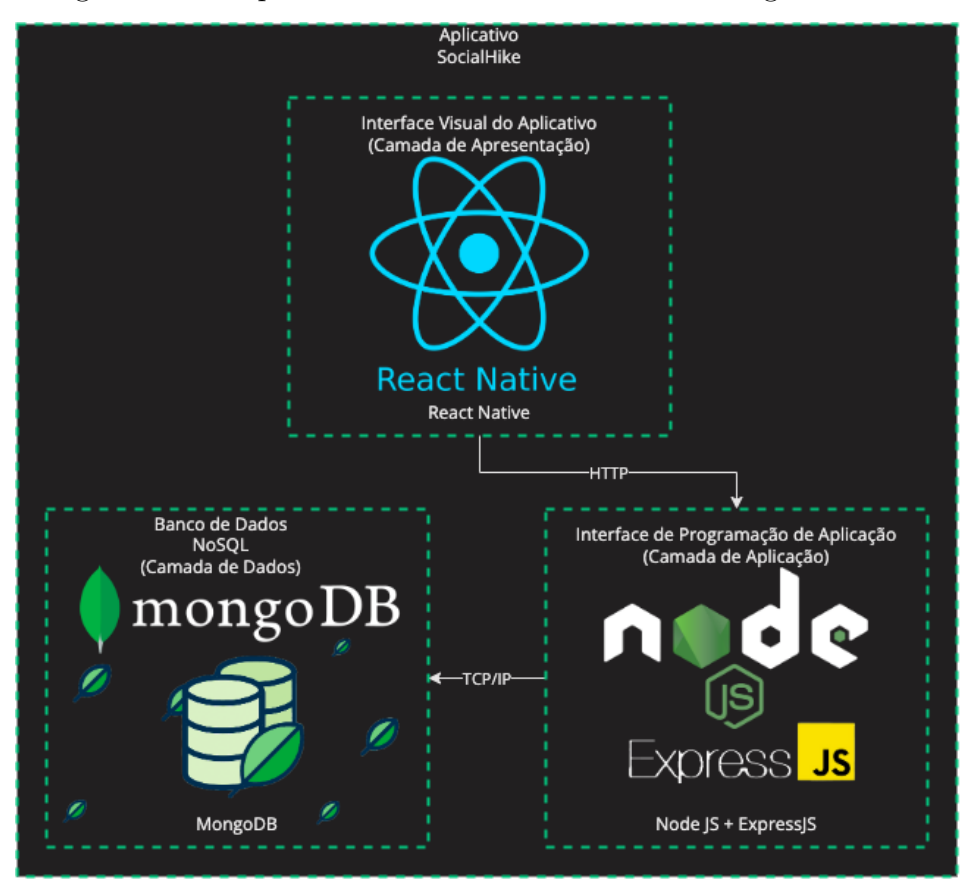

Figura 12 – Arquitetura de Software com as Tecnologias Utilizadas

Fonte: Autor.

O aplicativo utiliza a *stack* MongoDB, ExpressJS, React Native e NodeJS (MERN), na terminologia de desenvolvimento, uma *stack* refere-se a um conjunto completo de tecnologias para criar um aplicativo (PORTER; YANG; XI, 2019). A *stack* MERN é uma estrutura para ajudar a desenvolver o design e o desenvolvimento de aplicativos, e consiste em quatro partes: MongoDB (M), ExpressJS (E), React Native (R) e NodeJS (N). O *front-end* consiste em React Native, enquanto MongoDB, ExpressJS e NodeJS são os componentes de *back-end* (RATTANAPOKA et al., 2019).

A escolha arquitetural leva em consideração aspectos de usabilidade e desempenho, discutidos nos tópicos subsequentes.

#### 5.4.1 Camada de Apresentação

O React Native representa a camada de apresentação para o aplicativo, é uma biblioteca JavaScript utilizada para desenvolver aplicativos para sistemas Android e iOS. Esta camada realiza interações com a camada de aplicação através do protocolo Hypertext Transfer Protocol (HTTP), e também captura dados de posição dos usuários através do Sistema de Posicionamento Global (GPS) do dispositivo móvel.

#### 5.4.2 Camada de Aplicação

A camada de aplicação possui o NodeJS como ambiente de execução de código JavaScript para o servidor do aplicativo, projetado para a criação de aplicações escaláveis, com uma estrutura assíncrona e orientado a eventos. Em conjunto com o NodeJS é utilizado com o ExpressJS, *framework* responsável pelo roteamento de URLs do servidor e tratamento de solicitações e respostas HTTP. Sendo assim, a camada de aplicação com a Interface de Programação de Aplicações (API) realiza interações com a camada de dados através de um conjunto de protocolos de rede composto pelo Protocolo de Controle de Transmissão e o Protocolo de Internet (TCP/IP), e é utilizado para fornecer dados à camada de apresentação.

#### 5.4.3 Camada de Dados

O MongoDB representa a camada de dados do aplicativo proposto, o qual é um banco de dados não relacional orientado a documentos que utiliza o formato JSON em que fornece eficiência no desenvolvimento da proposta, por utilizar o mesmo formato de dados que serão trafegados nas solicitações e respostas HTTP entre a camada de apresentação e a camada de aplicação. Adicionalmente, o MongoDB possui suporte ao GeoJSON para representar recursos geográficos, e também ferramentas nativas de replicação e indexação que possibilitam melhor desempenho nas consultas e na escalabilidade horizontal. Sendo assim, a camada de aplicação armazena e consulta os dados no MongoDB, para que possa ser fornecido para a camada de apresentação.

#### 5.4.4 Padrões de Projeto

No SocialHike são utilizados Padrões de Projeto, em que são soluções típicas para problemas comuns em projeto de software. Na Camada de Aplicação são utilizados os Padrões de Projeto *Singleton* e *Builder*, já na Camada de Apresentação é utilizado o *Observer*.

O *Singleton* é um padrão de projeto criacional que permite que uma classe tenha apenas uma instância, enquanto provê um ponto de acesso global para essa instância, ele é utilizado para manter uma única instância da conexão com o MongoDB, para que seja possível controlar o balanceamento de carga, conexão desnecessária e gerenciamento de conexão de banco de dados compartilhada.

O *Builder* é um padrão de projeto criacional que possibilita construir objetos complexos passo a passo. O padrão permite produzir diferentes tipos e representações de um objeto usando o mesmo código de construção, ele é utilizado na criação dos objetos de Usuário e de Atividade Física, que possuem uma grande quantidade de atributos.

O *Observer* é um padrão de projeto comportamental em que pode-se definir um mecanismo de assinatura para notificar múltiplos objetos sobre quaisquer eventos que aconteçam com o objeto que eles estão observando, ele é utilizado na Camada de Apresentação na renderização da interface do usuário e desempenha um papel importante em termos de gerenciamento do estado da aplicação. Com isso, ao alterar o estado de um atributo, eles são renderizados novamente na tela para atualizar a interface.

## 5.5 Identidade Visual

A Identidade Visual é um conjunto de elementos gráficos e visuais adotados na interface do aplicativo. Sendo assim, define aspectos visuais como paleta de cores, logotipo e tipografia do projeto. As definições subsequentes objetivam auxiliam na melhoria da experiência do usuário em relação à interface do produto.

#### 5.5.1 Paleta de Cores

A paleta de cores do aplicativo é composta por sete cores, conforme Figura 13. Foram definidas como principais cores do aplicativo o preto e o verde, sendo cores que evidenciam o contraste para melhor visualização. O contraste correto entre o fundo e o texto garante um maior nível de acessibilidade para o aplicativo (ACOSTA-VARGAS et al., 2021).

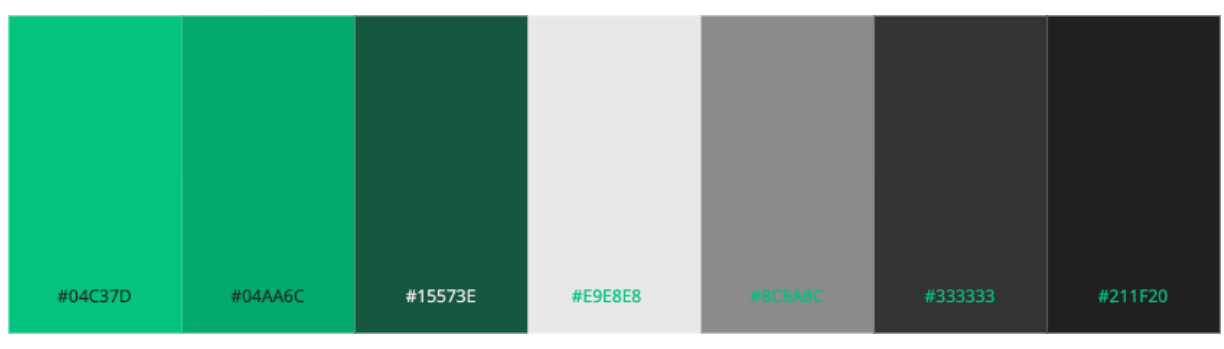

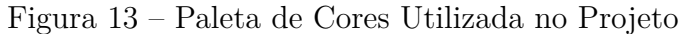

O contraste entre as cores foi testado com a ferramenta de analisador de contraste

Fonte: Autor.

de cor da Adobe<sup>1</sup> , em que foi apresentado uma proporção de contraste de 7,08:1 sendo aprovada nas Diretrizes de Acessibilidade para o Conteúdo da Web (WCAG) consultada no WebAIM<sup>2</sup> (*Web Accessibility in Mind*). O projeto WebAIM é mantido por um grupo de pesquisa da Universidade de Utah, e apresenta materiais informativos e resultados de pesquisas com desenvolvedores e usuários de tecnologias assistivas.

#### 5.5.2 Logotipo

O logotipo do aplicativo consiste em um grafo que reflete uma rede social, sendo os vértices os membros da rede social e as arestas os relacionamentos entre eles. Como exemplo de membros da rede social, são representados em seus vértices personagens desempenhando atividades físicas como trilha, corrida e ciclismo. Pode-se observar o logotipo na Figura 14.

Figura 14 – Logotipo do Aplicativo SocialHike

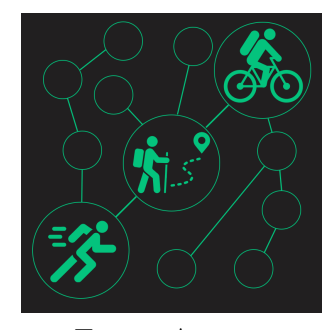

Fonte: Autor.

#### 5.5.3 Tipografia

Para os textos disponíveis no aplicativo, utiliza-se a fontes padrões de cada sistema, sendo a fonte Roboto<sup>3</sup> no Sistema Operacional Android, e a fonte San Francisco para o Sistema Operacional iOS<sup>4</sup>, as quais foram projetadas com formas abertas e uma aparência neutra, mas amigável. Foram otimizadas para interfaces de dispositivos móveis, e possui excelentes características de legibilidade em suas letras.

#### 5.5.4 Protótipo de Alta Fidelidade

O protótipo de alta fidelidade apresenta uma projeção visual que se aproxima fielmente da solução de *design* final. Ferramentas para desenvolvimento de protótipos são usadas por *designers* e desenvolvedores de software para implementar a interface de

<sup>&</sup>lt;sup>1</sup> Disponível em:  $\langle \text{https://color.addbe.com/pt/create/color-contrast-analyzer>}.$  Acesso em: 17 abr. 2022.

<sup>&</sup>lt;sup>2</sup> Disponível em:  $\langle$ https://webaim.org/articles/contrast/ $>$ . Acesso em: 17 abr. 2022.

<sup>&</sup>lt;sup>3</sup> Disponível em:  $\langle$ https://fonts.google.com/specimen/Roboto>. Acesso em: 17 ago. 2022.

<sup>&</sup>lt;sup>4</sup> Disponível em:  $\langle$ https://developer.apple.com/fonts/>. Acesso em: 17 ago. 2022.

usuário sem a necessidade da implementação completa do sistema (PALACIOS et al., 2020).

A Figura 15 exibe o protótipo de alta fidelidade elaborado utilizando a ferramenta Figma<sup>5</sup>, em que são apresentadas algumas das telas do protótipo de alta fidelidade do aplicativo SocialHike.

 $\overline{5}$  Disponível em: <https://www.figma.com/>. Acesso em: 10 jun. 2022.

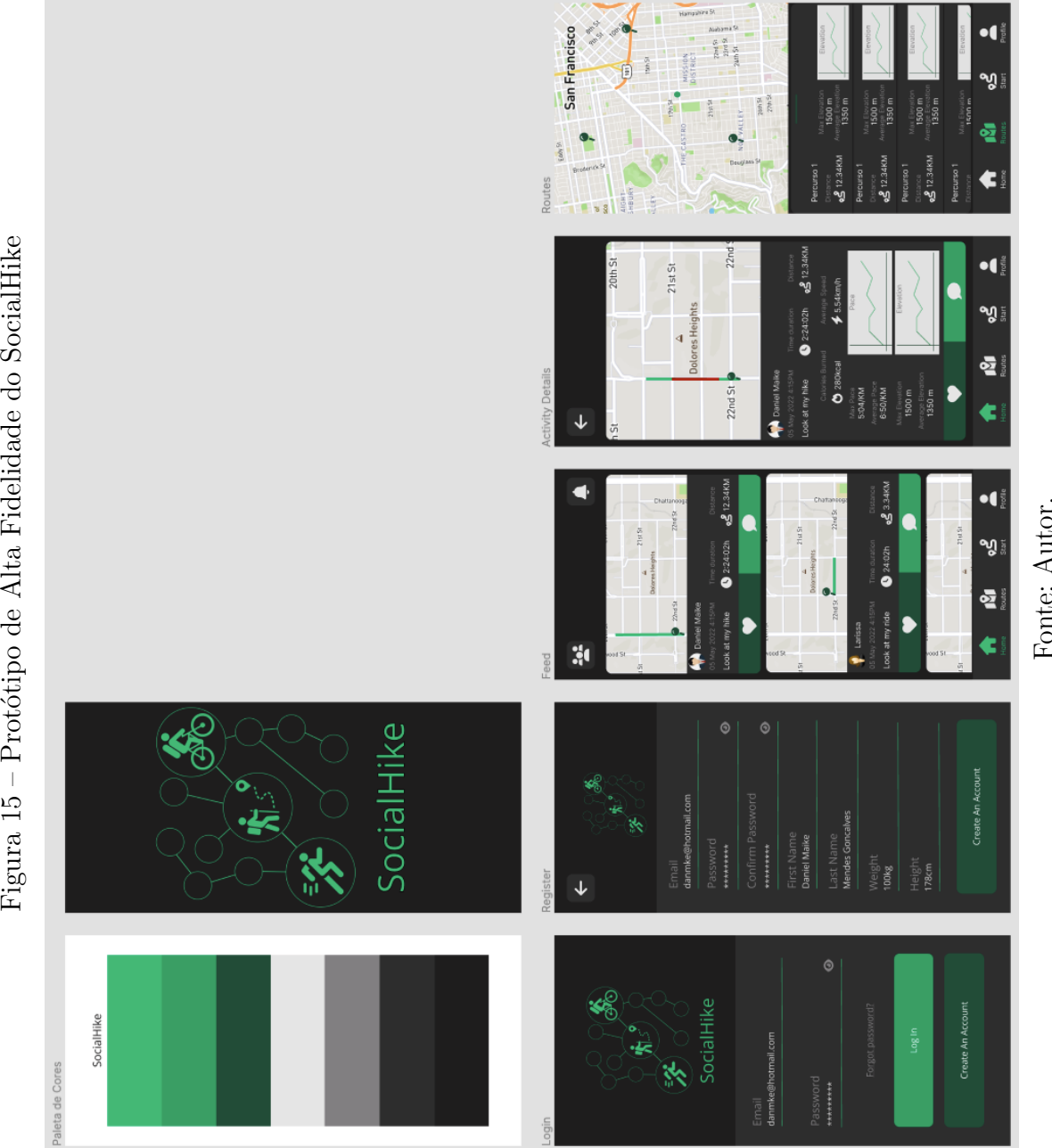

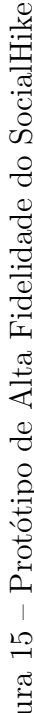

## 5.6 Rede Social para Gerenciamento de Locais e Rotas para a Prática de Atividades Físicas

Nesta Seção serão abordados os principais tópicos do aplicativo. Desse modo, detalha-se o 5.6.1 Monitoramento dos Dados, de que maneira os dados serão capturados e calculados. Ademais, apresenta-se o 5.6.2 Mapeamento dos Dados, de que forma serão mostrados os dados capturados com o objetivo de gerar percepções para melhorias no desempenho em atividades físicas. Por fim, é demonstrado o 5.6.3 Compartilhamento dos Dados, o qual representa o viés de rede social, em que irá alimentar a base de dados do aplicativo.

#### 5.6.1 Monitoramento dos Dados

Os dados monitorados pelo SocialHike serão: latitude, longitude, altitude, velocidade média, tempo decorrido, ritmo, distância percorrida e quantidade estimada de calorias gastas. Por meio de um serviço de geolocalização para o React Native, denominado react-native-geolocation-service $^6$ , serão capturados os dados de altitude, longitude e latitude, essas medições serão atualizadas ao longo de cada segundo.

A distância percorrida é guiada pela captura das coordenadas geográficas. A partir de duas medições de coordenadas, é possível calcular a distância entre elas utilizando as fórmulas de Vincenty e Haversine. No aplicativo SocialHike, para calcular os dados de um atividade utiliza-se a fórmula de Vincenty devido sua maior precisão (MAHMOUD; AKKARI, 2016). A precisão se dá a partir da suposição de que a figura da Terra é um esferoide oblato e, portanto, é mais preciso do que os métodos que assumem uma Terra esférica, como a distância do grande círculo. Ademais, na parte de verificar quais rotas estão mais próximas da coordenada atual, utiliza-se a fórmula de Haversine devido sua maior velocidade. Os Apêndices A e B demonstram os códigos, na linguagem de programação Typescript, com os cálculos utilizando as fórmulas de Vincenty e Haversine na camada de aplicação do SocialHike.

O tempo decorrido é contabilizado a partir do início da atividade física por parte do usuário. Sendo assim, a velocidade média será calculada com base na distância percorrida e no tempo decorrido. A estimativa da quantidade de calorias gastas depende do tipo de atividade física (caminhada, corrida ou ciclismo), do sexo biológico, da idade, da altura e do peso usuário. Cada atividade física possui o seu equivalente metabólico. Essa medida informa uma média de calorias gastas em uma determinada atividade levando em consideração o tempo e o peso corporal (SAI et al., 2016).

<sup>6</sup> Disponível em: <https://github.com/Agontuk/react-native-geolocation-service>. Acesso em: 21 abr. 2022.

#### 5.6.2 Mapeamento dos Dados

Os dados monitorados pelo aplicativo são mapeados com o objetivo de gerar uma base de dados de locais e rotas para a prática de atividades físicas a fim de se ter informações prévias para realização da atividade e provocar percepções nos usuários para que seja possível obter melhorias no desempenho na realização das atividades físicas. Os princípios de redes sociais presentes no SocialHike, fazem com que os dados mapeados auxiliem outros usuários, sendo assim outro usuário pode obter conhecimento de um trajeto e seus dados, como distância e elevação. Para cada trajeto são calculadas estatísticas para cada usuário, a partir da execução da atividade física, a fim de promover competição e engajamento, essas estatísticas apresentarão: tempo decorrido, distância total, ritmo, elevação, velocidade média e média de calorias gastas.

#### 5.6.3 Compartilhamento dos Dados

O compartilhamento dos dados e a interação social representam características de redes sociais essenciais para o aplicativo. A contribuição dos usuários são parte imprescindível do processo para alimentar a base de dados de rotas, trilhas e pontos de interesse (bebedouros, lanchonetes, banheiros, entre outros). O SocialHike mapeia rotas de atividades físicas baseado em atividades de usuários. Assim que um usuário correr ou pedalar em uma rota, ela pode ser compartilhada na rede para auxiliar outros usuários com conhecimento prévio da rota. A conexão entre dois usuários se dá a partir da ação de seguir, é criado um relacionamento entre os dois usuários. Os usuários são os nós do grafo da rede social, dessa forma é criada uma aresta direcionada entre os dois usuários. As arestas iniciam com um peso padrão e ele diminui conforme as interações de curtidas e comentários entre os usuários vão ocorrendo, esse peso vai diminuindo de valor, significando que o relacionamento entre eles é mais próximo. Além disso, as métricas compartilhadas entre os usuários para as rotas promove uma competição saudável com objetivo de engajar a melhoria do desempenho dos usuários.

## 5.7 Aplicativo SocialHike

As funcionalidades do SocialHike estão diretamente conectados aos princípios colaborativos de redes sociais e mapeamento de dados de atividades físicas para alimentar a base de dados e auxiliar usuários a partir da experiência de outros usuários. Nesta Seção serão abordados os detalhes das funcionalidades do aplicativo.

#### 5.7.1 Cadastro

No Cadastro de Usuários os dados capturados são: nome, e-mail, nome de usuário, foto de perfil, senha, peso, altura, gênero, e a data de nascimento. Os usuários são identificados unicamente a partir do e-mail ou nome de usuário. Já os dados de idade, peso, altura, gênero e data de nascimento são para o cálculo estimado de calorias gastas durante a realização da atividade física, visto que esse cálculo depende da Taxa Metabólica Basal, que é a menor quantidade de energia necessária para que qualquer indivíduo continue funcionando por 24 horas, mesmo quando a pessoa está em repouso ou dormindo ao longo do dia (SAI et al., 2016). Após o preenchimento dos dados e a realização do cadastro, o e-mail e a senha criptografada são armazenados no Firebase Authentication, e o restante dos dados do usuário são armazenados no MongoDB. A Figura 16 demonstra a interface de usuário para a realização do cadastro.

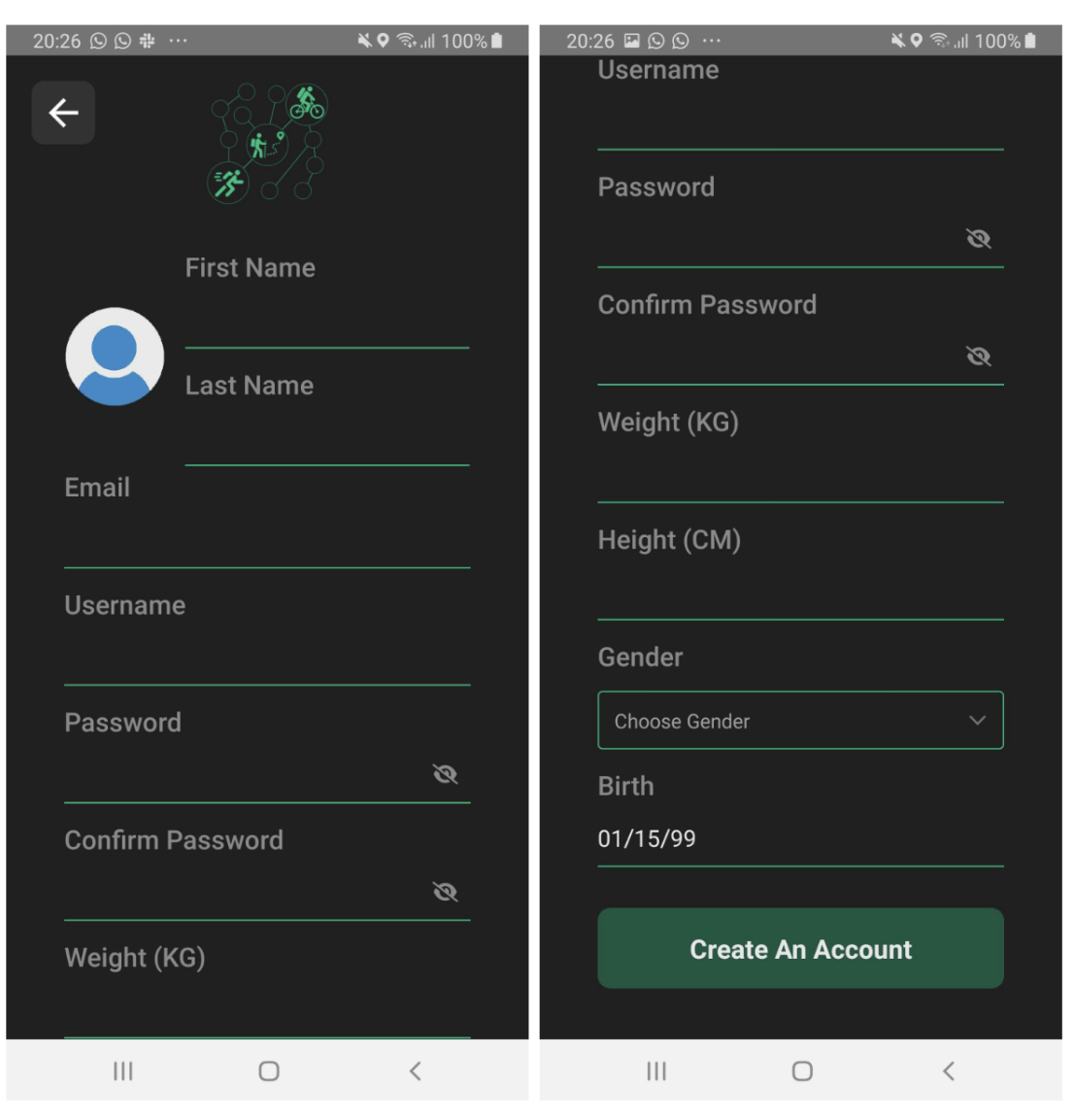

Figura 16 – Telas de Cadastro

Fonte: Autor.

#### 5.7.2 Login

O *Login* do aplicativo é feito através do e-mail e senha, que são validados pelo Firebase Authentication e após a validação, o restante dos dados do usuário são capturados no MongoDB. Os dados do usuário são mantidos como um estado global no aplicativo com o Redux, que é uma solução para compartilhamento de estados entre vários componentes diferentes, tornando isso muito fácil, previsível e rápido. A Figura 17 demonstra a interface de usuário para a realização do *Login*.

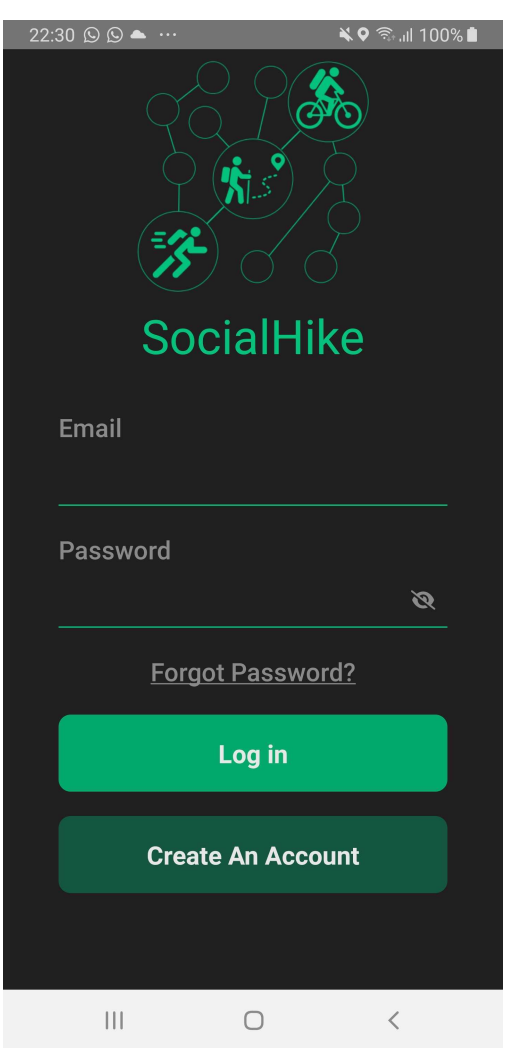

Figura 17 – Tela de Login

Fonte: Autor.

#### 5.7.3 Visualização do Perfil

Na tela de perfil do usuário é possível visualizar quantos e quais são os seus seguidores e quem ele está seguindo, também pode-se editar os dados do perfil. Além disso, é mostrado os dados e um gráfico representando as atividades físicas realizadas pelo usuário no decorrer do ano. Na Figura 18 pode-se visualizar a interface da tela de perfil.

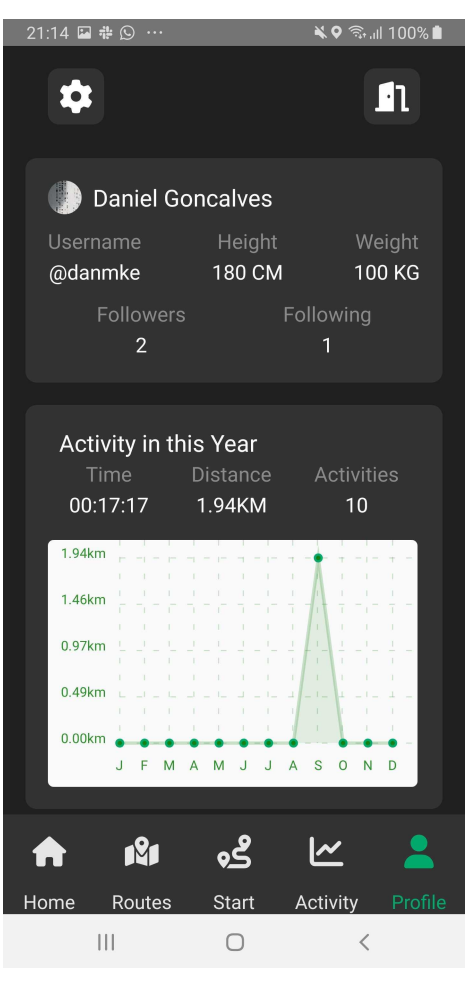

Figura 18 – Tela de Perfil

Fonte: Autor.

#### 5.7.4 Monitoramento da Atividade Física

No monitoramento de atividades físicas, ao iniciar a atividade deve-se escolher o tipo de atividade (trilha, caminhada ou ciclismo). É executada uma tarefa de captura dos dados de geolocalização a cada dois segundos, em cada execução desta atividade, são retornados os dados de latitude, longitude, altitude e velocidade instantânea.

Ao pausar é possível ver resultados parciais capturados a partir dos cálculos realizados com o envio das capturas para a camada de aplicação. Além disso, é possível adicionar um ponto de interesse na localização atual com uma breve descrição.

Por fim, ao finalizar a atividade física são visualizados os dados finais dos cálculos efetuados com as capturas dos dados de geolocalização e pode-se inserir fotos tiradas durante o trajeto. Na Figura 19 pode-se observar as telas demonstrando o início e seleção da atividade, ademais na Figura 20 mostra-se os resultados parciais e os finais dos dados da atividade física.

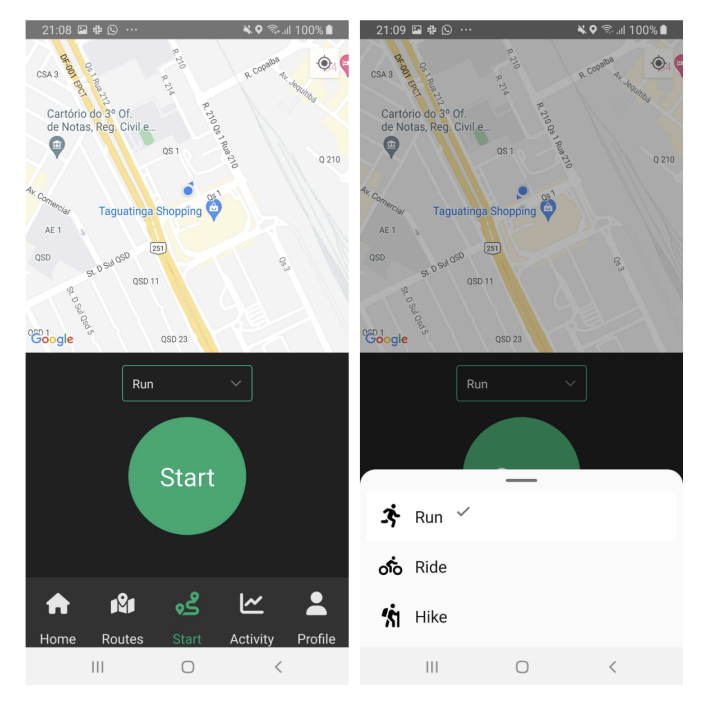

Figura 19 – Telas de Monitoramento de Atividades Físicas

Fonte: Autor.

Figura 20 – Telas de Resultados Parciais e Salvamento da Atividade Física

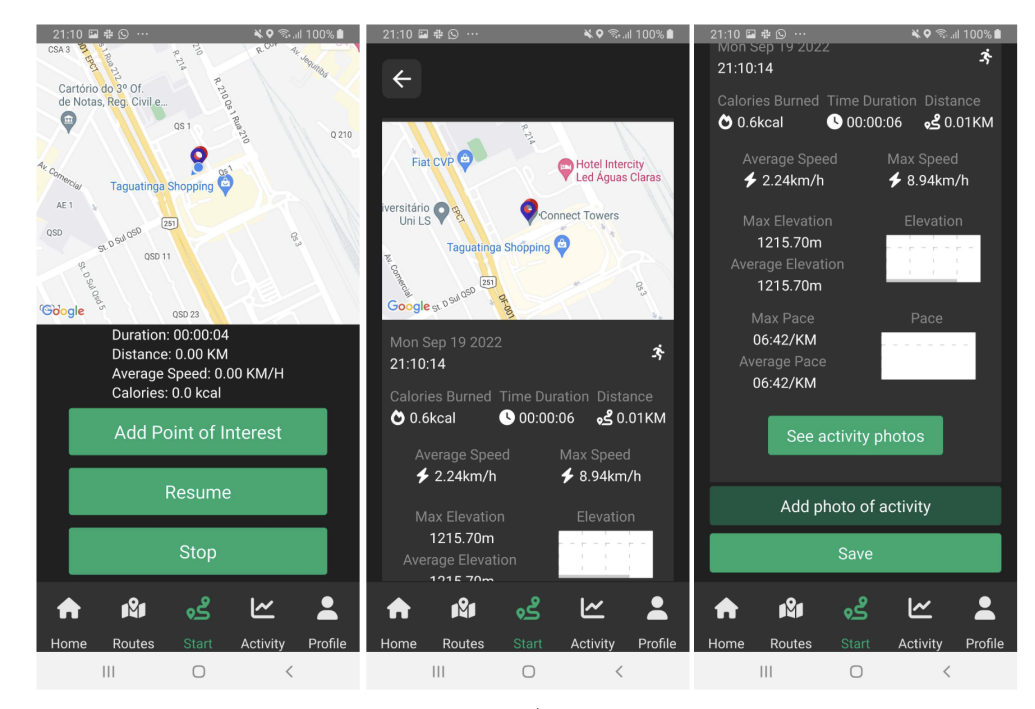

Fonte: Autor.

## 5.7.5 Feed de Atividades

No *Feed* de Atividades, os seguidores de um determinado usuário podem observar as atividades que ele tiver compartilhado no aplicativo. Também é possível curtir ou visualizar os detalhes da atividade do usuário. Ao acessar a tela de detalhes da atividade também pode-se adicionar comentários. A Figura 21 demonstra a interface do *Feed* e dos detalhes da atividade.

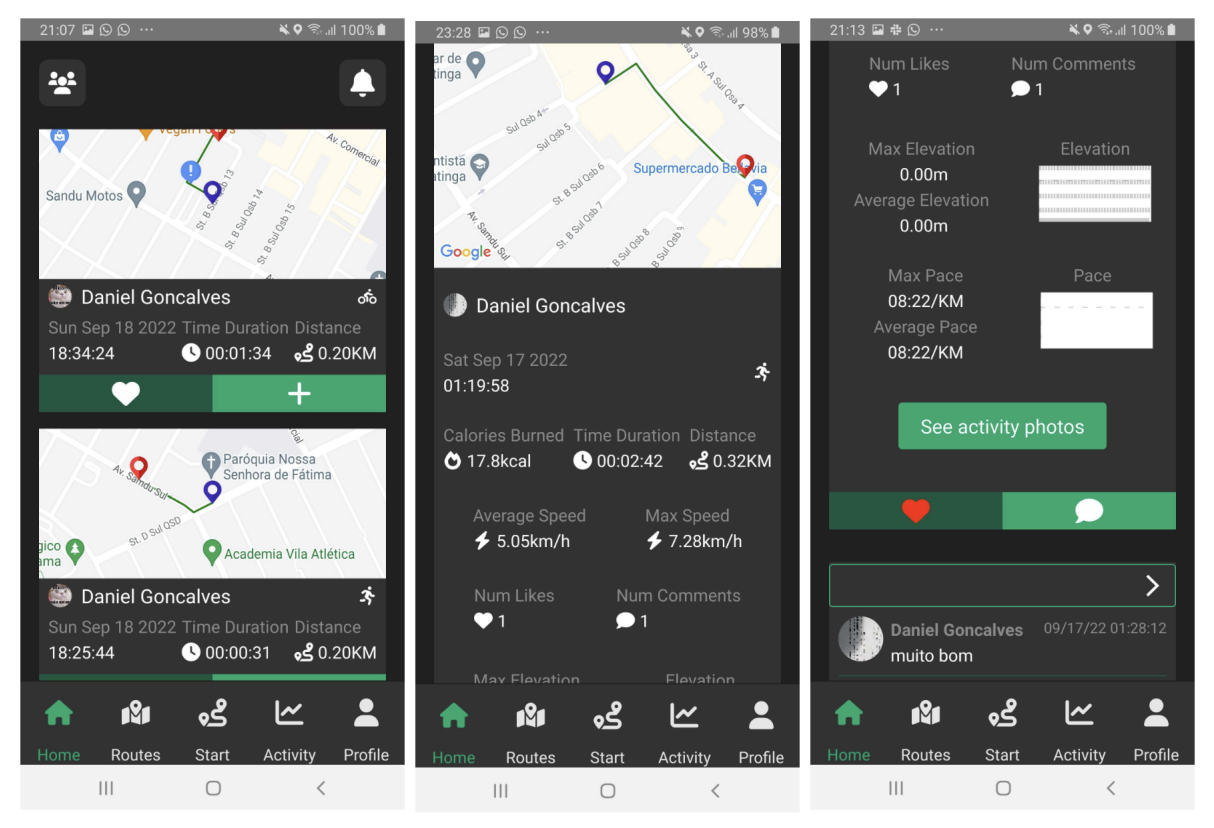

Figura 21 – Telas do *Feed*

Fonte: Autor.

#### 5.7.6 Visualização de Usuários

Na tela de explorar por outros usuários, pode-se observar a lista de usuário presentes na plataforma que ainda não são seguidos, ordenada a partir da proximidade de relação entre os usuários.

A Rede Social é um grafo, seus usuários representam os nós e os relacionamentos representam as arestas. Sendo assim, é possível utilizar algoritmos de grafos para obter *insights* (CHAKRABORTY et al., 2018).

Desse modo, quando um usuário segue outro é criada uma aresta com valor padrão que vai diminuindo conforme ocorre interação entre eles, tais como curtidas ou comentários em suas atividades físicas. Sendo assim, é realizada a execução do Algoritmo de Busca em Profundidade para se obter inicialmente todos os nós conectados ao usuário e seus vizinhos, ou seja, o Componente Fortemente Conectado em que o usuário faz parte. Com isso, obtém-se os usuários que possuem alguma conexão com o usuário, seja diretamente ou através de outros usuários. Ademais é executado o Algoritmo de Dijkstra para se obter os caminhos de custo mínimo entre o usuário e os nós do Componente Fortemente Conectado,

para fazer a ordenação entre os usuários com menor peso entre eles, significando uma maior chance de proximidade entre eles.

Os algortimos utilizados estão descritos na Seção 2.4.1, e as implementações dos algoritmos de grafos na linguagem de programação Typescript estão descritos nos Apêndices C e D. A Figura 22 demonstra a interface de usuário da lista de usuários existentes no SocialHike.

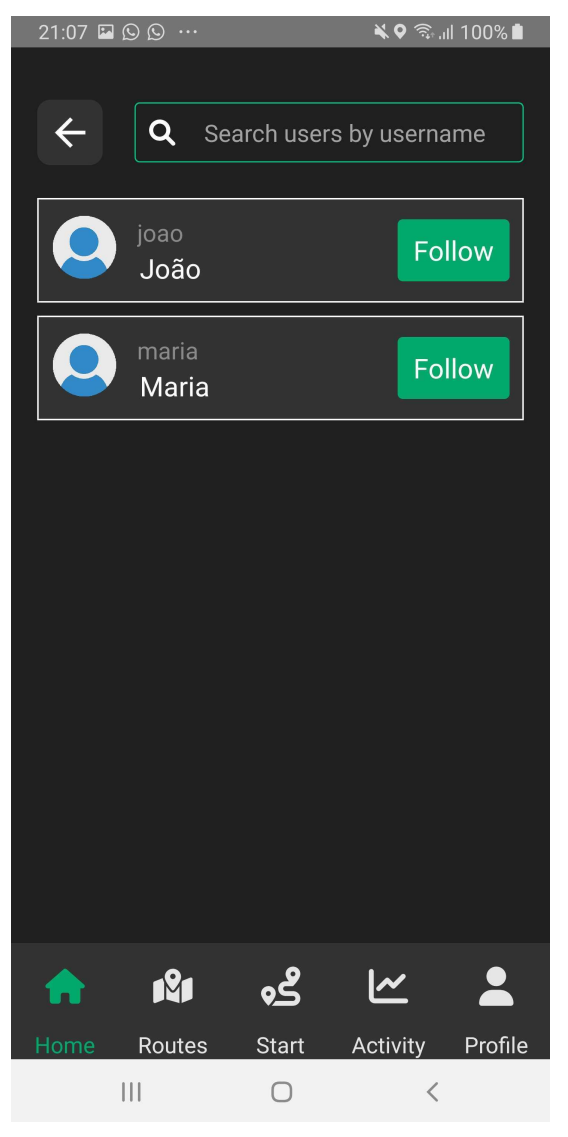

Figura 22 – Tela de Visualização dos Usuários

Fonte: Autor.

#### 5.7.7 Visualização de Rotas Próximas

Na tela de visualização de rotas próximas é capturada a localização atual do usuário e são mostradas as atividades mais próximas ao usuário existentes na base de dados.

Dessa forma, através da Fórmula de Haversine é calculada a distância atual com a distância do início dos trajetos e são retornados os trajetos mais próximos da localização atual do usuário.

Ao selecionar um ponto de início de um trajeto, é desenhada a rota que compõe o trajeto. A Figura 23 demonstra a interface de usuário da tela de visualização de rotas próximas.

Figura 23 – Tela de Visualização de Rotas Próximas ao Usuário

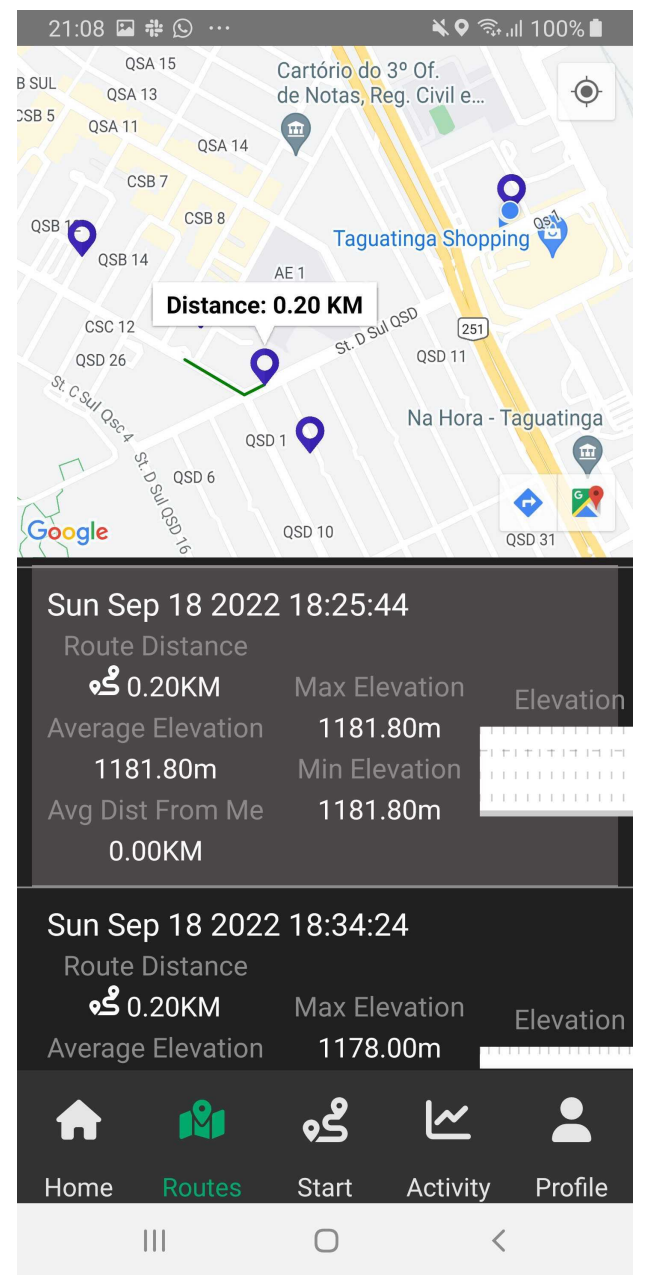

Fonte: Autor.

## 5.7.8 Visualização de Atividades do Usuário

Na tela de atividades do usuário são listadas as atividades físicas realizadas por ele, da mais recente até a mais antiga.

Ao selecionar uma atividade, pode-se visualizar os detalhes e todos os dados pertencentes a essa atividade. Com isso, podemos visualizar gráficos de elevação e de ritmo, quantidade de curtidas e comentários, velocidade média e máxima, estimação de calorias gastas, duração e distância percorrida. Na Figura 24 mostra-se a lista de atividades do usuário e os detalhes de uma atividade.

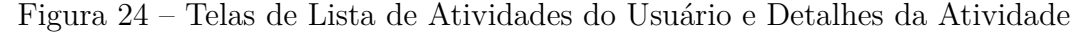

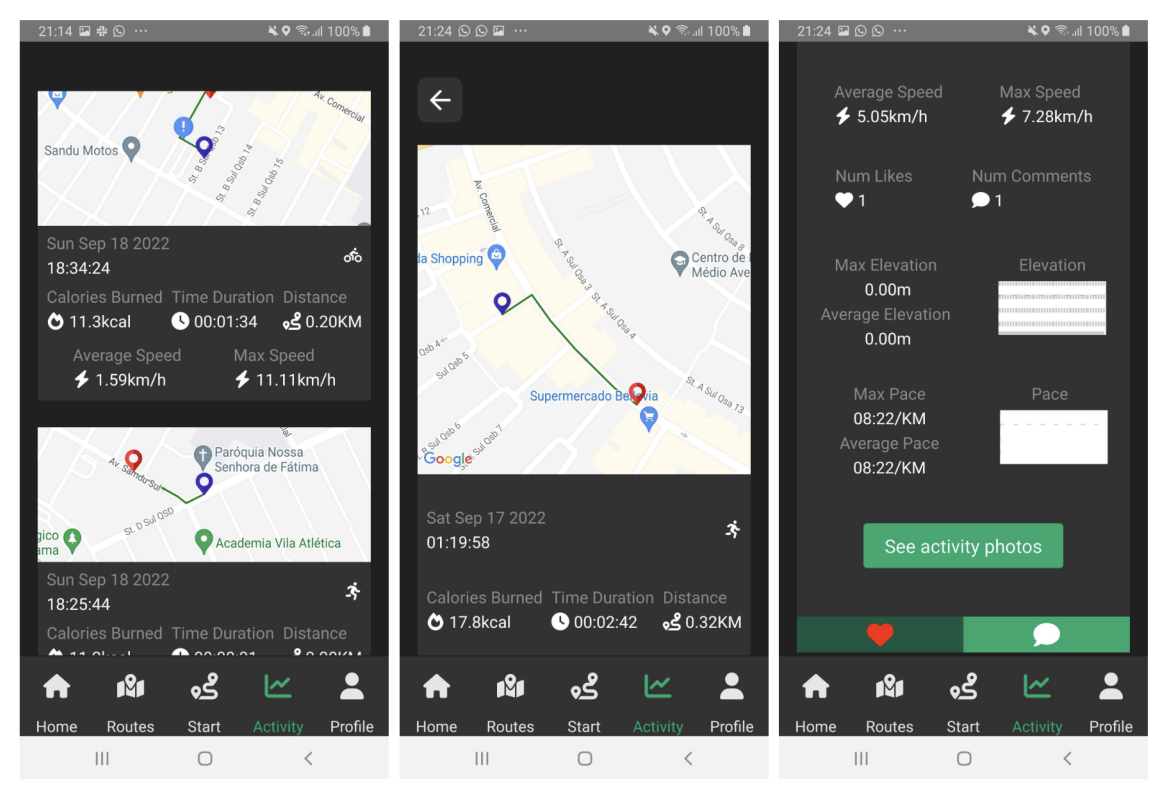

Fonte: Autor.

#### 5.7.9 Tempo Médio das Requisições

Para medir o desempenho da aplicação foram feitas requisições nos *endpoints* mais utilizados da aplicação e capturadas as médias de tempo para receber a resposta.

As medições foram realizadas acionando os *endpoints* da camada de aplicação disponibilizados em uma plataforma de serviços de computação em nuvem para simular o ambiente de produção com uma média de dez usuários e suas atividades físicas.

A Figura 25 mostra o gráfico de barras com os resultados das medições. O eixo x representando cada um dos mais utilizados *endpoints*, e o eixo y representando o tempo em milissegundos para se obter a resposta.

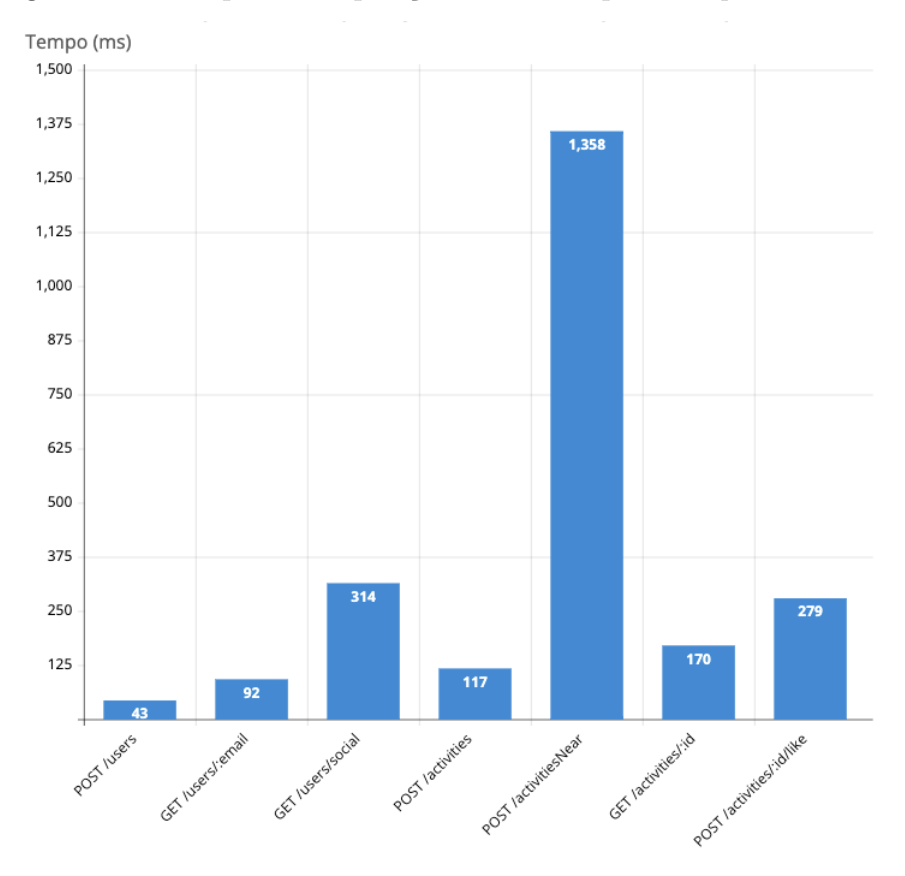

Figura 25 – Tempo de Requisição dos Principais *Endpoints* SocialHike

Fonte: Autor.

### 5.8 Considerações Finais do Capítulo

Este Capítulo adentrou nas especificidades do aplicativo SocialHike. O códigofonte da aplicação encontra-se disponível abertamente no serviço GitHub hospedado em: <https://github.com/DanMke/SocialHike>. De início, foi apresentada uma contextualização a respeito do uso de tecnologias para o gerenciamento de locais, rotas e dados de atividades físicas e do uso de redes sociais para promover troca de informações. Como proposta de solução para a problemática retratada, definiu-se então a arquitetura de clienteservidor com três camadas, com a *stack* MERN que visa tratar questões de desempenho, usabilidade e escalabilidade.

Além do mais, foram mostrados os aspectos visuais do aplicativo SocialHike, um software destinado ao gerenciamento de locais e rotas para a prática de atividades físicas com princípios de redes sociais para prover dados através da colaboração e engajamento dos usuários. Por fim, detalha-se a forma em que os dados são monitorados, mapeados e compartilhados no aplicativo.

# 6 Análise dos Resultados

Neste Capítulo apresenta-se a análise dos resultados obtidos ao longo dos ciclos de pesquisa-ação deste Trabalho de Conclusão de Curso. Os ciclos são baseados na coleta dos dados, análise e interpretação dos resultados, que totalizam na formação de um plano de ação juntamente com a divulgação dos resultados.

Ademais, os ciclos de pesquisa-ação contemplam diferentes aspectos do aplicativo, o que compreende análises a respeito do gerenciamento de locais e rotas para a prática de atividades físicas, assim como a experiência dos usuários ao utilizar o SocialHike. Por último, as Considerações Finais do Capítulo são apresentadas.

## 6.1 Fases da Pesquisa-ação

Conforme descrito na Metodologia de Análise de Resultados na seção 4.4, esse trabalho segue as fases da pesquisa-ação. Em um primeiro momento, consta a fase de Coleta de Dados, sendo essa breve. Depois, ocorre a fase de Análise dos Dados, na qual os dados coletados são analisados. Na fase seguinte, Elaboração do Plano de Ação, é feito um planejamento para solucionar/mitigar erros e imprecisões apontadas pela fase anterior. A fase de Divulgação de Resultados conclui o protocolo de pesquisa-ação. Portanto, tem-se a divulgação dos resultados obtidos, após executar o plano de ação elaborado na fase anterior.

## 6.2 Ciclo 1 - Monitoramento de Atividade Física

No primeiro ciclo de avaliação de resultados do aplicativo SocialHike, objetiva-se analisar aspectos relacionados ao monitoramento de atividades físicas e os dados calculados.

Nesse sentido, foram conduzidos testes funcionais focados na funcionalidade de monitorar uma atividade física e seu trajeto percorrido, consistindo na realização do uso real do aplicativo, entrando com os dados necessários e avaliando os dados retornados.

#### 6.2.1 Coleta de Dados, Análise e Interpretação

O presente ciclo de coleta, análise e interpretação de resultados foi conduzido a partir da realização da atividade física e na avaliação dos dados retornados e da usabilidade do aplicativo.

Com isso, foram realizadas atividades físicas, como caminhadas, para validar a visão do usuário do aplicativo, conforme mostrado na Figura 26.

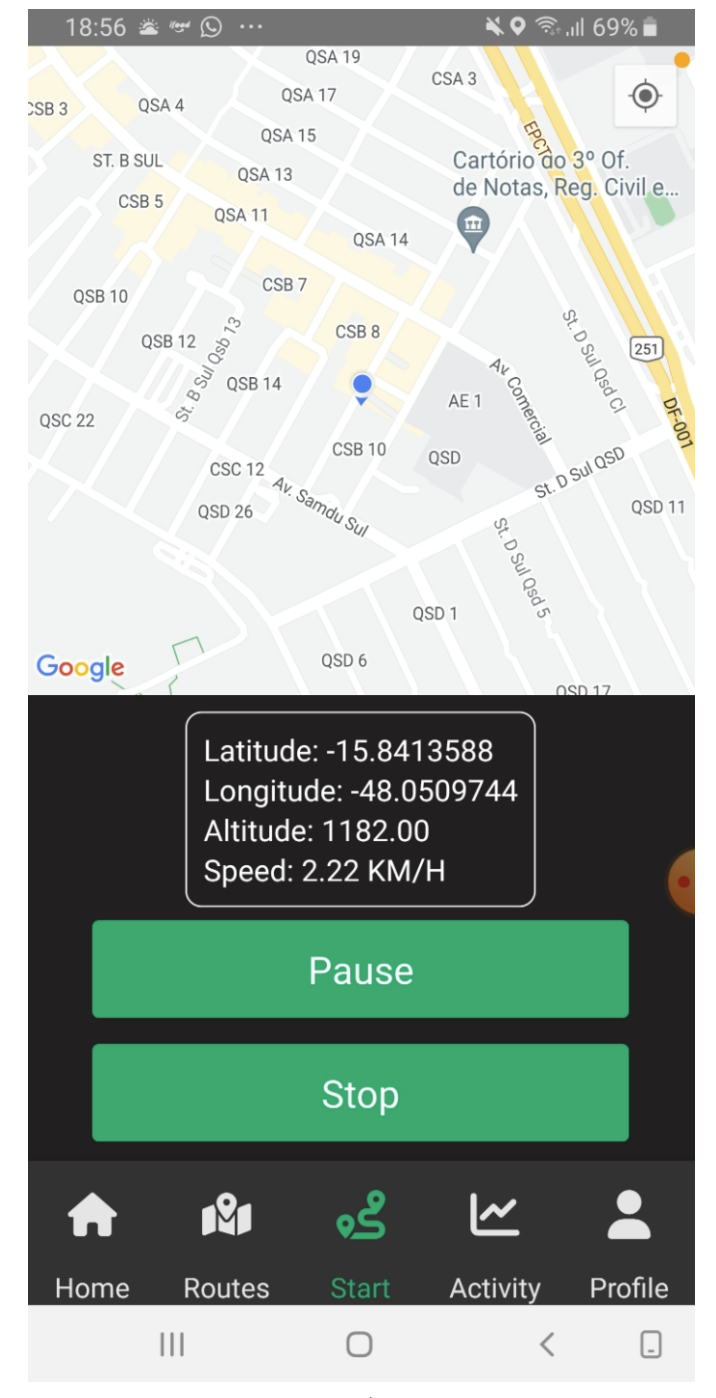

Figura 26 – Tela com Atividade Física em Andamento

Fonte: Autor.

No decorrer do trajeto, observou-se a necessidade de visualizar resultados parciais da atividade física, tais como: tempo desde o início, velocidade média, estimativa de calorias gastas, distância percorrida e o desenho da rota percorrida com suas marcações de início e fim, e os pontos de interesses criados durante o percurso.

Na Figura 27 pode-se observar que os dados são mostrados ao final de uma ativi-
dade física, antes do seu armazenamento.

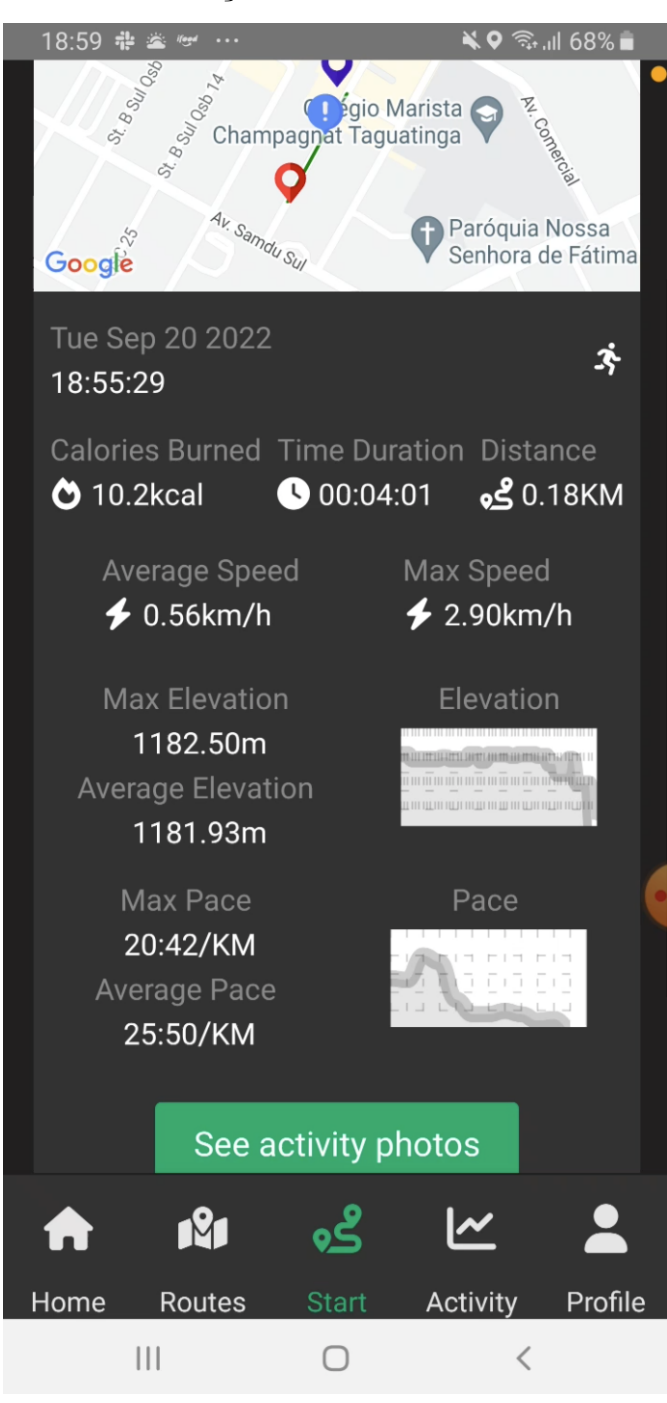

Figura 27 – Tela de Visualização dos Resultados Finais da Atividade Física

Fonte: Autor.

### 6.2.2 Plano de Ação

Com base nos pontos coletados na fase anterior, identificou-se a necessidade de uma mostragem dos resultados parciais na realização de uma Atividade Física.

#### 6.2.3 Divulgação dos Resultados

Dessa forma, foi criado na opção de Pausar a Atividade Física, uma forma de calcular os resultados parciais a partir do envio dos dados da Camada de Apresentação colhidos até então, para a Camada de Aplicação, em que esses dados são tratados, calculados e retornados para serem mostrados ao usuário. A Figura 28 demonstra o resultado do plano de ação levantado para este ciclo de pesquisa-ação.

> $\frac{1}{2}$  Q  $\frac{2}{3}$ ,  $\frac{1}{2}$  69% 18:57 \* \* © ... **QSA 19** CSA<sub>3</sub> QSA<sub>17</sub>  $\odot$  $SSB3$ OSA<sub>4</sub> QSA<sub>15</sub> Cartório do 3º Of. ST. B SUL QSA<sub>13</sub> de Notas, Reg. Civil e CSR<sub>5</sub> QSA<sub>11</sub>  $\boxed{\text{m}}$ QSA 14 CSB<sub>7</sub> QSB<sub>10</sub> **B12 35 051 351 352 051** QSB<sub>12</sub>  $\boxed{251}$ QSB<sub>14</sub> AE<sub>1</sub> QSC<sub>22</sub> CSB<sub>10</sub> **OSD** CSC<sub>12</sub> Av. Samdu Sul QSD<sub>11</sub> QSD<sub>26</sub> ΩĴ ST D SM DEP 2 OSD<sub>1</sub> QSD<sub>6</sub> Google Duration: 00:01:33 Distance: 0.07 KM Average Speed: 0.60 KM/H Calories: 4.1 kcal **Add Point of Interest Resume** 191 ი⊂ Routes **Start** Profile Home Activity  $|||$  $\bigcirc$  $\hspace{0.5cm}\mathopen{\begin{array}{c} \mathopen{\begin{array}{c} \mathopen{\hskip 1pt}\mathopen{\label{array}{c} \mathopen{\hskip 1pt}\mathopen{\end{array}}}}$

Figura 28 – Tela de Visualização dos Resultados Parciais da Atividade Física

Fonte: Autor.

### 6.3 Ciclo 2 - Feed de Atividades

O segundo ciclo da pesquisa-ação objetivou-se no aperfeiçoamento do desempenho da tela de de *Feed*. Com isso, foram conduzidos testes funcionais realizando navegações pela tela de *Feed*.

### 6.3.1 Coleta de Dados, Análise e Interpretação

Quanto à listagem dos elementos do *Feed*, observou-se através do uso do aplicativo que, caso tenham grande quantidade de elementos para serem renderizados na tela, pode ocorrer do conteúdo da tela demorar para renderizar e a também diminuir a fluidez da navegação por esta tela. O *Feed* é demonstrado pela Figura 21 na seção 5.7.

Diante dessa situação, foi analisado que ao renderizar um mapa, mesmo que estático, para cada Atividade Física, a tela acabava perdendo a fluidez e demorando para renderizar os elementos. Tornou-se evidente que os elementos do *Feed* deveriam mostrar o mapa de outra forma, já que são estáticos e possuem apenas o objetivo de mostrar a rota percorrida pelo usuário na atividade.

#### 6.3.2 Plano de Ação

A partir da análise feita no passo anterior, chegou-se à conclusão que este mapa poderia ser substituído por uma imagem do momento final da Atividade Física realizada pelo usuário, visto que anteriormente era mostrado um mapa estático de uma determinada localização.

#### 6.3.3 Divulgação dos Resultados

Dessa maneira, foi criada uma funcionalidade, para que ao salvar uma Atividade Física na interface do usuário, é tirada uma foto do estado atual daquele mapa, com a rota desenhada e seus marcadores de início, fim e pontos de interesses, não alterando a interface do usuário e trazendo um melhor desempenho para a navegação pela tela de *Feed*.

# 6.4 Ciclo 3 - Avaliação de uso do Aplicativo

Neste ciclo de pesquisa-ação, realizou-se testes de usabilidade com seis usuários distintos e após o teste, o preenchimento de um questionário com perguntas para validar o uso do aplicativo.

A formação desse grupo teve por objetivo analisar os aspectos do aplicativo com base em usuários com diferentes perspectivas e experiências, para o teste tivemos seis

usuários jovens que possuem o costume de fazer atividades físicas como corrida, ciclismo ou trilha.

O grupo de testadores assinaram um termo de consentimento da captura dos dados para objetivo de análise de resultados deste Trabalho de Conclusão de Curso. No processo de testes de usabilidade, por não se tratar de testes de versões de lançamento, foi enviado o Pacote de Arquivos do Android, para que possa ser instalado no dispositivo móvel com sistema operacional Android.

Para o sistema operacional iOS, só foi possível testar no emulador devido o alto custo para a inscrição no programa Apple Developer Program<sup>1</sup> para poder testar no dispositivo físico da Apple.

### 6.4.1 Coleta de Dados, Análise e Interpretação

A coleta e a análise de dados foram conduzidas através de um questionário, após a utilização dos fluxos do aplicativo SocialHike.

Conforme a Figura 29, indagou-se aos usuários sobre a utilização de aplicativos de cunho similar, apenas 16,7% dos usuários testadores não possui o costume de utilizar aplicativos para monitorar e/ou salvar dados e rotas de atividades físicas.

Figura 29 – Respostas sobre a utilização de aplicativos para monitorar e/ou salvar o histórico de dados e rotas de suas atividades físicas

 $\prod$  Copiar Você costuma utilizar aplicativos para monitorar e/ou salvar o histórico de dados e rotas de suas atividades físicas? 6 respostas

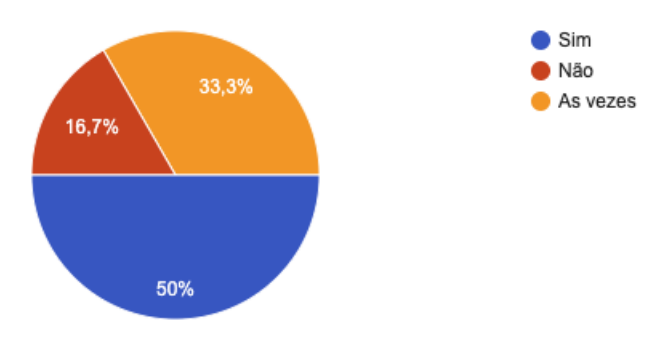

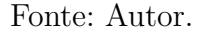

Em seguida, procurou-se validar a paleta de cores utilizada na interface do aplicativo com uma pergunta a respeito do contraste das cores.

A validação foi feita com base na escala de Likert, graduada no nível inferior como "muito ruim" e no superior como "muito bom".

<sup>&</sup>lt;sup>1</sup> Disponível em:  $\langle \text{https://development/support/enrollment/}\rangle$ . Acesso em: 25 ago. 2022.

Conforme a Figura 30 a resposta foi predominantemente positiva, validando a paleta de cores acordada na seção 5.5.

Figura 30 – Respostas sobre a avaliação do contraste de cores

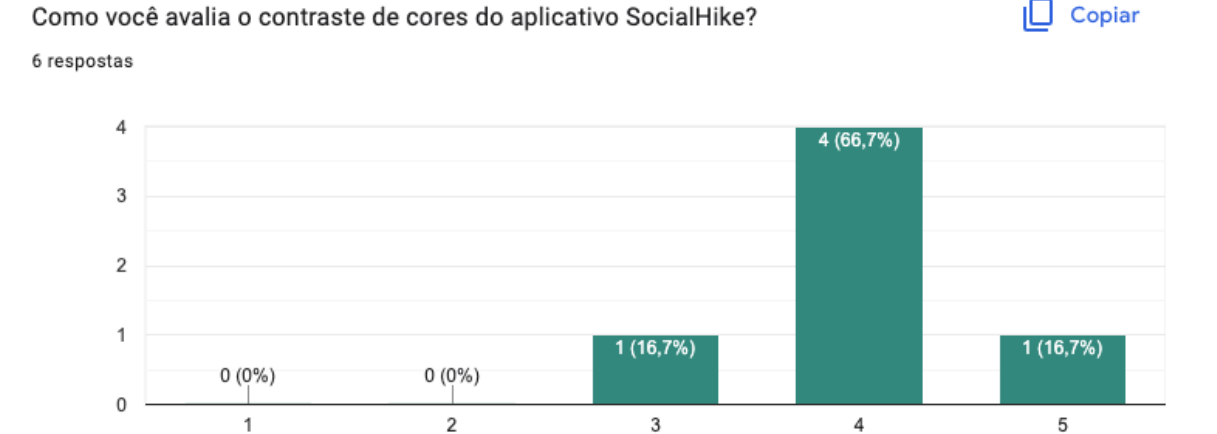

#### Fonte: Autor.

Conseguinte, como mostrado na Figura 31, identificou-se a experiência dos usuários acerca do uso da interface de usuário para os fluxos do aplicativo SocialHike.

Figura 31 – Respostas sobre a avaliação do fluxo de navegação

 $\Box$  Copiar Como você avalia o fluxo de navegação do aplicativo SocialHike? 6 respostas

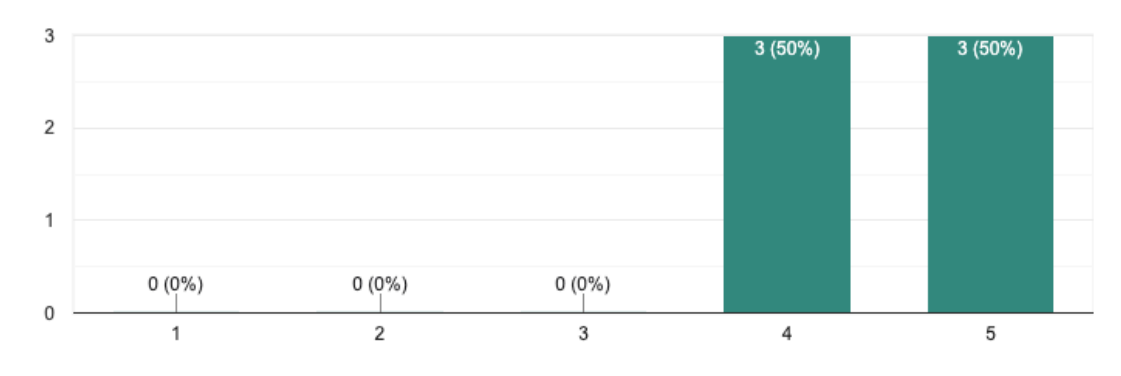

#### Fonte: Autor.

Já na Figura 32, focou-se na experiência do usuário na visualização das rotas já existentes na base de dados do aplicativo.

Ademais, conforme a Figura 33, foi questionado a respeito da utilidade dos dados mostrados, tais como: duração, distância percorrida, velocidade média e máxima, ritmo médio e máximo, elevação média e máxima e o trajeto.

Além do mais, observa-se na Figura 34 as respostas referentes a visualização de rotas compartilhadas por outros usuários na tela de *Feed* com mais detalhes ou na tela de *Routes*.

Figura 32 – Respostas sobre a experiência de visualização de rotas de caminhadas, ciclismo ou trilhas

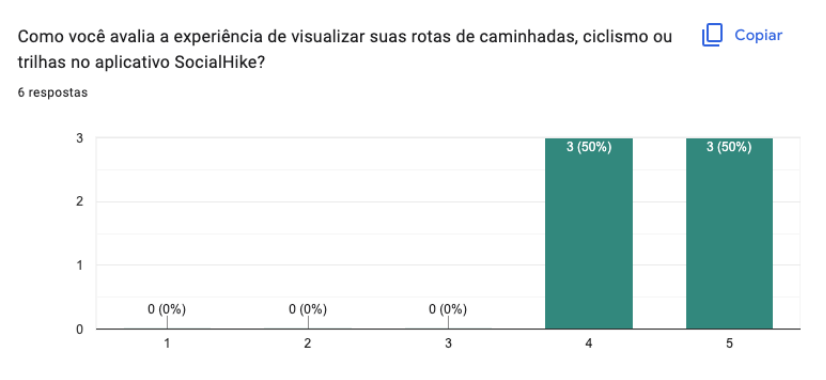

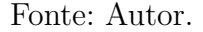

Figura 33 – Respostas sobre a utilidade dos dados mostrados no SocialHike

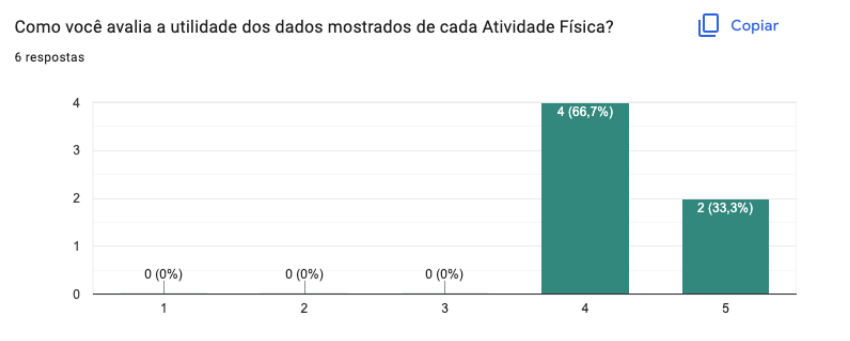

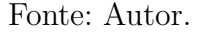

Figura 34 – Respostas sobre a visualização de rotas compartilhadas por outros usuários no SocialHike

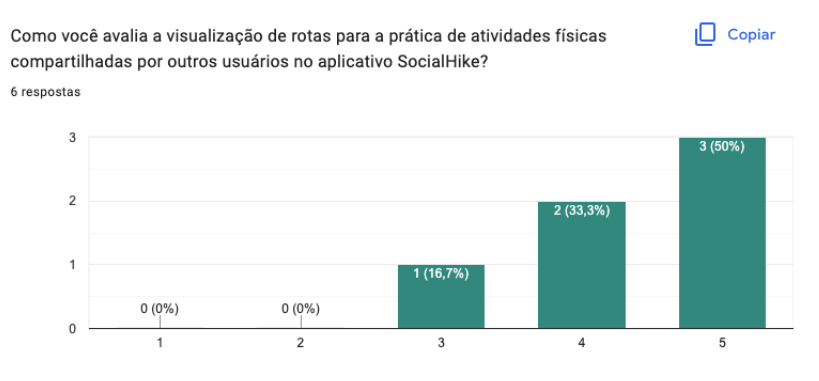

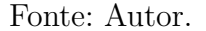

Por fim, na Figura 35 mostra o resultado do questionamento para com melhorias no aplicativo.

Figura 35 – Respostas sobre comentários, sugestões e/ou recomendações

Você tem algum comentário, sugestão ou recomendação para o aplicativo SocialHike? 2 respostas

Ao acessar o app, fui clicar nos botões e não tive feedback imediato sobre a finalização do processo. Talvez um loading após o clique poderia melhorar a experiência do usuário.

em Routes só consigo ver a distancia e não consigo visualizar o destino da rota

Fonte: Autor.

#### 6.4.2 Plano de Ação

Com base nos pontos coletados através da aplicação do questionário, em conjunto com as análises realizadas na seção anterior, foram levantados dois pontos de melhorias:

- 1. *Feedback* para o usuário referente às ações no aplicativo, como acionamento de botões ou a espera pela renderização de objetos na tela, e
- 2. Conseguir visualizar o trajeto percorrido em uma rota específica na tela de *Routes*.

#### 6.4.3 Divulgação dos Resultados

A partir do plano de ação, foram implementadas melhorias na interface e experiência do usuário. Nesse sentido, foram realizadas as evoluções necessárias.

Foram criados componentes de carregamento nas telas e botões para dar um melhor *feedback* para o usuário, conforme Figura 36.

Foi implementada a ação de mostrar o trajeto ao selecionar um marcador, conforme Figura 37.

# 6.5 Considerações Finais do Capítulo

Este Capítulo apresentou a Análise de Resultados utilizando a metodologia de pesquisa-ação, com as fases descritas em Fases da Pesquisa-ação. Nas fases iniciais foram coletados e analisados dados dos principais fluxos do aplicativo, em seguida foram interpretados esses dados a fim de obter *insights*. Depois, realiza-se a Elaboração do Plano de Ação, planejando ações para atender às questões levantadas. Por conseguinte, a fase de Divulgação de Resultados, que apresenta a aplicação das sugestões diretamente no aplicativo SocialHike.

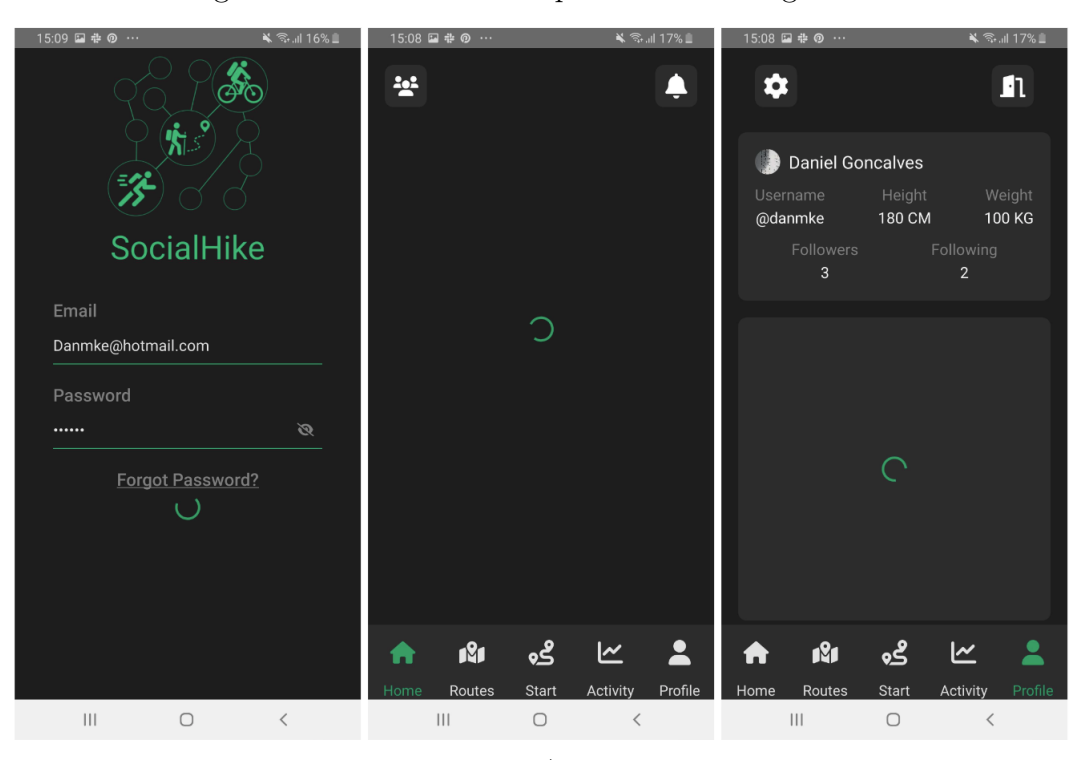

Figura 36 – Telas com componente de carregamento

Fonte: Autor.

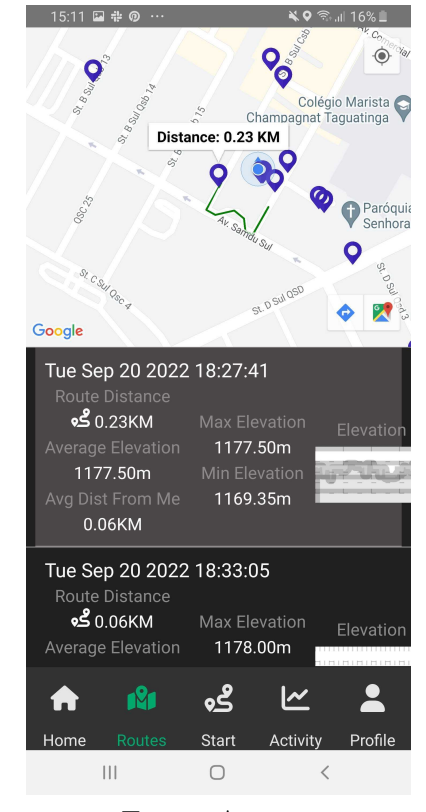

Figura 37 – Tela com demonstração do trajeto

Fonte: Autor.

# 7 Conclusão

Este capítulo tem por finalidade apresentar as considerações finais das atividades que envolvem este Trabalho de Conclusão de Curso. Inicialmente, apresenta-se o Andamento do Trabalho, desde a Introdução até o desenvolvimento do SocialHike e a Análise de Resultados, e mostra-se as atividades relacionadas à etapa final do trabalho. Além disso, são discutidos os Resultados Obtidos para com os objetivos traçados no início deste trabalho. Por fim, têm-se as observações levantadas para Trabalhos Futuros.

# 7.1 Andamento do Trabalho

Na primeira etapa deste trabalho, focou-se na elaboração das atividades que fundamentam e sistematizam a proposta de projeto em relação à rede social para gerenciamento de atividades físicas. Com base no Fluxo de Atividades e nos Cronogramas de Atividades estabelecidos para este Trabalho de Conclusão de Curso, pode-se conferir na Tabela 6 o Andamento das Atividades da etapa inicial deste trabalho.

| Atividade                       | Andamento |
|---------------------------------|-----------|
| Definir Tema                    | Concluída |
| Levantamento Bibliográfico      | Concluída |
| Formular Introdução da Proposta | Concluída |
| Definir Referencial Teórico     | Concluída |
| Estabelecer Suporte Tecnológico | Concluída |
| Definir Metodologias            | Concluída |
| Documentar Proposta             | Concluída |
| Refinar Monografia              | Concluída |
| Apresentar à Banca              | Concluída |
| Corrigir Considerações da Banca | Concluída |

Tabela 6 – Andamento das Atividades da Etapa Inicial

Fonte: Autor.

Na segunda etapa deste trabalho, o foco esteve sobre o desenvolvimento do aplicativo proposto, a fim de colocar em prática as definições acordadas no presente trabalho. O desenvolvimento foi conduzido em conjunto com a coleta e análise de resultados, etapa apoiada pela atividade de pesquisa-ação descrita na Metodologia. A Tabela 7 apresenta o andamento das atividades relacionadas à etapa final deste Trabalho de Conclusão de Curso.

| Atividade                                          | Andamento |  |
|----------------------------------------------------|-----------|--|
| Desenvolvimento Aplicativo                         | Concluída |  |
| Análise de Resultados                              | Concluída |  |
| Refinar Monografia                                 | Concluída |  |
| Apresentar à Banca                                 | Concluída |  |
| Aplicar Correções Solicitadas pela Banca Concluída |           |  |
| Fonte: Autor.                                      |           |  |

Tabela 7 – Andamento das Atividades da Etapa Final

## 7.2 Resultados Obtidos

Retomando os objetivos específicos, apresentados no Capítulo de 1, descritos como:

- 1. Identificar as tecnologias e os padrões arquiteturais que permitam atender às finalidades do trabalho, considerando viabilidade de construir o aplicativo e desempenho. Resultado: As tecnologias selecionadas para o desenvolvimento do trabalho foram descritas no Capítulo de Suporte Tecnológico e a arquitetura escolhida para compor o trabalho foi descrita na Seção 5.4.
- 2. Definir uma estrutura com base no uso de grafos, alinhada às boas práticas da Engenharia de Software, para representar os relacionamentos entre as pessoas, bem como as rotas percorridas por elas. Resultados: Rede Social estruturada como um grafo direcionado descrita na Seção 5.7.
- 3. Utilizar estruturas de dados e algoritmos específicos, visando projetar uma solução adequada e satisfatória. Resultados: Utilizadas estruturas de dados para tratar Usuários e Atividades Físicas, e utilizando os algoritmos de grafos, Busca em Profundidade e Algortimo de Dijkstra, para ordenar recomendação de usuários através da interação entre os nós do grafo, descrito na Seção 5.7. Também foram utilizadas as fórmulas de Vincenty e Haversine para cálculo de distância entre duas coordenadas, além de cálculos para estimar gasto de calorias, descrito na Seção 5.6.
- 4. Desenvolver o aplicativo em si, orientando-se pelas definições e utilizações estabelecidas nos itens anteriores. Resultados: Aplicativo SocialHike, orientado pela metodologia estabelecida no Capítulo 4.
- 5. Documentar cada passo, bem como prover uma análise dos resultados obtidos. Resultados: O presente Trabalho de Conclusão de Curso.

Com base nos Referenciais Teóricos listados no Capítulo 2, foi possível construir o aplicativo móvel descrito no Objetivo Geral e alcançar todos os Objetivos Específicos

# 7.3 Trabalhos Futuros

Com base no que foi observado no decorrer dos testes funcionais do aplicativo, são apontados os seguintes trabalhos futuros:

- Para se obter um melhor desempenho ao se tratar com muitos dados, será necessário conectar um servidor de arquivos para armazenar as imagens utilizadas no aplicativo, visto que ao utilizar imagens em formato de base64 são armazenadas *strings* grandes aumentando o processamento entre as requisições, respostas e consultas ao banco de dados;
- Atingir uma melhor responsividade para os mais diversos tamanhos de *smartphones* do mercado;
- Integração de *wearables* como *smartwatches* para conseguir obter mais dados de saúde e aumentar a quantidade de *insights* no SocialHike;
- Adição de um banco de dados mais rápido em leitura como o Redis, para dados comumente recuperados do banco de dados, com objetivo de aumentar o desempenho do aplicativo, e
- Novas fases de pesquisa-ação com grupos de foco, ou seja, grupos de usuários reais que praticam uma determinada atividade.

# Referências

AARSTEN, A.; BRUGALI, D.; MENGA, G. Patterns for three-tier client/server applications. *Proceedings of Pattern Languages of Programs (PLoP'96)*, Citeseer, v. 4, n. 6, 1996. Citado na página 53.

ACOSTA-VARGAS, P. et al. Towards accessibility and inclusion of native mobile applications available for ecuador in google play store. *Sustainability*, v. 13, n. 20, 2021. ISSN 2071-1050. Disponível em: <https://www.mdpi.com/2071-1050/13/20/11237>. Citado na página 55.

AGERBO, E.; CORNILS, A. How to preserve the benefits of design patterns. In: *Proceedings of the 13th ACM SIGPLAN conference on Object-oriented programming, systems, languages, and applications*. [S.l.: s.n.], 1998. p. 134–143. Citado 2 vezes nas páginas 29 e 32.

AHMAD, M. O.; MARKKULA, J.; OIVO, M. Kanban in software development: A systematic literature review. In: IEEE. *2013 39th Euromicro conference on software engineering and advanced applications*. [S.l.], 2013. p. 9–16. Citado na página 43.

ALLTRAILS. *AllTrails: Hike, Bike & Run*. AllTrails, Inc., 2022. Acesso em: 21 mar. 2022. Disponível em:  $\langle \text{https://aps.apple.com/us/app/alltrails-hike-bike-run/id405075943}\rangle$ . Citado na página 50.

ANAND, G.; KODALI, R. Benchmarking the benchmarking models. *Benchmarking: An international journal*, Emerald Group Publishing Limited, 2008. Citado na página 50.

ANDERSON, D. J. *Kanban: successful evolutionary change for your technology business*. [S.l.]: Blue Hole Press, 2010. Citado na página 43.

ARMOUR, U. *Under Armour Map My Run*. Under Armour, Inc., 2022. Acesso em: 21 mar. 2022. Disponível em: <https://apps.apple.com/br/app/under-armour-map-my-run/ id291890420>. Citado na página 50.

ASIMAKOPOULOS, S.; ASIMAKOPOULOS, G.; SPILLERS, F. Motivation and user engagement in fitness tracking: Heuristics for mobile healthcare wearables. *Informatics*, v. 4, n. 1, 2017. ISSN 2227-9709. Disponível em: <https://www.mdpi.com/2227-9709/4/ 1/5>. Citado 2 vezes nas páginas 28 e 32.

AYUBI, S. U.; PARMANTO, B. Persona: Persuasive social network for physical activity. In: *2012 Annual International Conference of the IEEE Engineering in Medicine and Biology Society*. [S.l.: s.n.], 2012. p. 2153–2157. Citado 3 vezes nas páginas 19, 29 e 42.

BAHAR, B.; SUSENO, A. Penerapan metode depth first search pada sistem pakar untuk diagnosa penyakit pasca melahirkan. *Jutisi: Jurnal Ilmiah Teknik Informatika dan Sistem Informasi*, v. 3, n. 1, 2015. Citado 2 vezes nas páginas 29 e 30.

BARBOSA, S.; SILVA, B. *Interação humano-computador*. [S.l.]: Elsevier Brasil, 2010. Citado na página 31.

BONDY, J. A.; MURTY, U. S. R. et al. *Graph theory with applications*. [S.l.]: Macmillan London, 1976. v. 290. Citado na página 25.

BORT-ROIG, J. et al. Measuring and influencing physical activity with smartphone technology: A systematic review. *SPORTS MEDICINE*, v. 44, n. 5, p. 671–686, MAY 2014. ISSN 0112-1642. Citado 3 vezes nas páginas 29, 42 e 49.

CHAKRABORTY, A. et al. Application of graph theory in social media. *International Journal of Computer Sciences and Engineering*, v. 6, n. 10, p. 722–729, 2018. Citado 2 vezes nas páginas 27 e 65.

CONSOLVO, S. et al. Designing for healthy lifestyles: Design considerations for mobile technologies to encourage consumer health and wellness. 2014. Citado 3 vezes nas páginas 29, 42 e 49.

COOPER, A. et al. *About face: the essentials of interaction design*. [S.l.]: John Wiley & Sons, 2014. Citado na página 31.

COSTA, P. P. d. Teoria dos grafos e suas aplicações. Universidade Estadual Paulista (UNESP), 2011. Citado 3 vezes nas páginas 25, 26 e 27.

DETERDING, S. et al. From game design elements to gamefulness: defining"gamification". In: *Proceedings of the 15th international academic MindTrek conference: Envisioning future media environments*. [S.l.: s.n.], 2011. p. 9–15. Citado na página 32.

DYMKOVA, S. S.; DYMKOV, A. D. Multifactorial methodology of cycling routes time calculation based on 3d maps. In: *2021 Systems of Signals Generating and Processing in the Field of on Board Communications*. [S.l.: s.n.], 2021. p. 1–8. Citado 2 vezes nas páginas 20 e 42.

FENG, Y.; AGOSTO, D. E. From health to performance: Amateur runners' personal health information management with activity tracking technology. *Aslib Journal of Information Management*, Emerald Publishing Limited, 2019. Citado 3 vezes nas páginas 18, 28 e 29.

GAMMA, E. et al. *Design patterns: elements of reusable object-oriented software*. [S.l.]: Pearson Deutschland GmbH, 1995. Citado 2 vezes nas páginas 32 e 33.

GAO, Z.; LEE, J. E. Emerging technology in promoting physical activity and health: Challenges and opportunities. *Journal of Clinical Medicine*, v. 8, n. 11, 2019. ISSN 2077-0383. Disponível em: <https://www.mdpi.com/2077-0383/8/11/1830>. Citado na página 29.

GERHARDT, T. E.; SILVEIRA, D. T. *Métodos de pesquisa*. [S.l.]: Plageder, 2009. Citado 2 vezes nas páginas 39 e 40.

GIL, A. C. et al. *Como elaborar projetos de pesquisa*. [S.l.]: Atlas São Paulo, 2002. v. 4. Citado 4 vezes nas páginas 40, 41, 42 e 44.

GOULART, E. E. O docente nas mídias sociais. *Programa de Pós-Graduação em Comunicação–Universidade Municipal de São Caetano do Sul (PPGCOM-USCS)*, p. 11, 2014. Citado na página 17.

HOSSEINPOUR, M.; TERLUTTER, R. Your personal motivator is with you: a systematic review of mobile phone applications aiming at increasing physical activity. *Sports Medicine*, Springer, v. 49, n. 9, p. 1425–1447, 2019. Citado na página 19.

JONES, W. P.; TEEVAN, J. *Personal information management*. [S.l.]: University of Washington Press Seattle, 2007. v. 14. Citado na página 28.

KAPLAN, A. M.; HAENLEIN, M. Users of the world, unite! the challenges and opportunities of social media. *Business horizons*, Elsevier, v. 53, n. 1, p. 59–68, 2010. Citado 2 vezes nas páginas 17 e 18.

KEMP, S. *Digital 2022: Global Overview Report - DataReportal – Global Digital Insights*. DataReportal – Global Digital Insights, 2022. Acesso em: 09 mar. 2022. Disponível em: <https://datareportal.com/reports/digital-2022-global-overview-report>. Citado 2 vezes nas páginas 19 e 20.

KOERICH, M. S. et al. Pesquisa-ação: ferramenta metodológica para a pesquisa qualitativa. *Revista Eletrônica de Enfermagem*, v. 11, n. 3, 2009. Citado na página 44.

LARSSON, P. Global positioning system and sport-specific testing. *Sports medicine*, Springer, v. 33, n. 15, p. 1093–1101, 2003. Citado 2 vezes nas páginas 29 e 30.

MADDISON, R.; MHURCHU, C. N. Global positioning system: a new opportunity in physical activity measurement. *International journal of behavioral nutrition and physical activity*, BioMed Central, v. 6, n. 1, p. 1–8, 2009. Citado 2 vezes nas páginas 30 e 31.

MAHMOUD, H.; AKKARI, N. Shortest path calculation: A comparative study for location-based recommender system. In: *2016 World Symposium on Computer Applications Research (WSCAR)*. [S.l.: s.n.], 2016. p. 1–5. Citado na página 59.

MAJEED, A.; RAUF, I. Graph theory: A comprehensive survey about graph theory applications in computer science and social networks. *Inventions*, Multidisciplinary Digital Publishing Institute, v. 5, n. 1, p. 10, 2020. Citado na página 27.

MAKARIYE, N. Towards shortest path computation using dijkstra algorithm. In: *2017 International Conference on IoT and Application (ICIOT)*. [S.l.: s.n.], 2017. p. 1–3. Citado 2 vezes nas páginas 29 e 30.

MARCHANT, G. et al. Exercise and physical activity ehealth in covid-19 pandemic: a cross-sectional study of effects on motivations, behavior change mechanisms, and behavior. *Frontiers in Psychology*, Frontiers, v. 12, p. 147, 2021. Citado na página 19.

MARIN, A.; WELLMAN, B. Social network analysis: An introduction. *The SAGE handbook of social network analysis*, v. 11, p. 25, 2011. Citado na página 17.

MARTELETO, R. M. Análise de redes sociais-aplicação nos estudos de transferência da informação. *Ciência da informação*, SciELO Brasil, v. 30, n. 1, p. 71–81, 2001. Citado na página 17.

MASLOW, A. H. A theory of human motivation. *Psychological review*, American Psychological Association, v. 50, n. 4, p. 370, 1943. Citado na página 28.

MAYER, A.; PULLER, S. L. The old boy (and girl) network: Social network formation on university campuses. *Journal of Public Economics*, v. 92, n. 1, p. 329–347, 2008. ISSN 0047-2727. Disponível em: <https://www.sciencedirect.com/science/article/pii/ S0047272707001181>. Citado na página 24.

MERCHANT, G. Unravelling the social network: theory and research. *Learning, media and Technology*, Taylor & Francis, v. 37, n. 1, p. 4–19, 2012. Citado na página 23.

MINHOTO, P.; MEIRINHOS, M. F. A. As redes sociais na promoção da aprendizagem colaborativa: um estudo no ensino secundário. *EFT: Educação, Formação & Tecnologias*, Educom-Associação Portuguesa de Telemática Educativa, v. 4, n. 2, p. 25–34, 2011. Citado na página 24.

NELSON, R. O. Assessment and therapeutic functions of self-monitoring. In: *Progress in behavior modification*. [S.l.]: Elsevier, 1977. v. 5, p. 263–308. Citado na página 29.

NETO, P. R. S.; SILVEIRA, M. R. A. da. Pesquisa-ação: uma questão de linguagem. *INTERFACES DA EDUCAÇÃO*, v. 9, n. 26, p. 291–315, 2018. Citado na página 44.

NEWMAN, M. E. J. M. E. J. *Networks : an introduction*. Oxford ; New York: Oxford University Press, 2010. ISBN 0191637769. Citado na página 17.

NIELSEN, J. The definition of user experience (ux). nielsen norman group. *https://www.nngroup.com/articles/definition-user-experience/*, 2018. Citado na página 31.

OKTAVIA, T. et al. Transformative sport science using social media as a collaboration tool. In: *2020 International Conference on ICT for Smart Society (ICISS)*. [S.l.: s.n.], 2020. p. 1–4. Citado na página 49.

OLUWATOSIN, H. S. Client-server model. *IOSR Journal of Computer Engineering*, v. 16, n. 1, p. 67–71, 2014. Citado na página 53.

ORE, O.; WILSON, R. J. *Graphs and their uses*. [S.l.]: Cambridge University Press, 1990. v. 34. Citado na página 25.

PAGOTTO, T. et al. Scrum solo: Software process for individual development. In: IEEE. *2016 11th Iberian Conference on Information Systems and Technologies (CISTI)*. [S.l.], 2016. p. 1–6. Citado na página 43.

PALACIOS, R. C. et al. Students' selection of teamwork tools in software engineering education: Lessons learned. *The International journal of engineering education*, Instituto de Relaciones Internacionales"Daza de Valdes", v. 36, n. 1, p. 309–316, 2020. Citado na página 57.

PEAKSWARE. *TrainingPeaks*. Peaksware, LLC, 2022. Acesso em: 21 mar. 2022. Disponível em: <https://apps.apple.com/us/app/trainingpeaks/id408047715>. Citado na página 50.

PHAN, N. et al. Topic-aware physical activity propagation in a health social network. *IEEE Intelligent Systems*, v. 31, n. 1, p. 5–14, 2016. Citado 2 vezes nas páginas 29 e 42. PORTER, P.; YANG, S.; XI, X. The design and implementation of a restful iot service using the mern stack. In: *2019 IEEE 16th International Conference on Mobile Ad Hoc and Sensor Systems Workshops (MASSW)*. [S.l.: s.n.], 2019. p. 140–145. Citado na página 53.

PRATAMA, M.; CAHYADI, A. Effect of user interface and user experience on application sales. In: IOP PUBLISHING. *IOP Conference Series: Materials Science and Engineering*. [S.l.], 2020. v. 879, n. 1, p. 012133. Citado 2 vezes nas páginas 29 e 31.

PRESTES, E. Introdução à teoria dos grafos. *Universidade Federal do Rio Grande do Sul, Instituto de Informática, Departamento de Informática Teórica, Tech. Rep*, 2016. Citado 2 vezes nas páginas 25 e 26.

PRESTWICH, A. et al. An experimental test of control theory-based interventions for physical activity. *British journal of health psychology*, Wiley Online Library, v. 21, n. 4, p. 812–826, 2016. Citado na página 19.

RATTANAPOKA, C. et al. An mqtt-based iot cloud platform with flow design by node-red. In: *2019 Research, Invention, and Innovation Congress (RI2C)*. [S.l.: s.n.], 2019. p. 1–6. Citado na página 53.

RELIVE. *Relive: Corra, Pedale, Trilhe*. Relive B.V., 2022. Acesso em: 21 mar. 2022. Disponível em:  $\langle \text{https://apps.apple.com/br/app/relive-corra-pedale-trilhe/}$ id1201703657>. Citado na página 50.

RIDEWITHGPS. *Ride with GPS: Bike Navigation*. Ride with GPS, 2022. Acesso em: 21 mar. 2022. Disponível em: <https://apps.apple.com/us/app/ ride-with-gps-bike-navigation/id893687399>. Citado na página 50.

ROLLO, M. E. et al. ehealth technologies to support nutrition and physical activity behaviors in diabetes self-management. *Diabetes, metabolic syndrome and obesity: targets and therapy*, Dove Press, v. 9, p. 381, 2016. Citado na página 18.

SAI, R. P. et al. Pedometer and calorie calculator for fitness tracking using mems digital accelerometer. In: *2016 International Conference on Inventive Computation Technologies (ICICT)*. [S.l.: s.n.], 2016. v. 1, p. 1–6. Citado 2 vezes nas páginas 59 e 61.

SCHILLER, C.; MEIREN, T. Enterprise social networks for internal communication and collaboration. In: *2018 IEEE International Conference on Engineering, Technology and Innovation (ICE/ITMC)*. [S.l.: s.n.], 2018. p. 1–4. Citado na página 49.

SCHWABER, K.; BEEDLE, M. *Agile software development with Scrum*. [S.l.]: Prentice Hall Upper Saddle River, 2002. v. 1. Citado na página 43.

SERRAT, O. Social network analysis. In: *Knowledge solutions*. [S.l.]: Springer, 2017. p. 39–43. Citado na página 24.

SHAMELI, A. et al. How gamification affects physical activity: Large-scale analysis of walking challenges in a mobile application. In: *Proceedings of the 26th International Conference on World Wide Web Companion*. Republic and Canton of Geneva, CHE: International World Wide Web Conferences Steering Committee, 2017. (WWW '17 Companion), p. 455–463. ISBN 9781450349147. Disponível em:  $\langle \text{https://doi.org.ez54.periodicos.capes.gov.br/10.1145/3041021.3054172}\rangle$ . Citado 2 vezes nas páginas 29 e 43.

SIMÕES, P. et al. Features, behavioral change techniques, and quality of the most popular mobile apps to measure physical activity: systematic search in app stores. *JMIR mHealth and uHealth*, JMIR Publications Inc., Toronto, Canada, v. 6, n. 10, p. e11281, 2018. Citado na página 29.

SPEK, S. Van der et al. Sensing human activity: Gps tracking. *Sensors*, v. 9, n. 4, p. 3033–3055, 2009. ISSN 1424-8220. Disponível em: <https://www.mdpi.com/1424-8220/ 9/4/3033>. Citado na página 28.

STRAVA. *Strava - Correr e pedalar*. Strava, Inc., 2022. Acesso em: 21 mar. 2022. Disponível em: <https://apps.apple.com/br/app/strava-correr-e-pedalar/id426826309>. Citado na página 50.

TANG, L. M. et al. Defining adherence: Making sense of physical activity tracker data. *Proceedings of the ACM on interactive, mobile, wearable and ubiquitous technologies*, ACM New York, NY, USA, v. 2, n. 1, p. 1–22, 2018. Citado na página 29.

TARTAN, E. O.; CIFLIKLI, C. An android application for geolocation based health monitoring, consultancy and alarm system. In: *2018 IEEE 42nd Annual Computer Software and Applications Conference (COMPSAC)*. [S.l.: s.n.], 2018. v. 02, p. 341–344. Citado na página 30.

TOMAÉL, M. I.; ALCARÁ, A. R.; CHIARA, I. G. D. Das redes sociais à inovação. *Ciência da informação*, SciELO Brasil, v. 34, n. 2, p. 93–104, 2005. Citado 2 vezes nas páginas 18 e 24.

TONCHEV, K. et al. Digitizing human behavior in business model innovation. In: *2017 Global Wireless Summit (GWS)*. [S.l.: s.n.], 2017. p. 97–101. Citado na página 18.

TUTTE, W. T. *Graph theory*. [S.l.]: Cambridge university press, 2001. v. 21. Citado na página 25.

WANG, J.-Q. et al. An interaction design approach of fitness app. In: SPRINGER. *International Conference on Human-Computer Interaction*. [S.l.], 2019. p. 348–358. Citado na página 19.

WIJAYA, E. Analisis penggunaan algoritma breadth first search dalam konsep artificial intellegencia. *Jurnal TIMES*, v. 2, n. 2, 2013. Citado na página 29.

WIKILOC. *Wikiloc Navegação Outdoor GPS*. Wikiloc Outdoor SL, 2022. Acesso em: 21 mar. 2022. Disponível em:  $\langle \text{https://apps.apple.com/br/app/} \rangle$ wikiloc-navegaç~ao-outdoor-gps/id432102730>. Citado na página 50.

WILEY, K. *User Experience Design: Creating Designs Users Really Love*. [S.l.]: JSTOR, 2016. Citado na página 31.

ZHANG, Z.-K. et al. Dynamics of information diffusion and its applications on complex networks. *Physics Reports*, Elsevier, v. 651, p. 1–34, 2016. Citado na página 24.

Apêndices

# APÊNDICE A – Código da Fórmula de Haversine para Cálculo da Distância entre Duas Coordenadas Geográficas

```
function distanceHaversine(lat1: number, lon1: number,
    lat2: number, lon2: number) {
    var R = 6371; // Radius of the earth in km
    var dLat = deg2rad(lat2-lat1); // deg2rad below
    var dLon = deg2rad(lon2-lon1);
    var a =
        Math.sin(dLat/2) * Math.sin(dLat/2) +
        Math.cos(deg2rad(lat1)) * Math.cos(deg2rad(lat2)) *
        Math.sin(dLon/2) * Math.sin(dLon/2)
        ;
    var c = 2 * Math.atan2(Math.sqrt(a), Math.sqrt(1-a));
    var d = R * c; // Distance in km
   return d;
}
```
# APÊNDICE B – Código da Fórmula de Vincenty para Cálculo da Distância entre Duas Coordenadas Geográficas

```
function distanceVincenty(lat1: number, lon1: number,
    lat2: number, lon2: number) {
    // length of semi-major axis of the ellipsoid
    var a = 6378137,
    // length of semi-minor axis of the ellipsoid
        b = 6356752.3142,
        f = 1 / 298.257223563, // flattening of the ellipsoid
        L = deg2rad((lon2-lon1)),U1 = Math.atan((1 - f) * Math.tan(deg2rad(lat1))),U2 = Math.atan((1 - f) * Math.tan(deg2rad(lat2))),sinU1 = Math.sin(U1),
        cosU1 = Math.cos(U1).
        sinU2 = Math.sin(U2),
        cosU2 = Math.cos(U2),
        lambda = L.
        lambdaP,
        iterLimit = 100;
    do {
        var sinLambda = Math.sin(lambda),
            cosLambda = Math.cos(Lambda),
            sinSigma = Math.sqrt(
                (cosU2 * sinLambda) * (cosU2 * sinLambda)
                + (cosU1 * sinU2 - sinU1 * cosU2 * cosLambda)
                * (cosU1 * sinU2 - sinU1 * cosU2 * cosLambda));
        if (0 === sinSigma) {
        return 0; // co-incident points
     };
     var cosSigma = sinU1 * sinU2 + cosU1 * cosU2 * cosLambda,
         sigma = Math.atan2(sinSigma, cosSigma),
         sinAlpha = cosU1 * cosU2 * sinLambda/d / sinSigna,
         cosSqAlpha = 1 - sinAlpha * sinAlpha,
```
*APÊNDICE B. Código da Fórmula de Vincenty para Cálculo da Distância entre Duas Coordenadas Geográficas* 92

```
cos2Sigma = cosSigma - 2 * sinU1 * sinU2 / cosSqAlpha,C = f / 16 * cosSqAlpha* (4 + f * (4 - 3 * cosSqAlpha));if (isNaN(cos2SigmaM)) {
 cos2SigmaM = 0; // equatorial line: cosSqAlpha = 0
};
lambdaP =lambda;
lambda = L + (1 - C) * f * sinh1pha * (sigma + C * sinSigma* (cos2SigmaM + C * cosSigma
   * (-1 + 2 * \cos 2Sigma M * \cos 2Sigma M));
} while (Math.abs(lambda - lambdaP)
   > 1e-12 && --iterLimit > 0);
if (0 == itemLimit)return NaN; // formula failed to converge
};
var uSq = \cosSqAlpha * (a * a - b * b) / (b * b),
   A = 1 + uSq / 16384 * (4096 + uSq * (-768 + uSq*(320 - 175 * uSq))),
   B = uSq / 1024 * (256 + uSq)* (-128 + uSq * (74 - 47 * uSq))),
   deltaSigma = B * sinSigma * (cos2Sigma M + B / 4)* (cosSigma * (-1 + 2 * cos2Sigma M * cos2Sigma M)- B / 6 * cos2SigmaM * (-3 + 4 * sinSigma * sinSigma)
   * (-3 + 4 * cos2Sigma M * cos2Sigma M)),
   s = b * A * (sigma - deltaSigma);
return s;
```
};

# APÊNDICE C – Algoritmo da Busca em Profundidade na Rede Social

```
function dfs(graph: any, start: any, visited: any = []) {
    if (!graph[start]) {
        return visited;
    }
    visited.push(start.valueOf());
    graph[start].forEach((neighbor: any) => {
        if (!visited.includes(neighbor.user. id.valueOf())) {
            dfs(graph, neighbor.user. id, visited);
        }
    });
    return visited;
}
```
# APÊNDICE D – Algoritmo de Dijkstra para buscar pelo caminho de custo mínimo

```
const dijkstraFindShortestPath = (graph: any, startNode: any,
    endNode: any => {
   let distances: any = {};
   distances[endNode] = "Infinity";
   distances = Object.assign(distances, graph[startNode]);
   let parents: any = { endNode: null };
   for (let child in graph[startNode]) {
       parents[child] = startNode;
   }
   let visited: any = [];
   let node = shortestDistanceNode(distances, visited);
   while (node) {
       let distance = distances[node];
       let children = graph[node];
       for (let child in children) {
            if (String(child) === String(startNode)) {
                continue;
            } else {
                let newdistance = distance + children[child];
                if (!distances[child]
                    || distances[child] > newdistance) {
                    distances[child] = newdistance;
                    parents[child] = node;
                }
            }
       }
       visited.push(node);
       node = shortestDistanceNode(distances, visited);
   }
```

```
let shortestPath = [endNode];
    let parent = parents[endNode];
    while (parent) {
        shortestPath.push(parent);
        parent = parents[parent];
    }
    shortestPath.reverse();
    let results = {
        distance: distances[endNode],
        path: shortestPath,
    };
    return results;
};
const shortestDistanceNode = (distances: any, visited: any) => {
    let shortest = null;
    for (let node in distances) {
        let currentIsShortest = shortest === null
        || distances[node] < distances[shortest];
        if (currentIsShortest && !visited.includes(node)) {
            shortest = node;
        }
    }
   return shortest;
};
```